$\boldsymbol{?}$ 

## DISCLAIMER: Simplifications!

**Yuri Khabarov**

# **FizzBuzz: from IDE to microcode**

#### **FizzBuzz (Well-known problem)**

*1, 2, Fizz, 4, Buzz, Fizz, 7, 8, Fizz, Buzz, 11, Fizz, 13, 14, Fizz Buzz*

#### Q FizzBuzz

Tech Industry

#### Google Asked FizzBuzz

Had to wait to change my name and post, because it would've led to a doxx otherwise. I interviewed for an entry/mid-level Software.

New / Eng · butt fizz ◎ 1,297 凸 12 9 23

Feb 16

Software Engineering Career

#### **O** Interviewers, have you seen people actually fail FizzBuzz?

https://www.google.com/amp/s/blog.codinghorror.com/why-cantprogrammers-program/amp/ This is an older article, but I still find.

New / Eng · tau4life ◎ 727 ഹ്മ 2  $\bigcirc$  18

Aug 3, 2021

 $\odot$  727  $\odot$  2  $\odot$  18

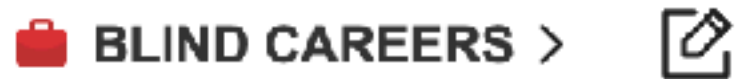

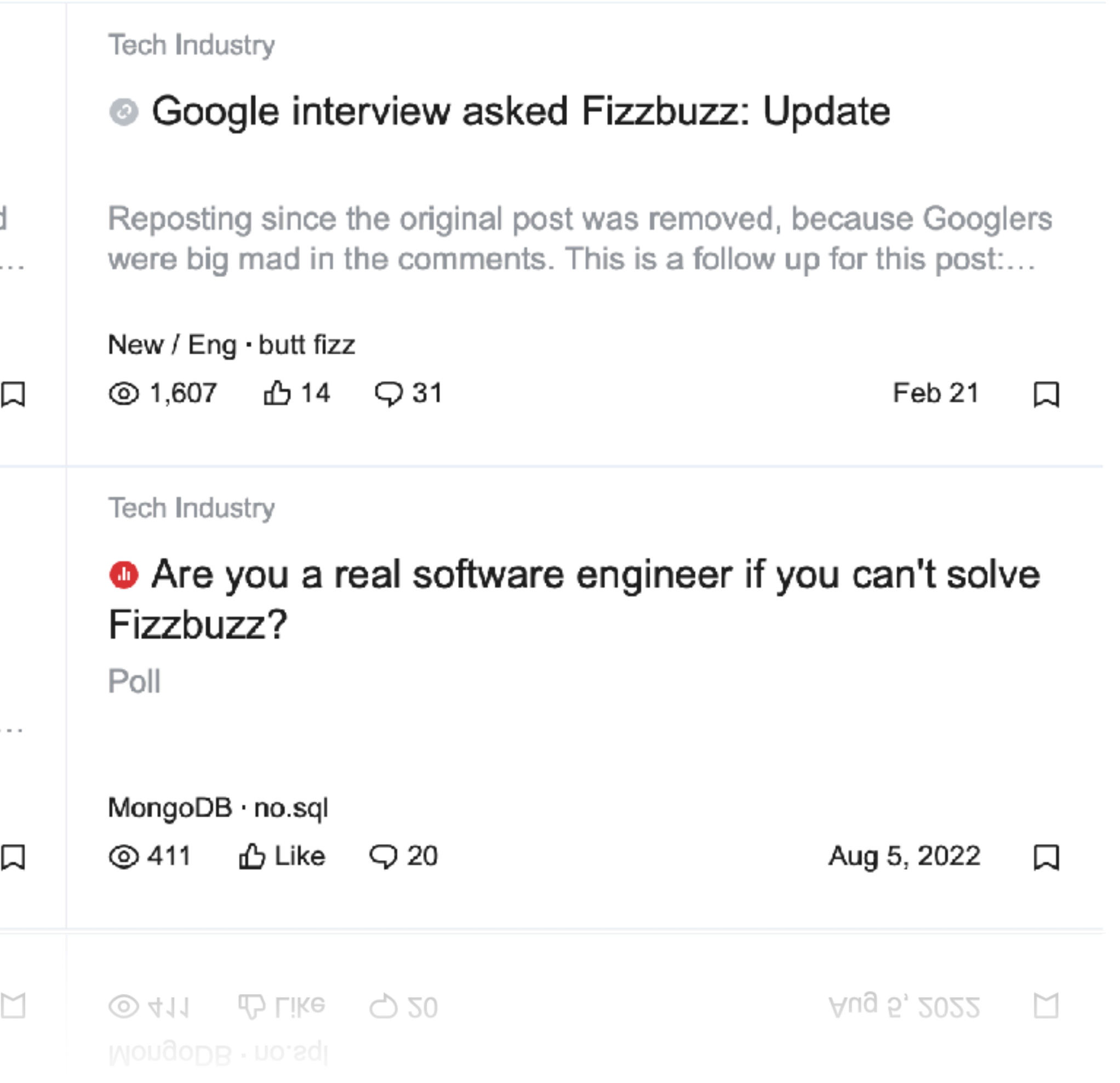

for num in range(1,N):

"LMAO man, division is so hard, use counters and get your offer" ©

#### **Comments**

- $ct_3 = 1$  $ct_{5} = 1$
- if  $ct_3 = 3$ : print('fizz')  $ct_3 = 0$ 
	- if  $ct_5 = 5$ : print('buzz')  $ct_{-}5 = 0$ 
		- $ct_3 += 1$  $ct_{-}5 += 1$

### **Time to experiment!**

class FizzBuzzNaive {

public static void main(String[] args){

```
long startTime = System.currentTimeMillis();
       int max = 15\_000\_000;
       for (int i=1; i<=max; i++) {
           if (i % 3 == 0) {
               if (i % 5 == 0) {
                    System.out.println("FizzBuzz"); 
                } else { 
                    System.out.println("Fizz"); 
 } 
            } else if (i % 5 == 0) { 
                System.out.println("Buzz"); 
            } else { 
                System.out.println(i); 
 } 
        } 
        long endTime = System.currentTimeMillis(); 
       System.out.println("Time in millis: " + (endTime - startTime));
```
}

class FizzBuzzNaive {

public static void main(String[] args){

```
long startTime = System.currentTimeMillis();
       int max = 15\_000\_000;
       for (int i=1; i<=max; i++) {
           if (i % 3 == 0) {
               if (i \, 8 \, 5 == 0) {
                    System.out.println("FizzBuzz"); 
                } else { 
                     System.out.println("Fizz"); 
 } 
            } else if (i % 5 == 0) { 
                System.out.println("Buzz"); 
            } else { 
                System.out.println(i); 
 } 
         } 
        long endTime = System.currentTimeMillis(); 
       System.out.println("Time in millis: " + (endTime - startTime));
```
}

#### 64 sec!

#### java FizzBuzzNaive > out.txt

### **Time to experiment!**

class FizzBuzzCounters {

```
 public static void main(String[] args){ 
       long startTime = System.currentTimeMillis();
       int max = 15\_000\_000;
       short tree = 1;
       short five = 1;
        for (int i=1; i<=max; i++) { 
           if (tree == 3) {
                System.out.print("Fizz"); 
               tree = 0;
 } 
           if (five == 5) {
                System.out.print("Buzz"); 
               five = \theta;
 } 
           if (five == \theta || tree == \theta) {
               System.out.print("\n");
            } else { 
                System.out.println(i); 
 } 
            tree++; 
            five++; 
        } 
       long endTime = System.currentTimeMillis();
       System.out.println("Time in millis: " + (endTime - startTime));
    }
```
}

#### 68 sec!

```
java FizzBuzzCounters > out.txt
```
### **Time to experiment!**

#### **Let's optimize (what else we can do, huh?)**

- System.out.println(); -> FileWriter?
	- Still slow, let's don't write to file at all
- MAYBE WE CAN CHANGE ALGORITHM?
	- (Spoiler: epic fail)
- We will not perform pattern hacks
	- We want to measure arithmetic ops

*\*Now we count up to 100M*

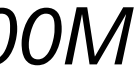

#### **Write to file? (We can be faster)**

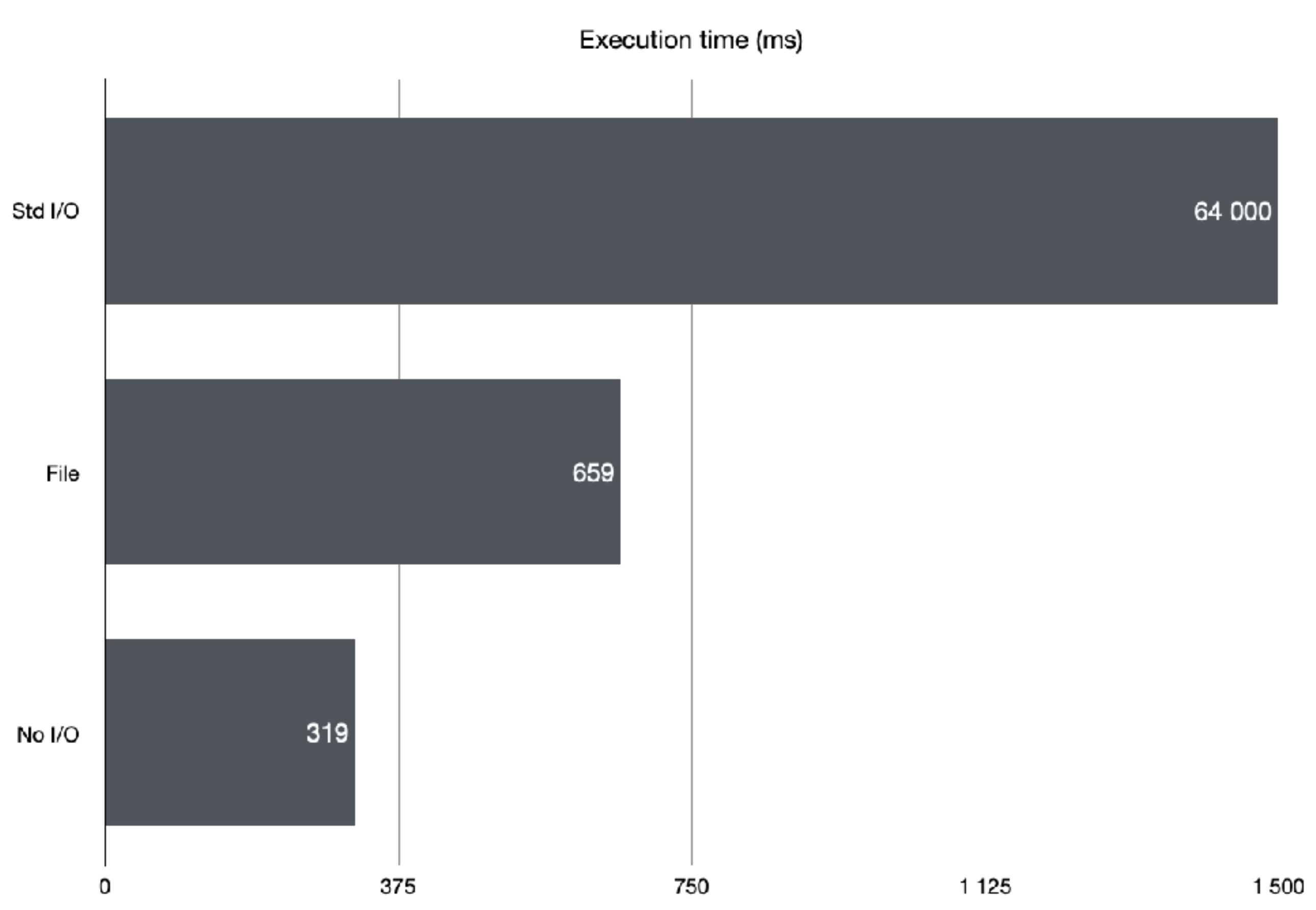

### **Eeeehm, algorithm?**

```
for (int i=1; i<=max; i++) {
            if (modulo3(i)) { 
                if (modulo5(i)) { 
                   result[i] = "FizzBuzz"; } else { 
                   result[i] = "Fizz"; } 
            } else if (modulo5(i)) { 
               result[i] = "Buzz"; } else { 
               result[i] = String.valueOf(i); } 
        }
```

```
 public static boolean modulo3(int x) { 
        int divider = 3; 
       int diff = x;while (diff > 3) {
            while (divider < x) { 
               divider = divider \ll 1; } 
           divider = divider \gg 1;diff = x - divisor;x = diff; divider = 3; 
        } 
       return diff == 3;
    }
```
## **Well, not so cool algorithm**

 101: lload\_1 102: lsub 111: return

103: invokedynamic #10, 0  $\frac{1}{10}$  // InvokeDynamic #0:makeConcatWithConstants:(J)Ljava/lang/String; 108: invokevirtual #11 // Method java/io/PrintStream.println:(Ljava/lang/String;)V

```
String; 
String;)V 
        114: return 
    public static boolean modulo3(int); 
       Code: 
           0: iconst 3
            1: istore_1 
            2: iload_0 
       . . . 
          42: goto 46 
          45: iconst_0 
          46: ireturn 
       \begin{array}{cccccccccccccc} \bullet & \bullet & \bullet & \bullet & \bullet & \bullet \end{array}
```
- 106: invokedynamic #12, 0 // InvokeDynamic #0:makeConcatWithConstants:(J)Ljava/lang/
	- 111: invokevirtual #13 // Method java/io/PrintStream.println:(Ljava/lang/

Original™ solution

#### "Algorithm"

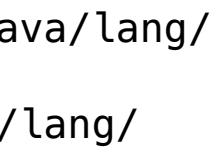

#### **Let's optimise more (At least we want to shoehorn)**

- Let's use C language?
	- Faster and native
- Let's measure business-logic time?
- Get rid of some functions!
	- *sprintf( ) is expensive* 
		- Why not *itoa()* btw?
	- *malloc( ) is expensive*
- Let's use multithreading!
	- Finally good idea!

### **Multithreading**

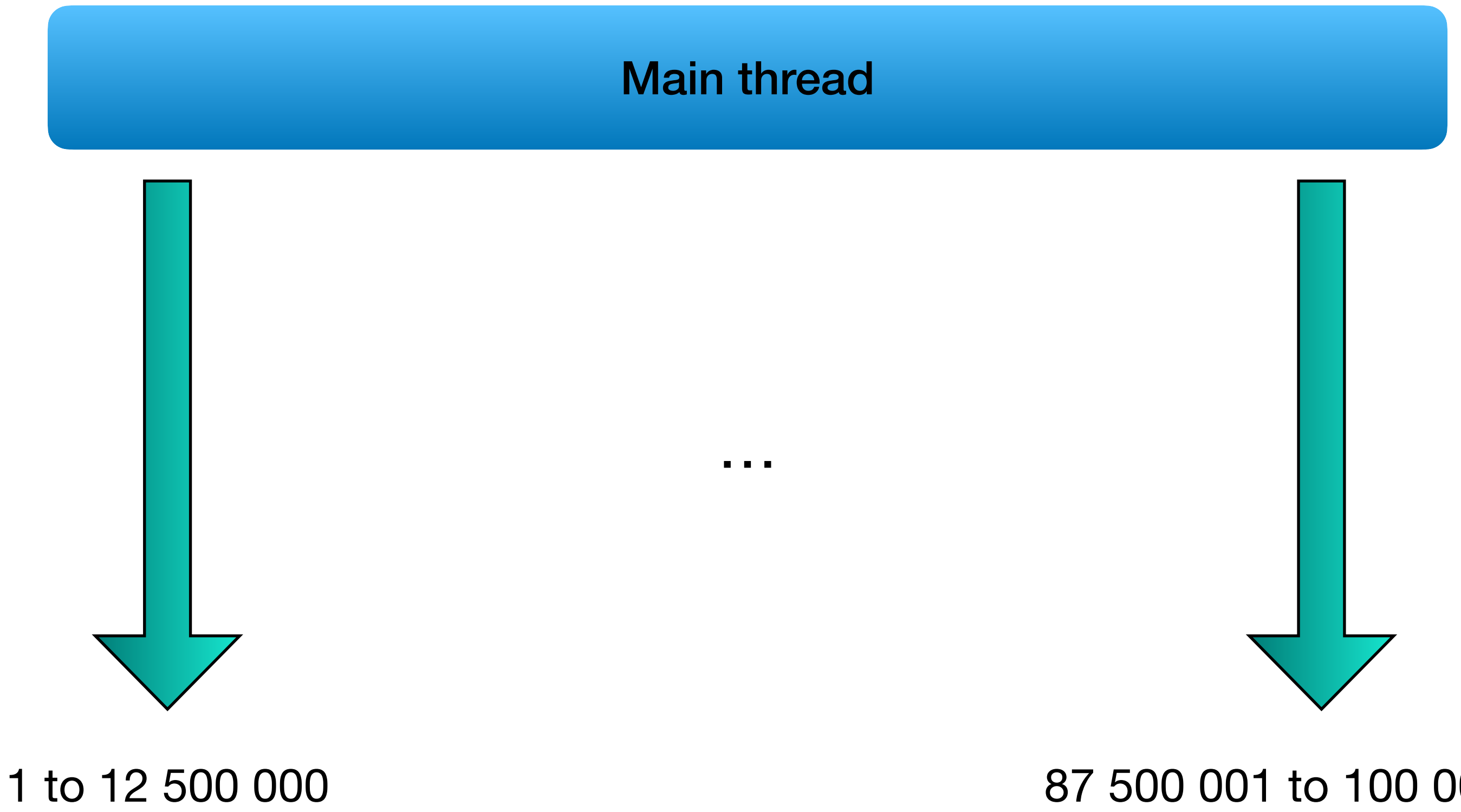

#### 87 500 001 to 100 000 000

## **Using C language**

```
void fizzbuzz(int start, int end) { 
     int i; 
    for (i = start; i < end; i++) {
        if (i % 3 == 0 && i % 5 == 0) {
             printf("FizzBuzz"); 
         } else if (i % 3 == 0) { 
             printf("Fizz"); 
         } else if (i % 5 == 0) { 
             printf("Buzz"); 
         } else { 
 printf("%d"
, i); 
         } 
     } 
}
```

```
void *fizzbuzz(void *arg) { 
    int i; 
       if (i % 3 == 0 && i % 5 == 0) {
 sprintf(buffer, 
"FizzBuzz"); 
        } else if (i % 3 == 0) { 
 sprintf(buffer, 
"Fizz"); 
        } else if (i % 5 == 0) { 
 sprintf(buffer, 
"Buzz"); 
        } else { 
 sprintf(buffer, 
"%d"
, i); 
 } 
 } 
    pthread_exit(NULL); 
}
```
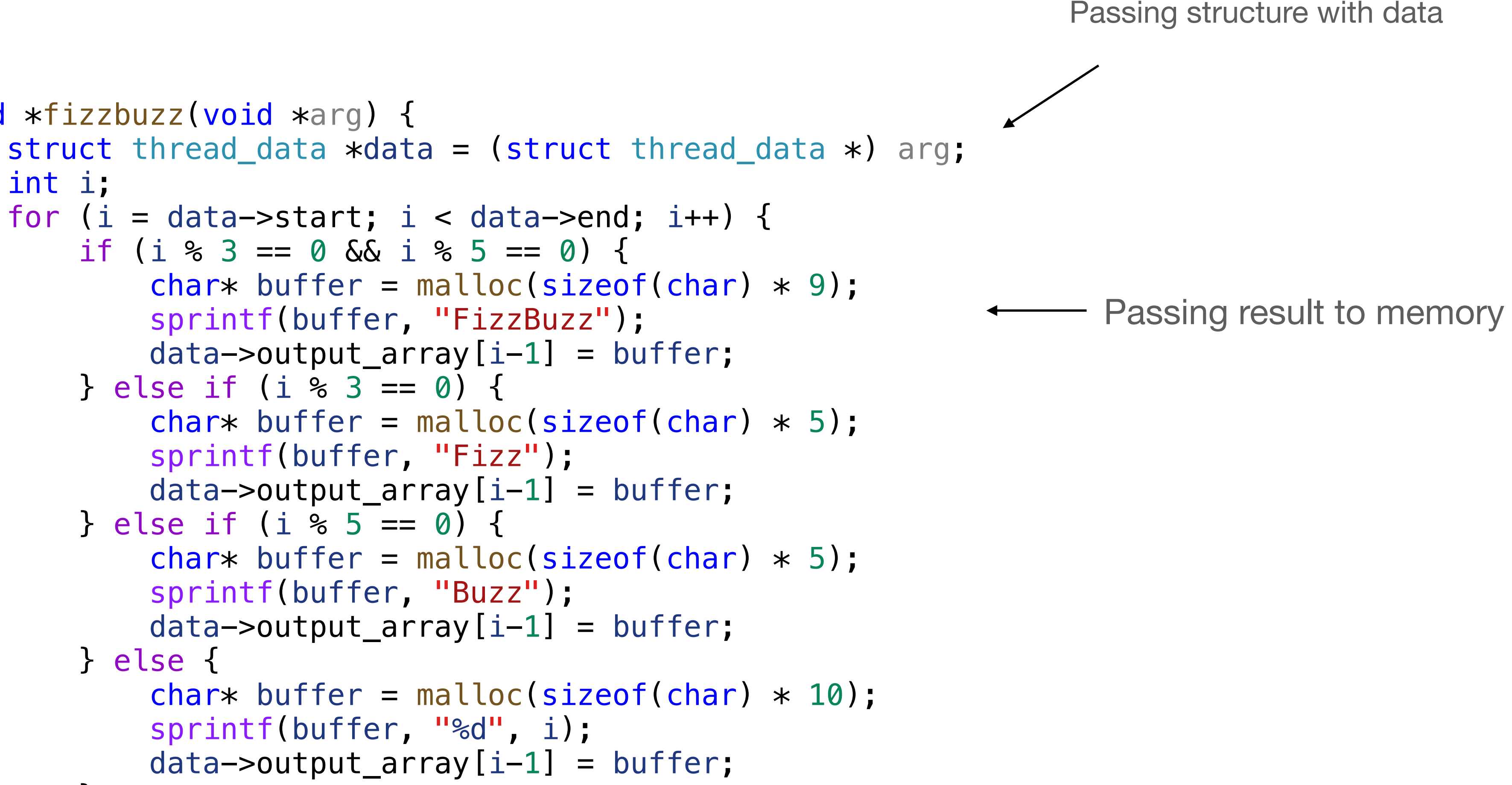

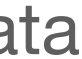

## **Avoiding stdout**

```
void *fizzbuzz(void *arg) { 
    int i; 
       if (i % 3 == 0 && i % 5 == 0)
 sprintf(buffer, 
"FizzBuzz"); 
        } else if (i % 3 == 0) { 
 sprintf(buffer, 
"Fizz"); 
        } else if (i % 5 == 0) { 
 sprintf(buffer, 
"Buzz"); 
        } else { 
 sprintf(buffer, 
"%d"
, i); 
 } 
 } 
    pthread_exit(NULL); 
}
```
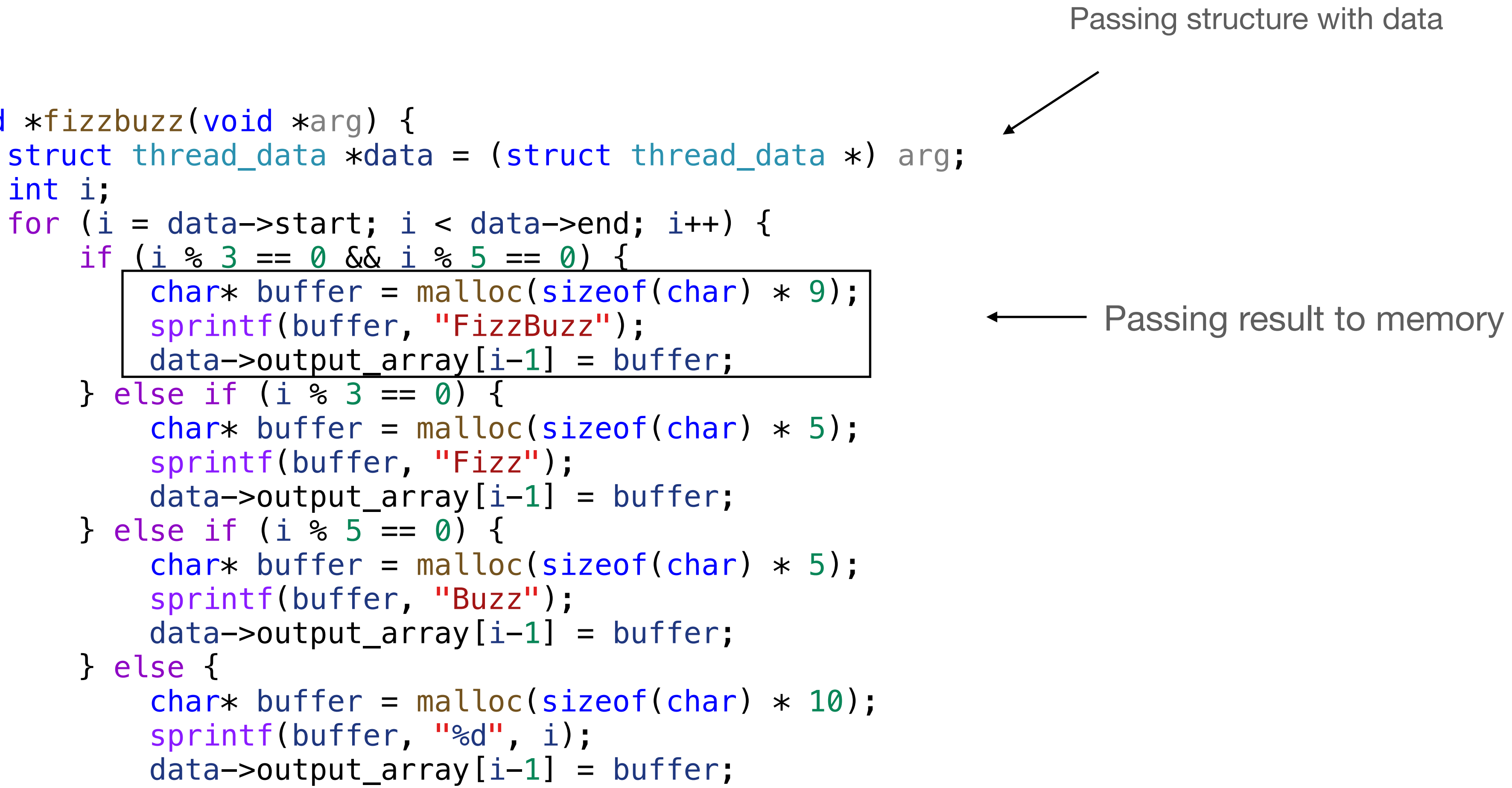

## **Avoiding stdout**

```
void *fizzbuzz(void *arg) { 
   struct thread data *data = (struct thread_data *) arg; int i; 
   for (i = data->start; i < data->end; i++) {
       if (i % 3 == 0 && i % 5 == 0) {
           char* buffer = malloc(sizeof(char) * 9);
 sprintf(buffer, 
"FizzBuzz"); 
           data->output_array[i-1] = buffer;
        } else if (i % 3 == 0) { 
           char* buffer = malloc(sizeof(char) * 5);
 sprintf(buffer, 
"Fizz"); 
           data->output_array[i-1] = buffer;
        } else if (i % 5 == 0) { 
           char* buffer = malloc(sizeof(char) * 5);
 sprintf(buffer, 
"Buzz"); 
           data->output_array[i-1] = buffer;
        } else { 
           char* buffer = malloc(sizeof(char) * 10);
 sprintf(buffer, 
"%d"
, i); 
           data->output_array[i-1] = buffer;
 } 
 } 
    pthread_exit(NULL); 
}
```
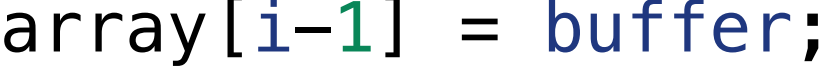

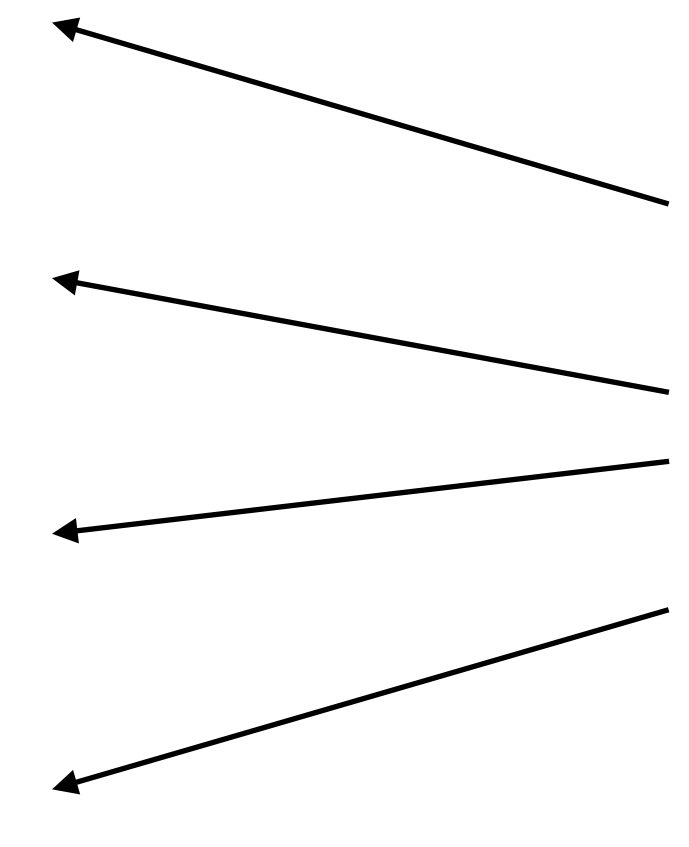

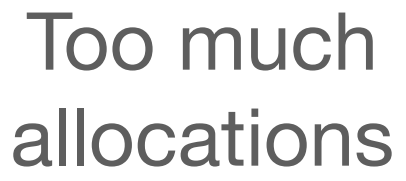

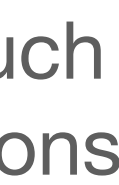

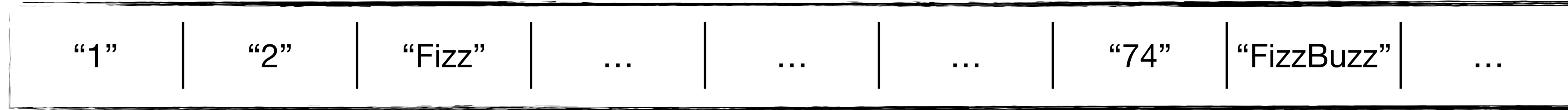

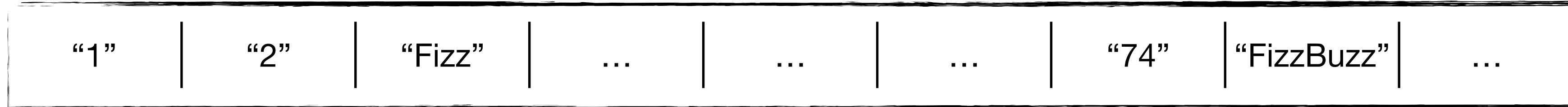

We have A LOT of memory, let's allocate a whole array!

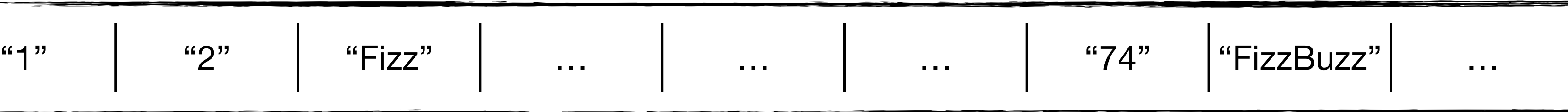

We have A LOT of memory, let's allocate a whole array!

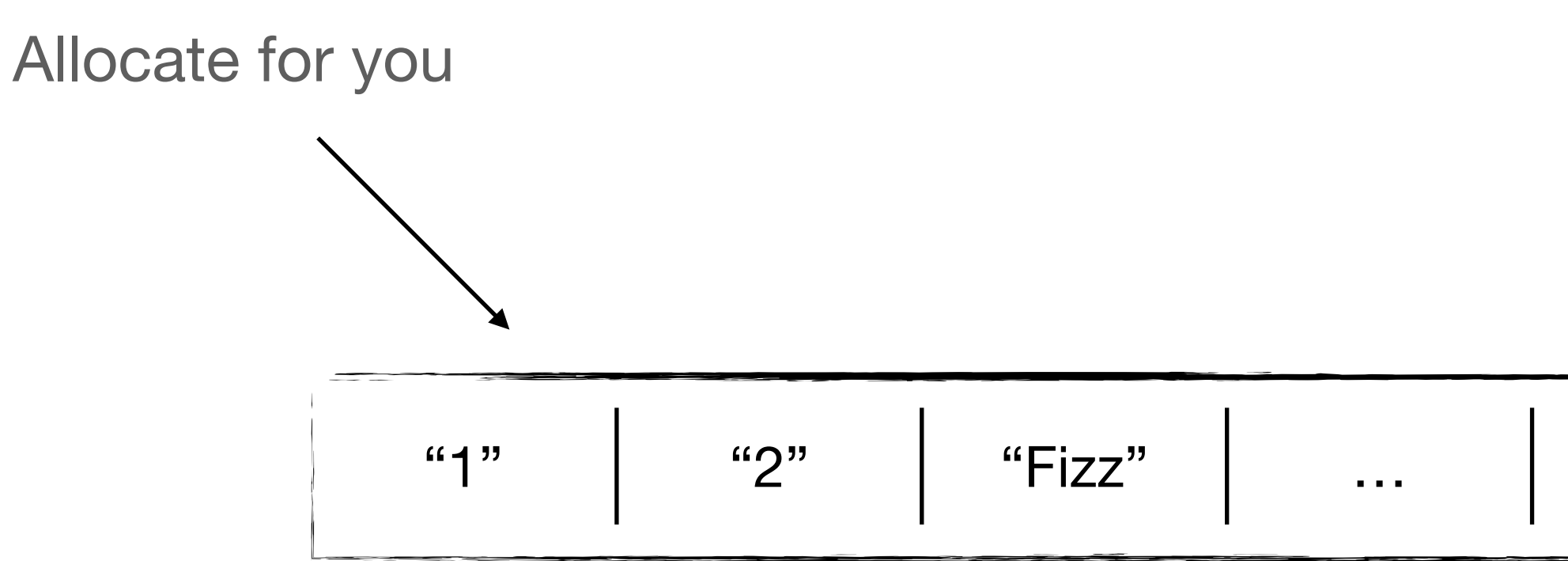

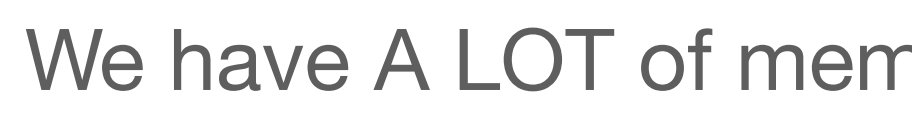

# **Get rid of malloc();**

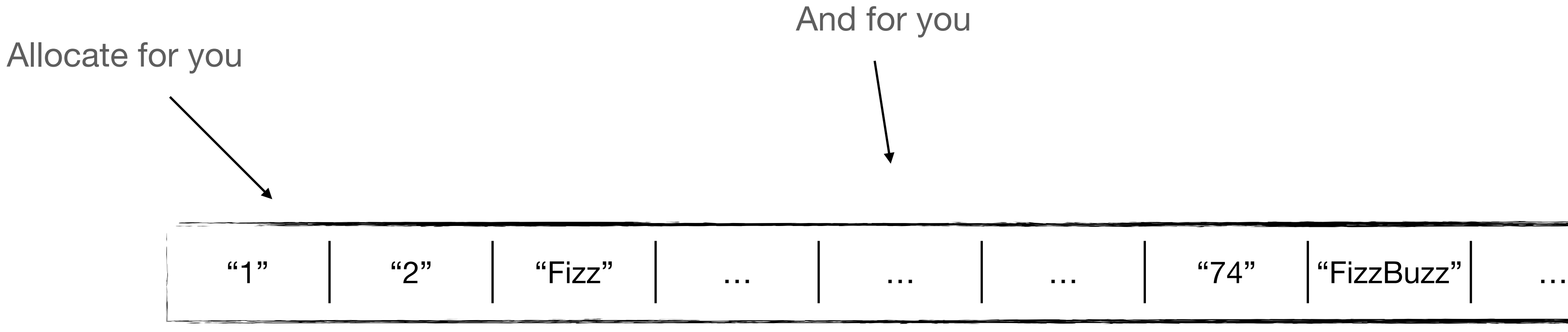

We have A LOT of memory, let's allocate a whole array!

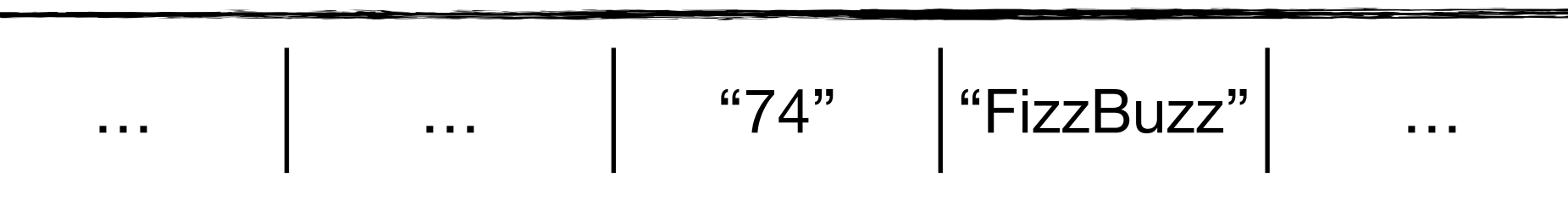

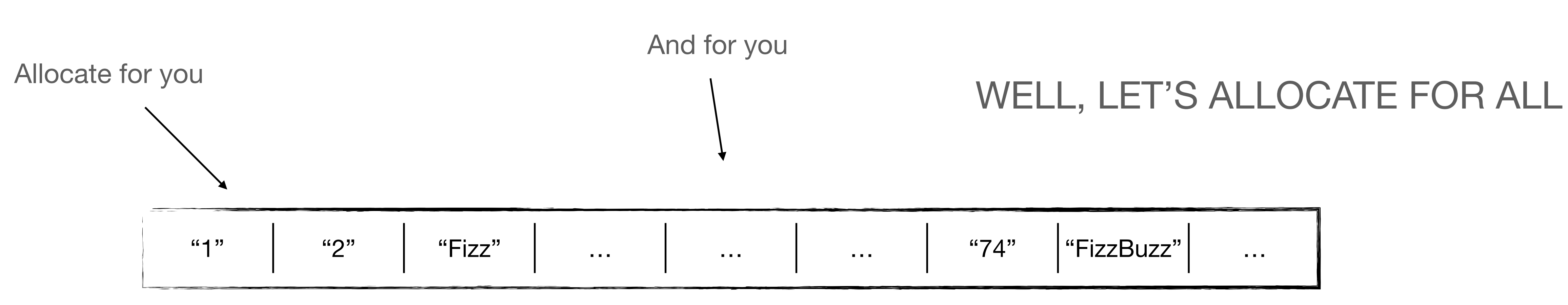

We have A LOT of memory, let's allocate a whole array!

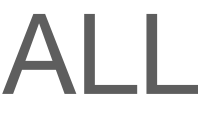

#### sprintf(buffer, "%d" , i);

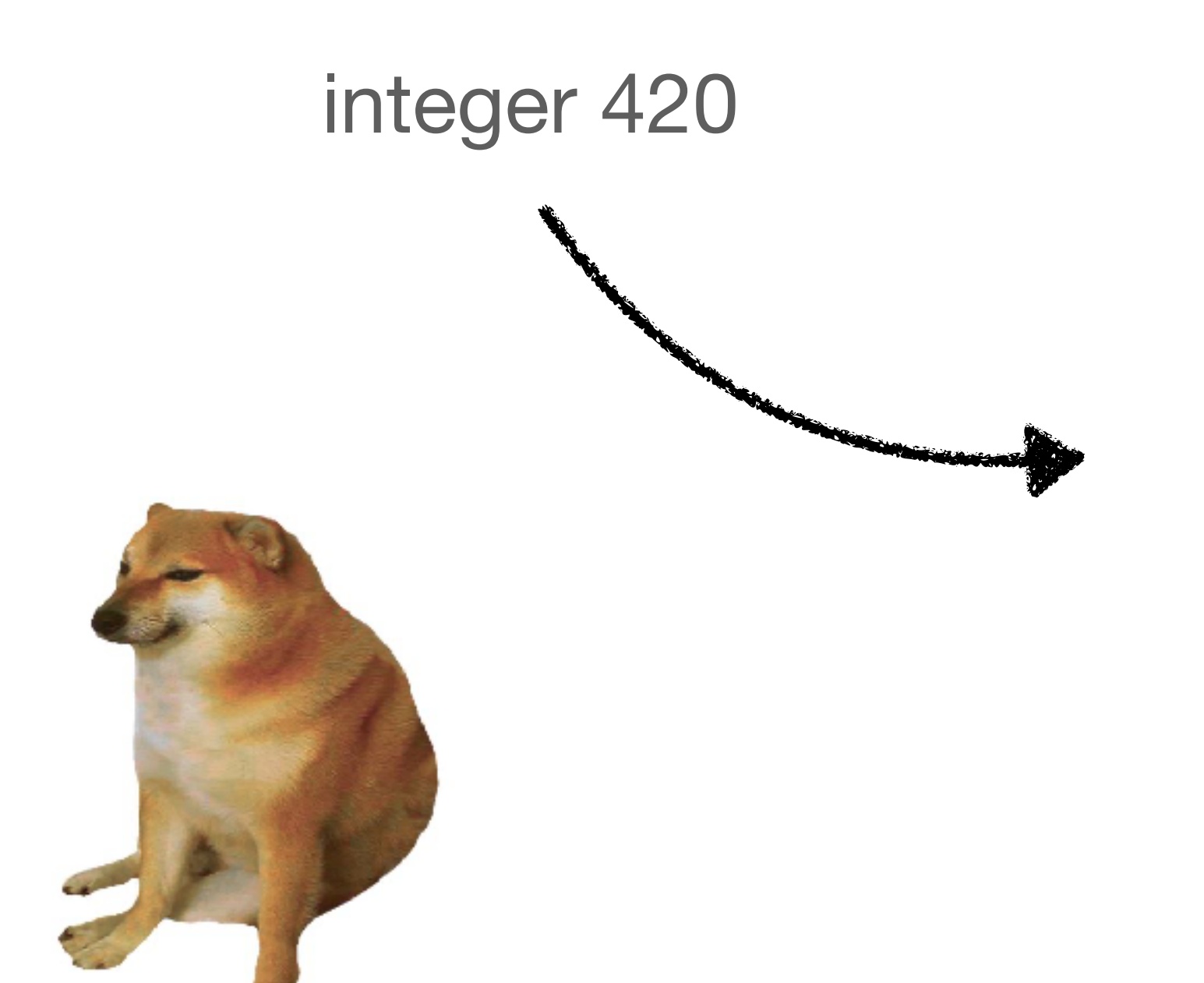

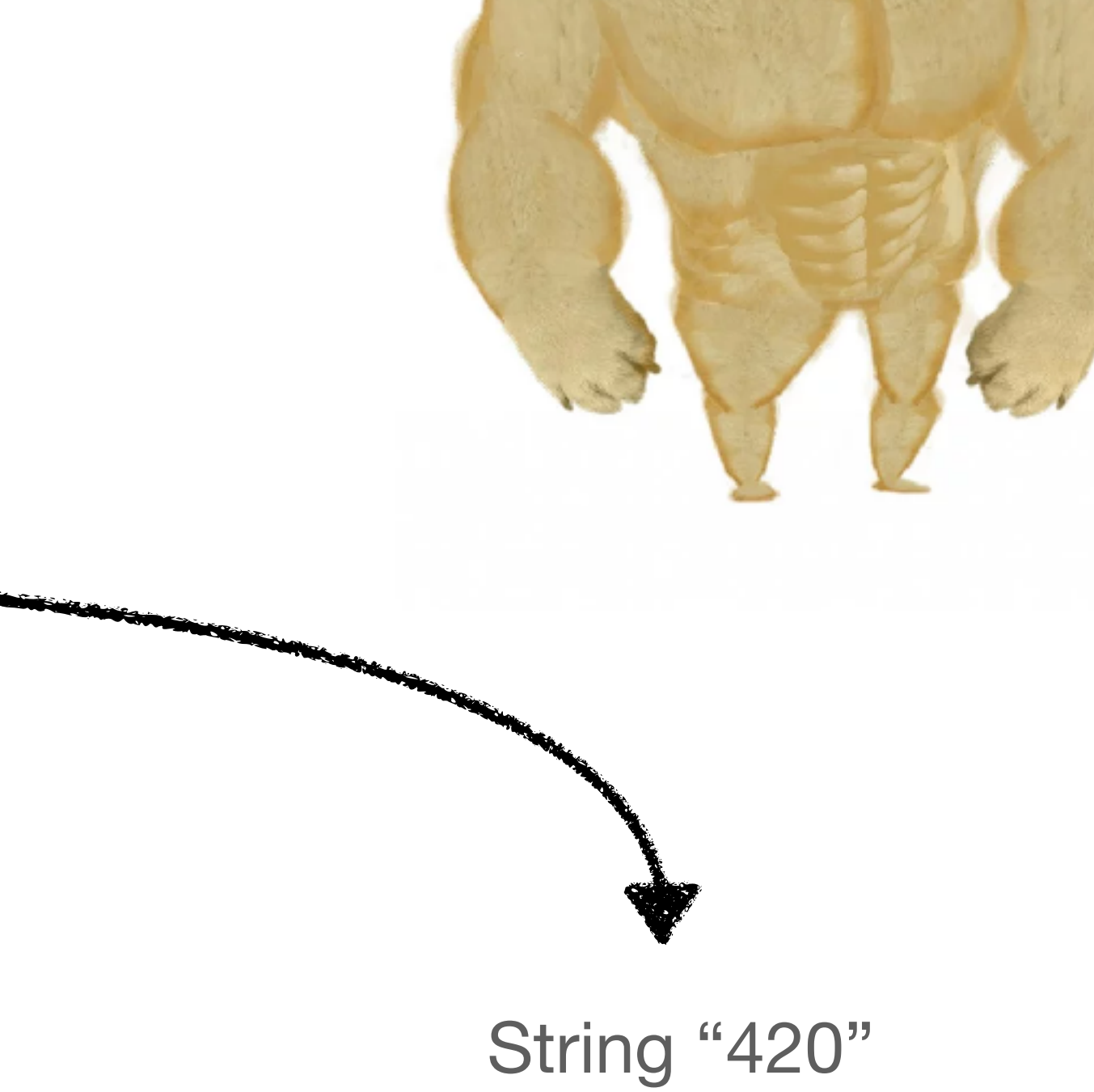

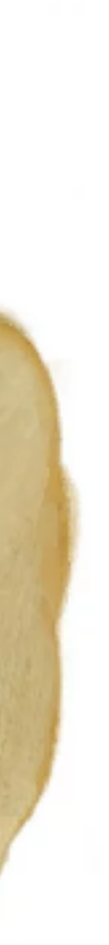

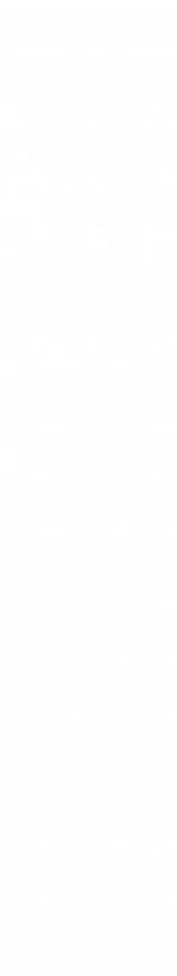

## **Get rid of sprintf();**

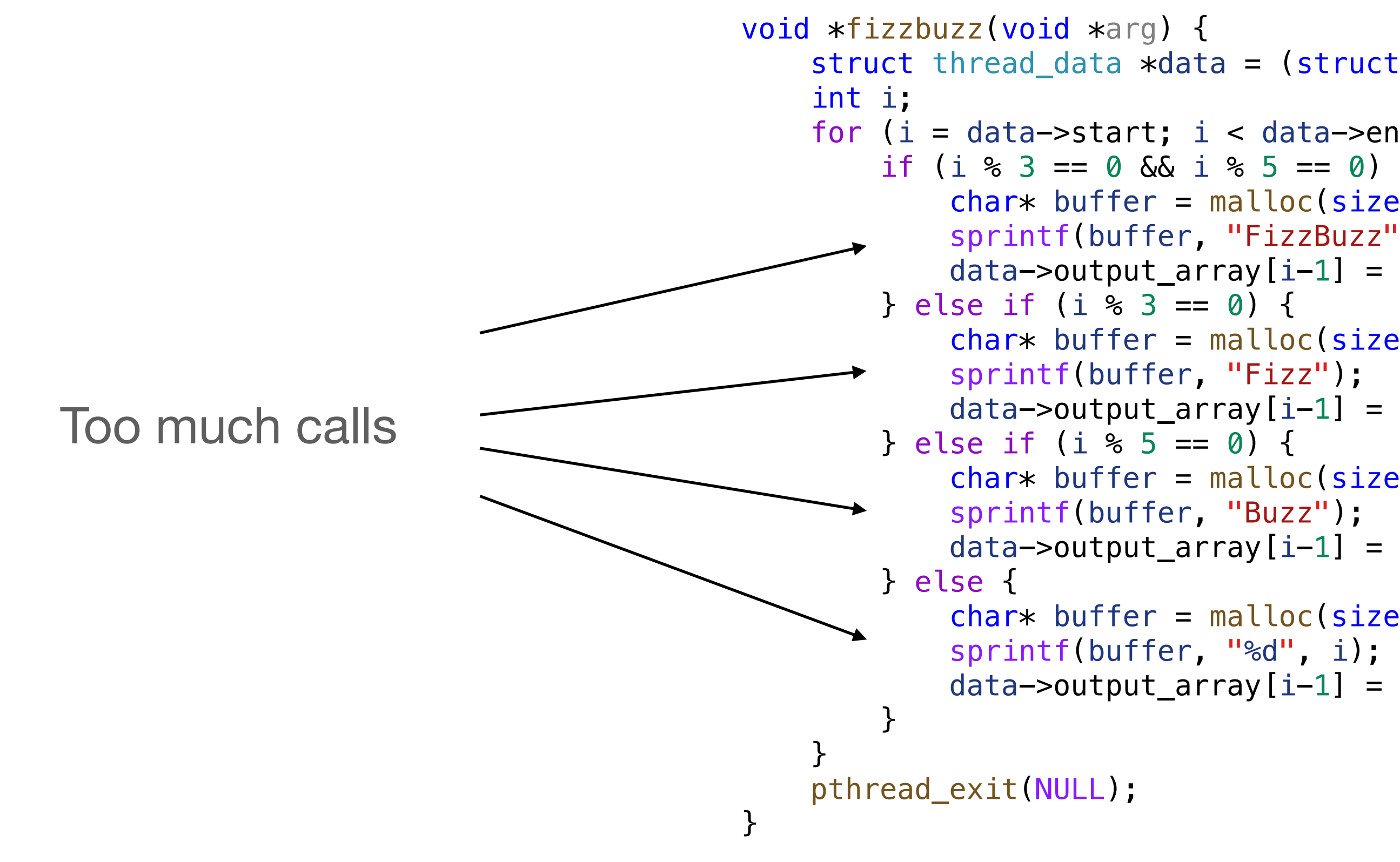

```
struct thread_data *data = (struct thread_data *) arg;for (i = data->start; i < data->end; i++) {
       if (i % 3 == 0 \& i % 5 == 0) {
           char* buffer = malloc(sizeof(char) * 9);
 sprintf(buffer, 
"FizzBuzz"); 
           data->output_array[i-1] = buffer;
        } else if (i % 3 == 0) { 
           char* buffer = malloc(sizeof(char) * 5);
           data->output_array[i-1] = buffer;
           char* buffer = malloc(sizeof(char) * 5);
           data->output_array[i-1] = buffer;
           char* buffer = malloc(sizeof(char) * 10);
           data->output_array[i-1] = buffer;
```
# **Get rid of sprintf();**

- Transform number to string is expensive
- It's easier to replace any number by some constant string

## **Get rid of sprintf();**

char fizzBuzzArray[9]; char fizzArray[8]; char buzzArray[8]; char xArr[2];

strcpy(fizzBuzzArray, "FizzBuzz"); strcpy(fizzArray, "Fizz"); strcpy(buzzArray, "Buzz"); strcpy(xArr, "x");

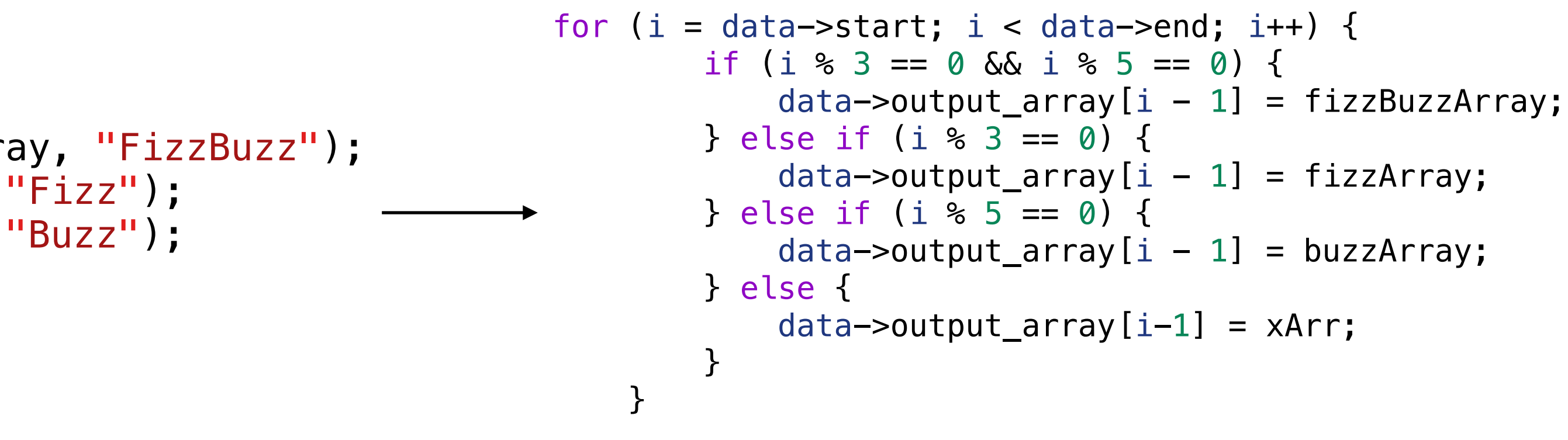

Looks like a String Pool in Java, heh?

#### **Result**

```
void *fizzbuzz(void *arg) { 
    struct thread_data *data = (\text{struct thread\_data *}) arg;
     int i; 
    for (i = data \rightarrow start; i < data \rightarrow end; i++) {
        if (i % 3 == 0 && i % 5 == 0) {
             data->output\_array[i - 1] = fuzzyBuzzArray;} else if (i % 3 == 0) {
             data->output_array[i - 1] = fizzArray;
        } else if (i % 5 = 0) {
             data->output_array[i - 1] = buzzArray;
         } else { 
             data->output_array[i-1] = xArr;
          } 
     } 
     pthread_exit(NULL); 
}
```
Let's use function pointer

### **After optimisation**

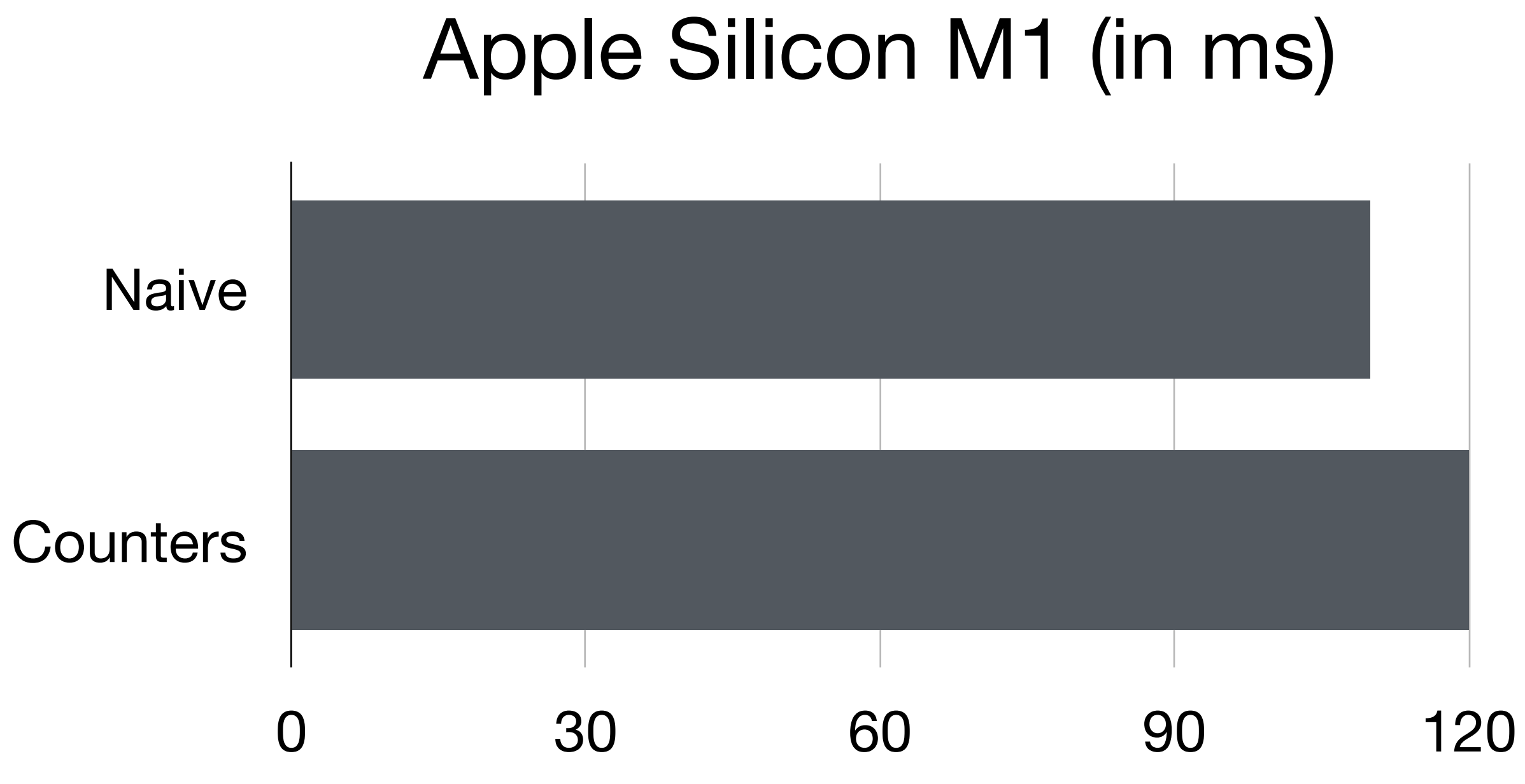

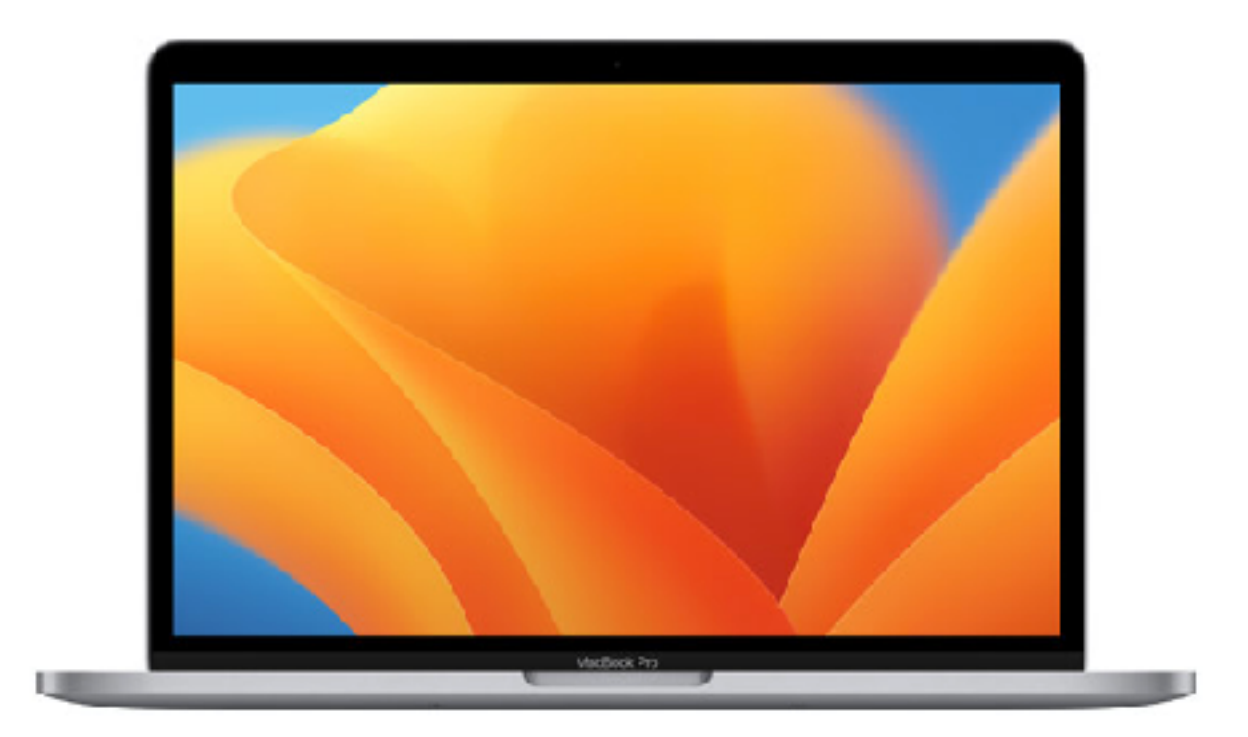

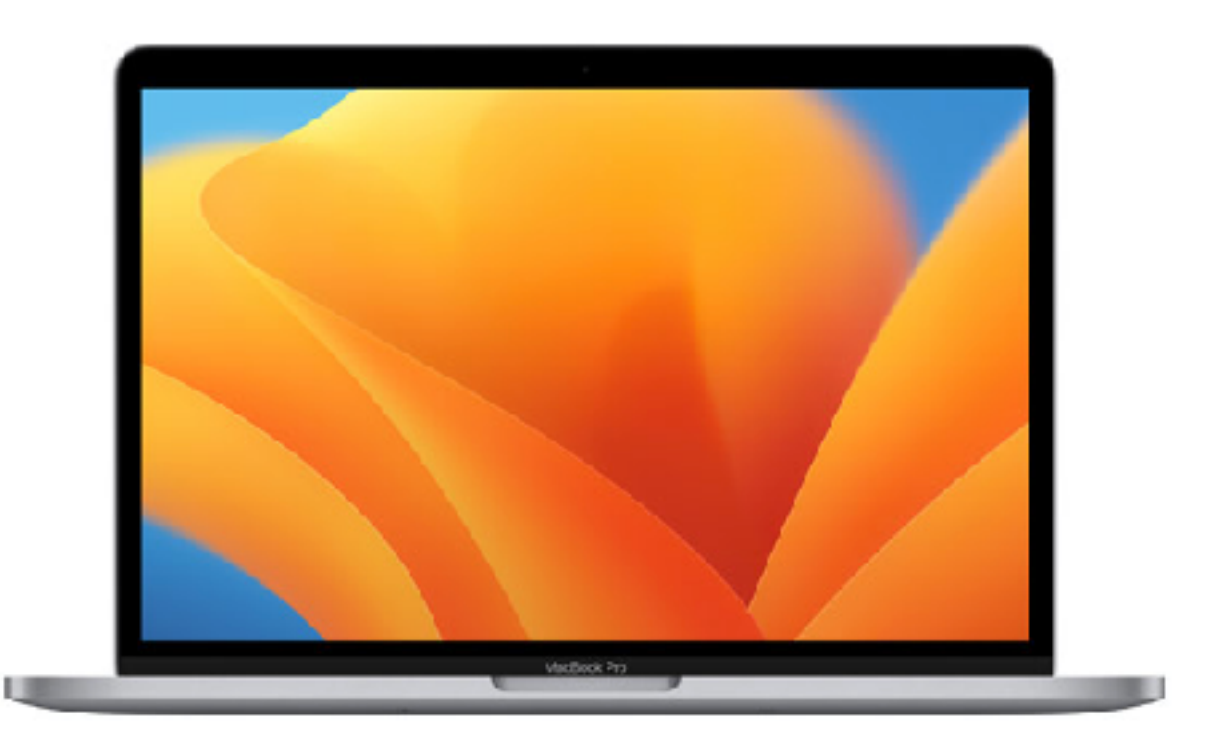

That's M1 That's Intel

### **Hmm maybe change CPU?**

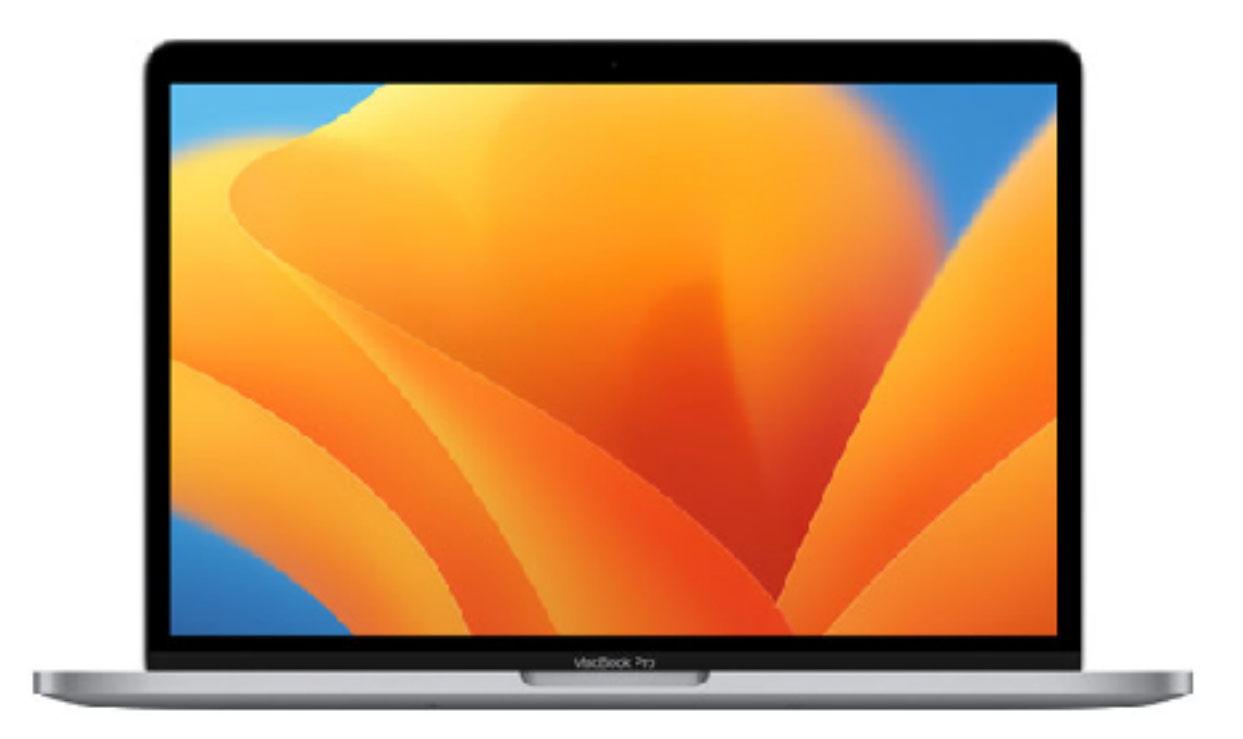

ARM

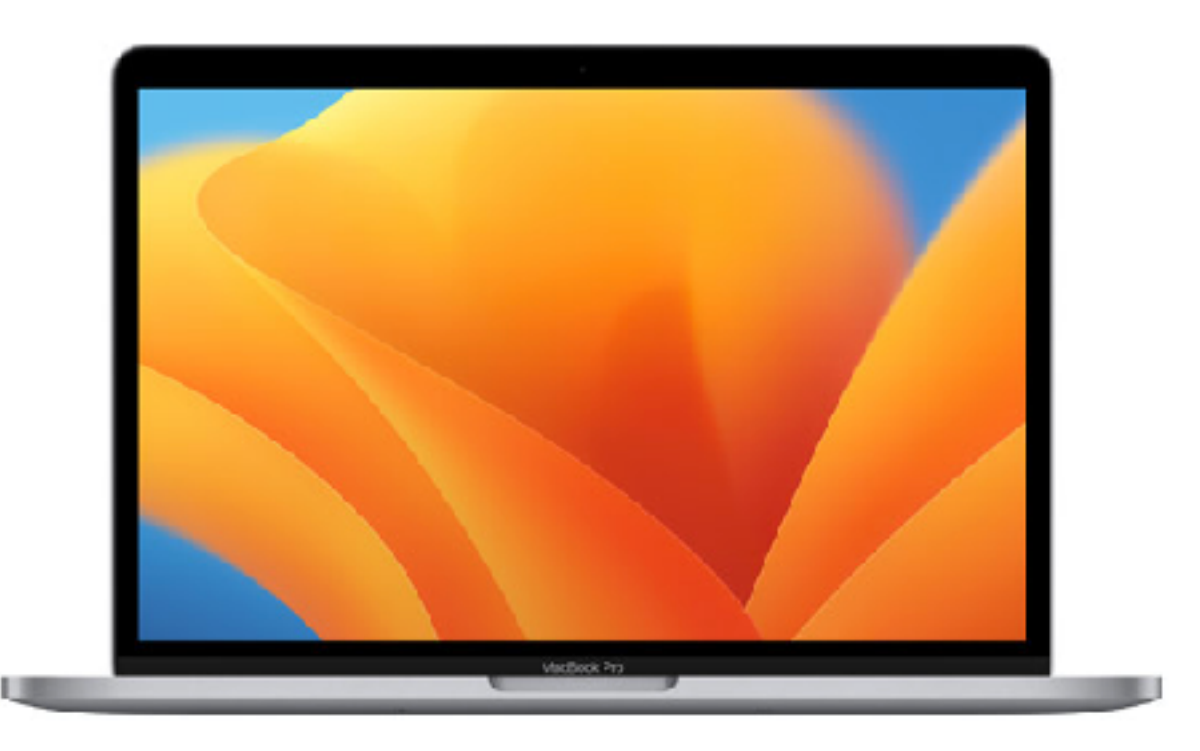

That's M1 That's Intel

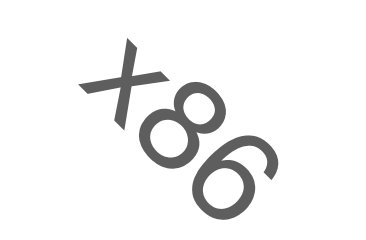

### **Hmm maybe change CPU?**

### **Multithreading using Intel**

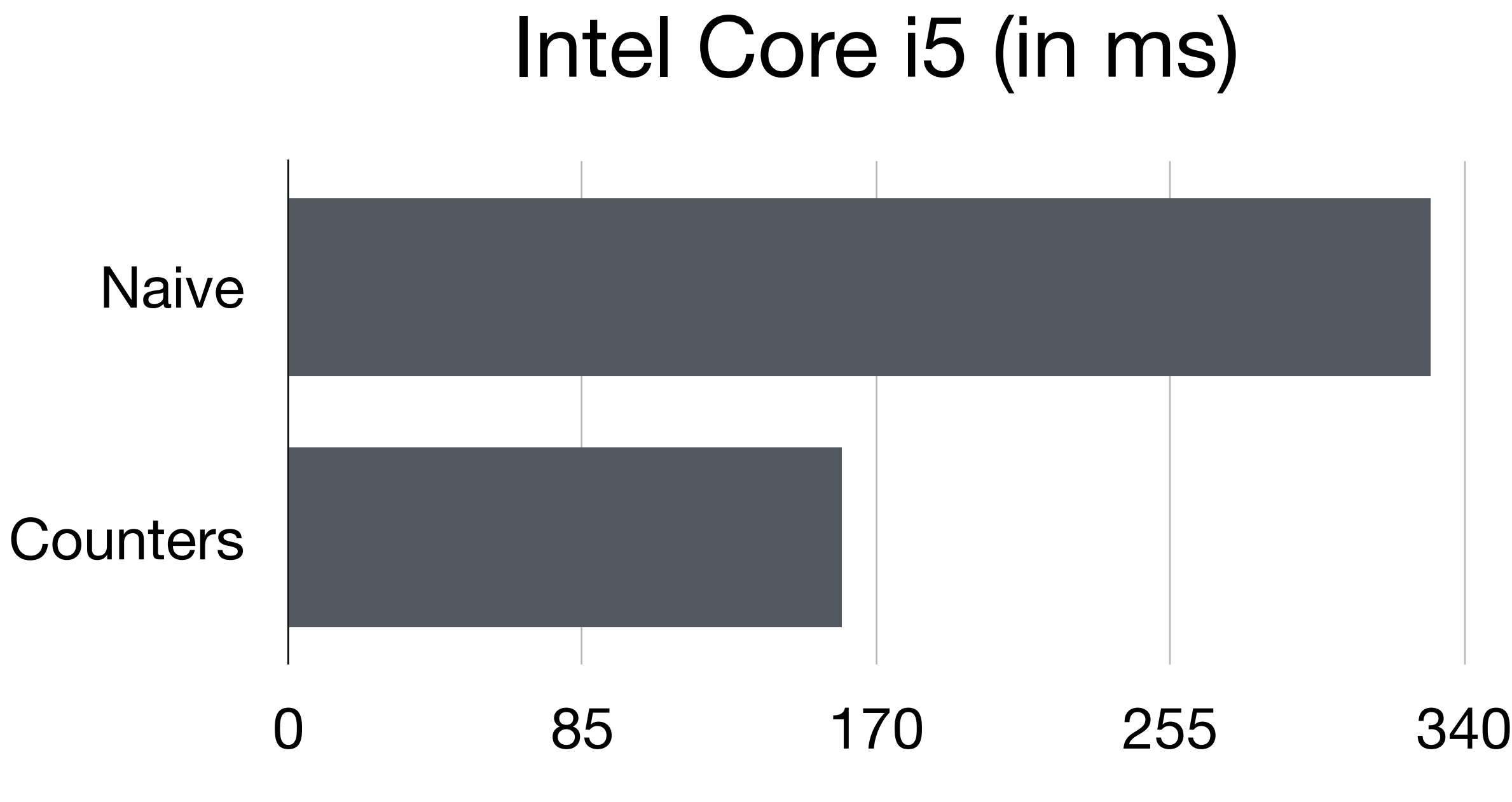

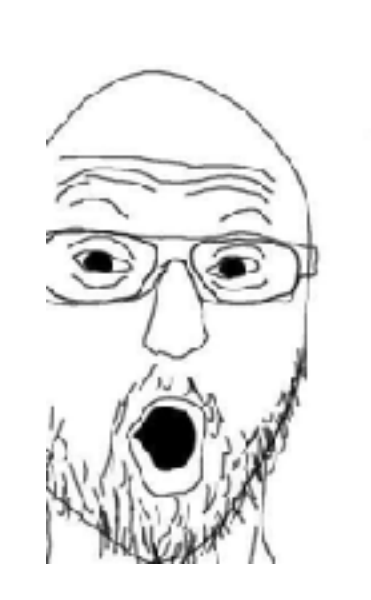

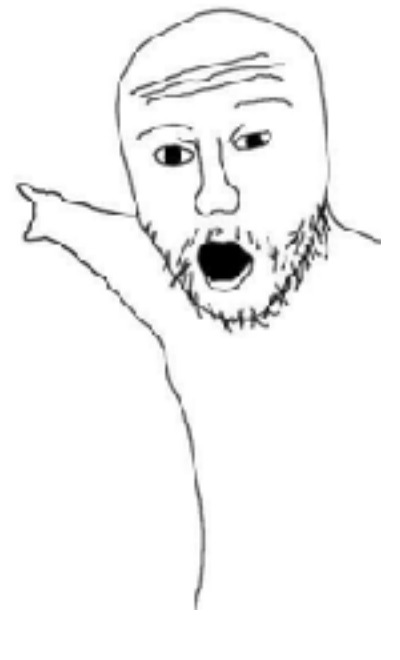

## **HOW. DOES. IT. WORK?**

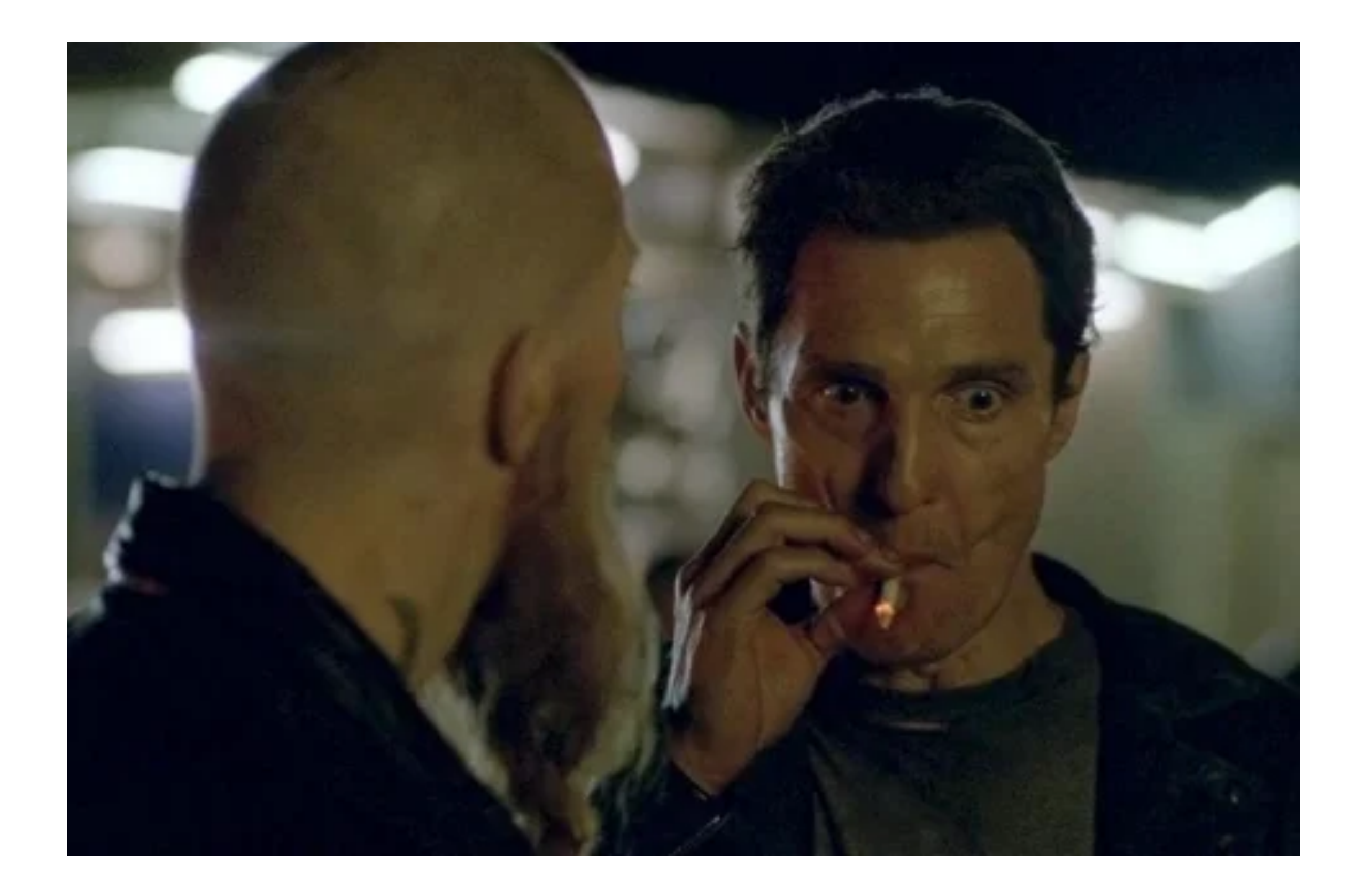

## **How program works**

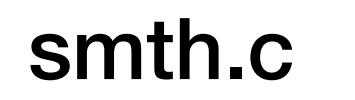

int  $a = 0$ ; int  $b = 3$ ; int  $c = a * b$ ;

 $\mathbf{r}$  .  $\mathbf{r}$ 

lsr x1, x17, #63 lsr x17, x17, #32 . . .

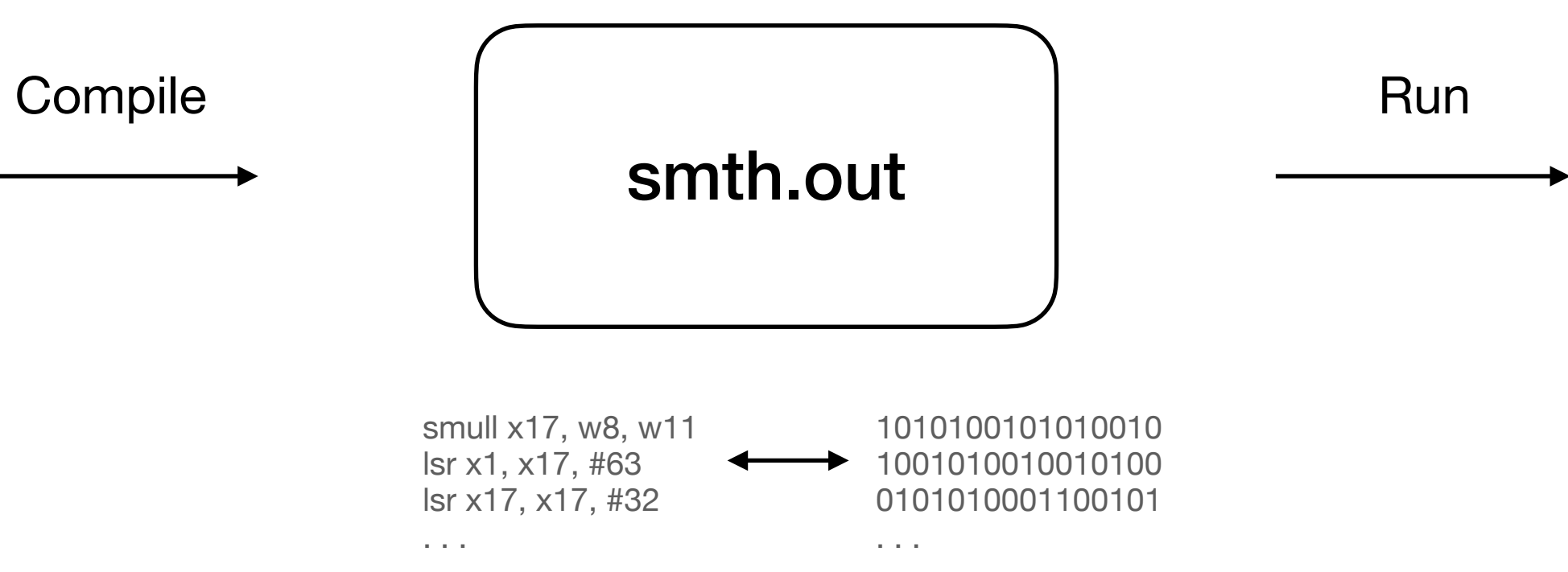

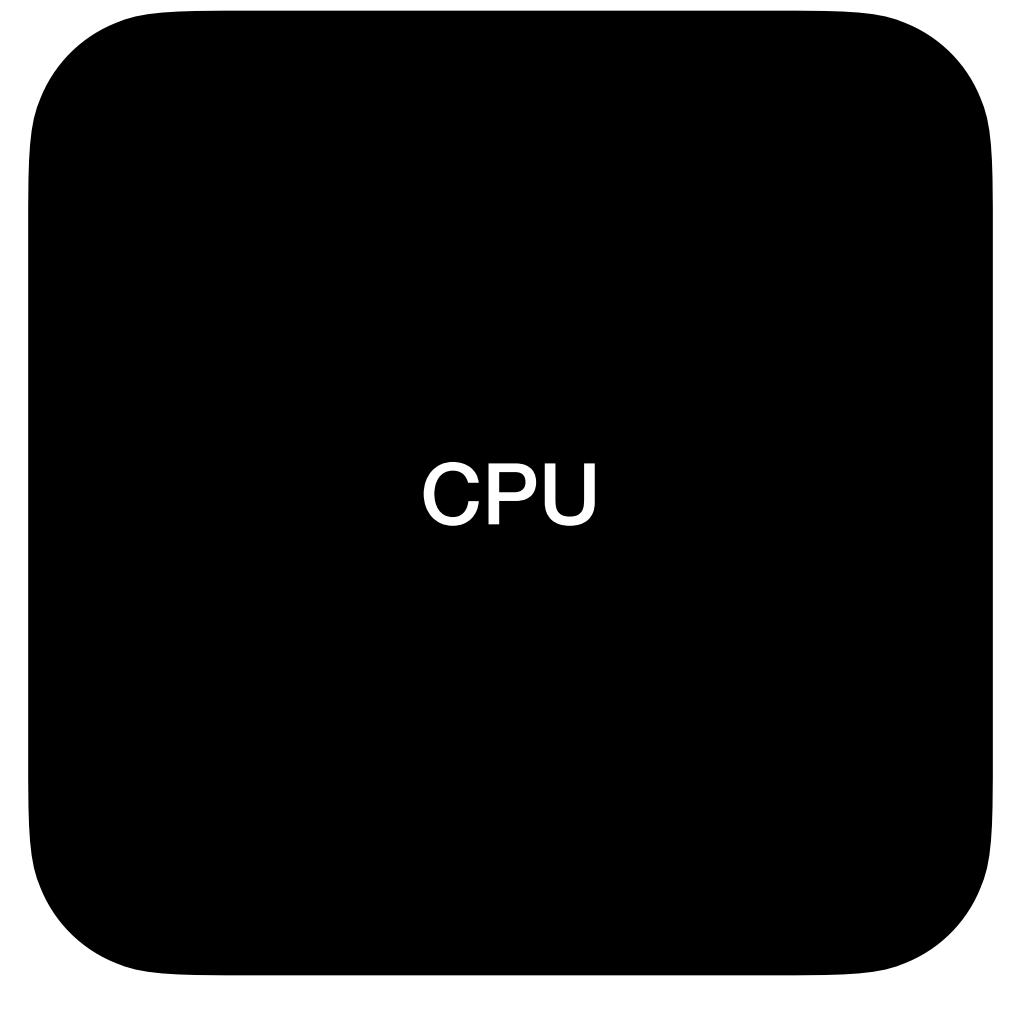

smull x17, w8, w11 lsr x1, x17, #63 lsr x17, x17, #32 . . .

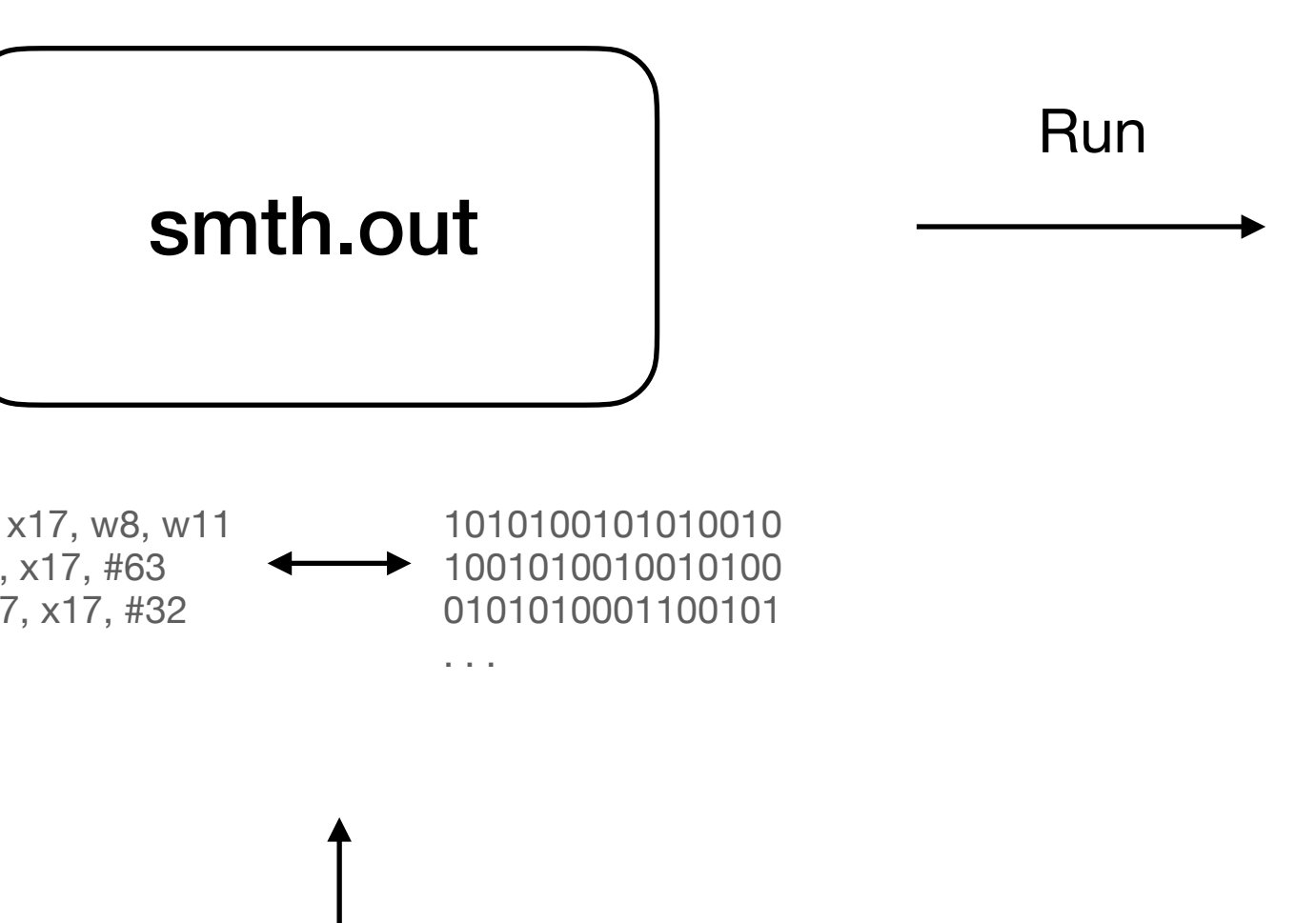

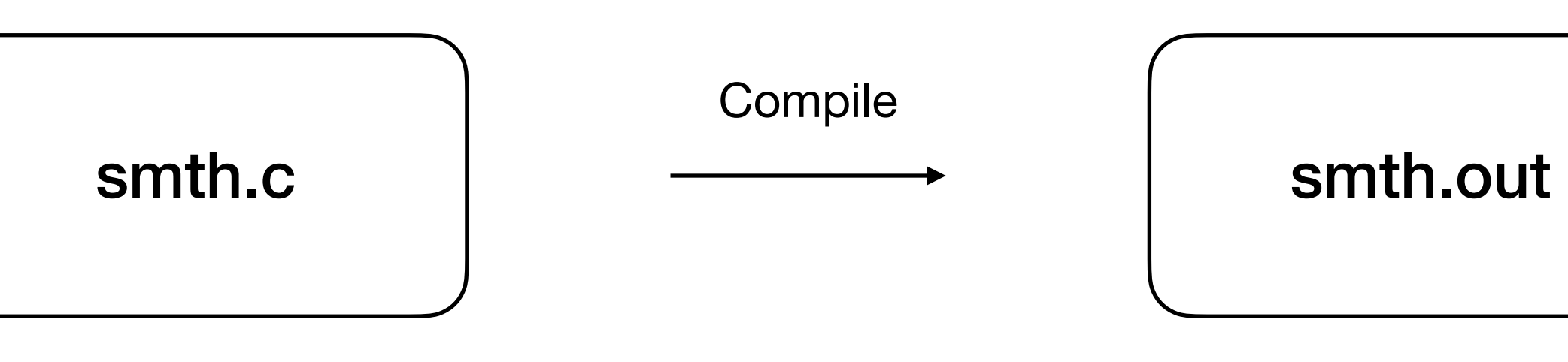

int  $a = 0$ ; int  $b = 3$ ; int  $c = a * b$ ;

 $\mathbf{r}$  .  $\mathbf{r}$ 

#### Very simple processor commands

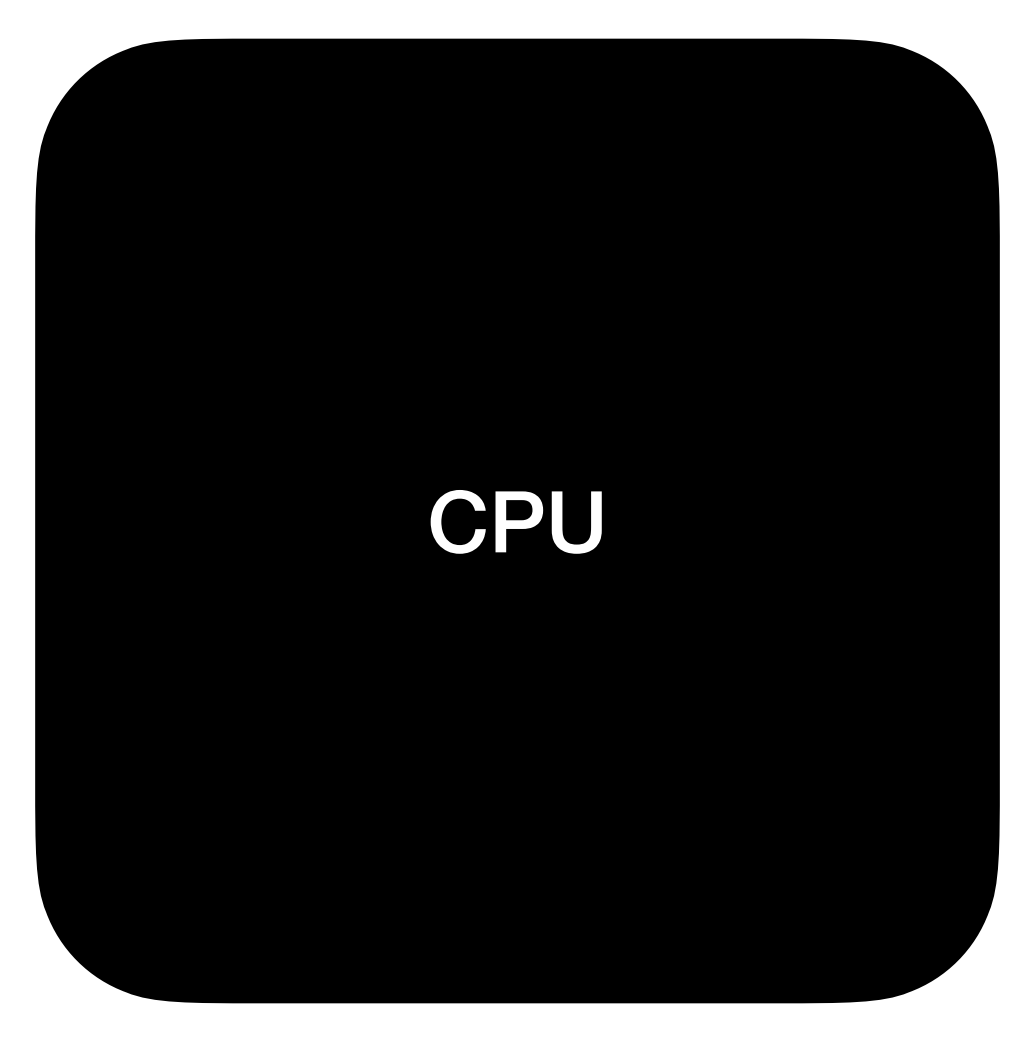

### **How program works**

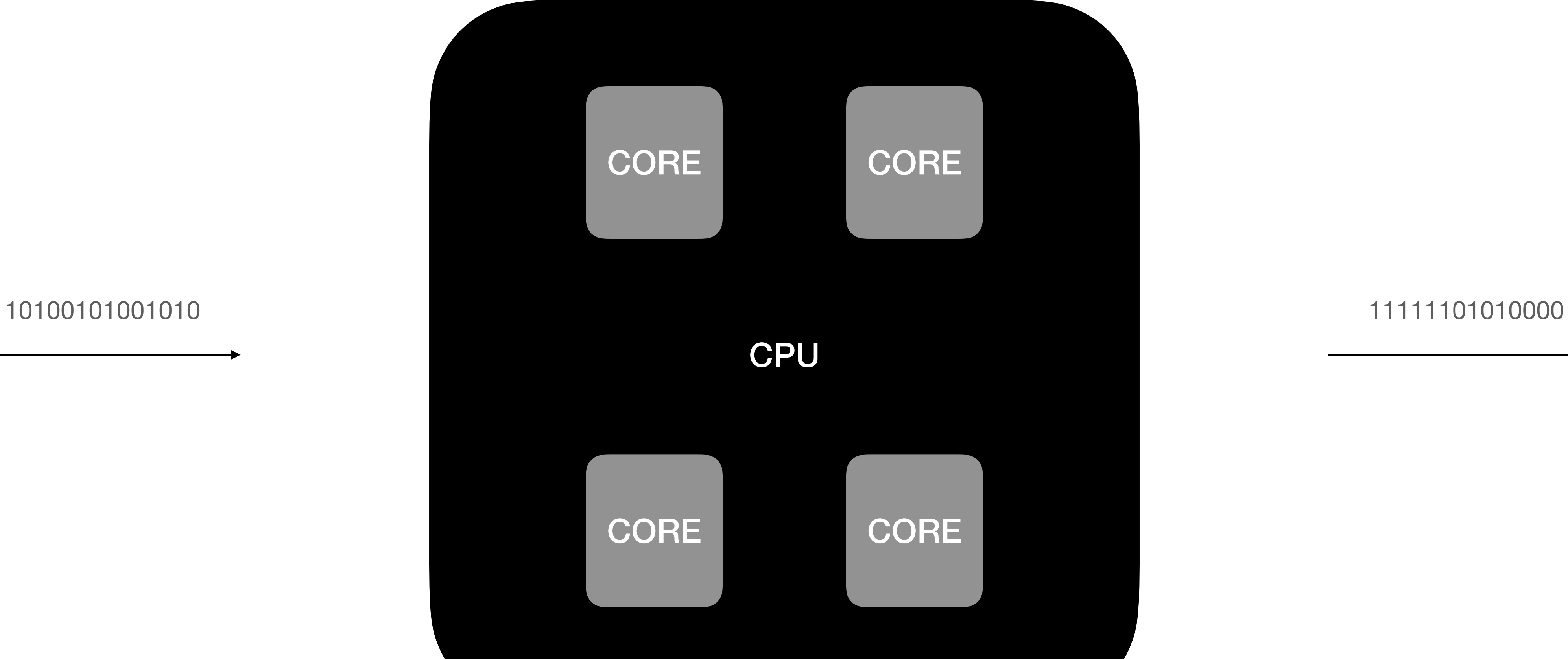

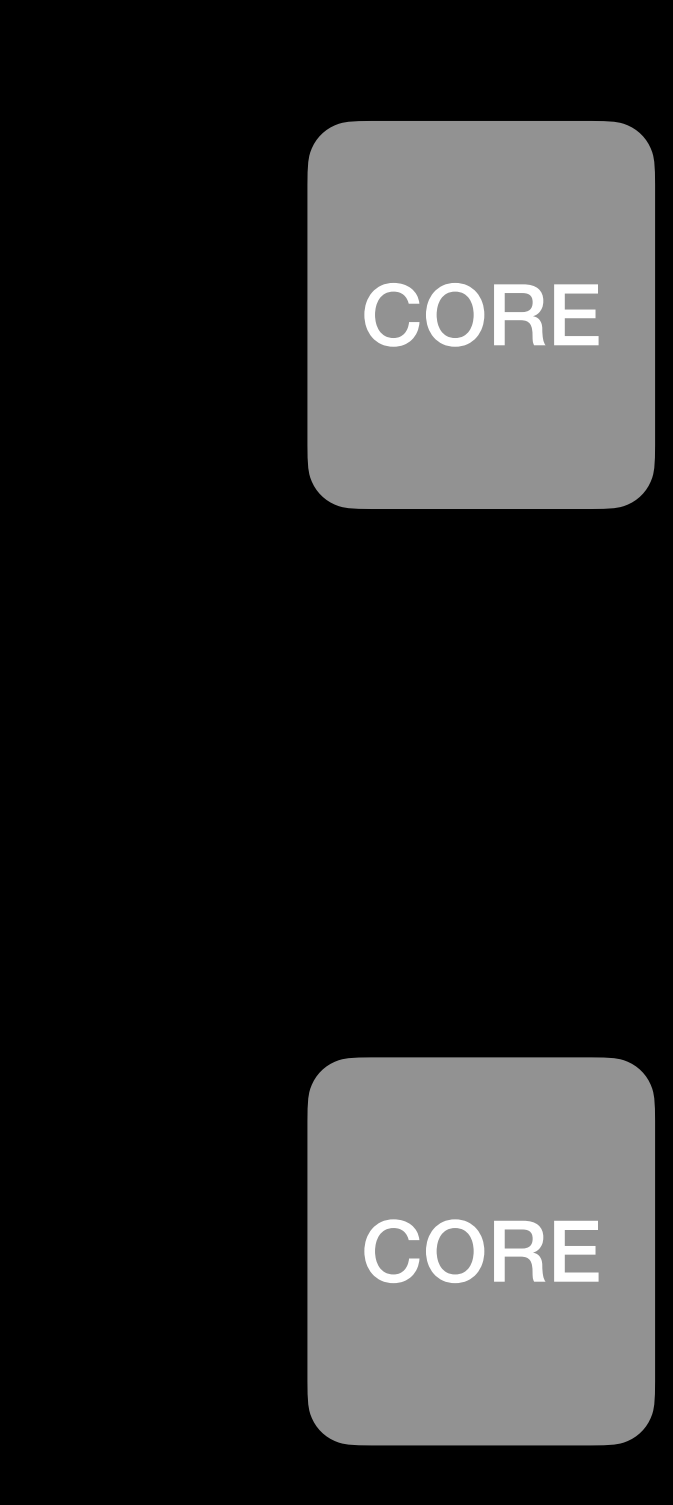

## **How program works**
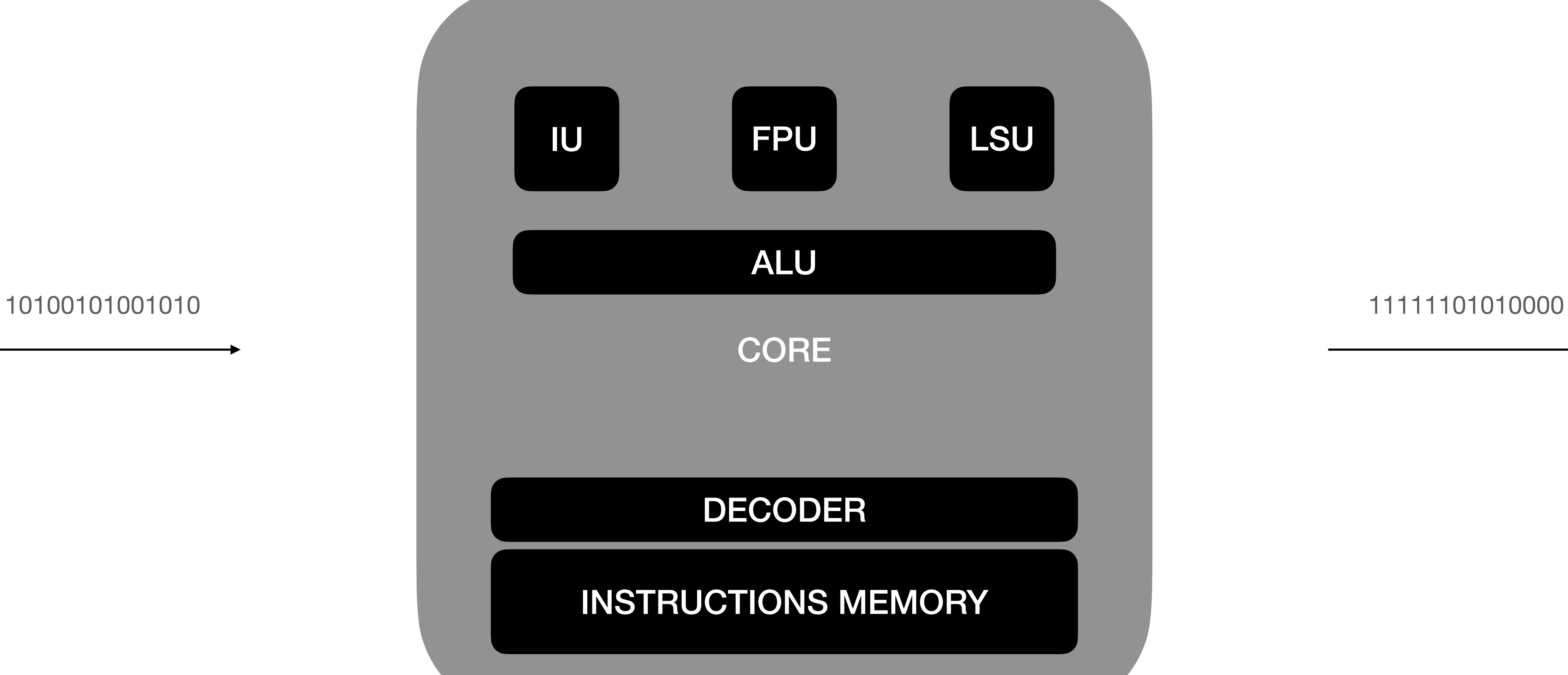

# **How program works**

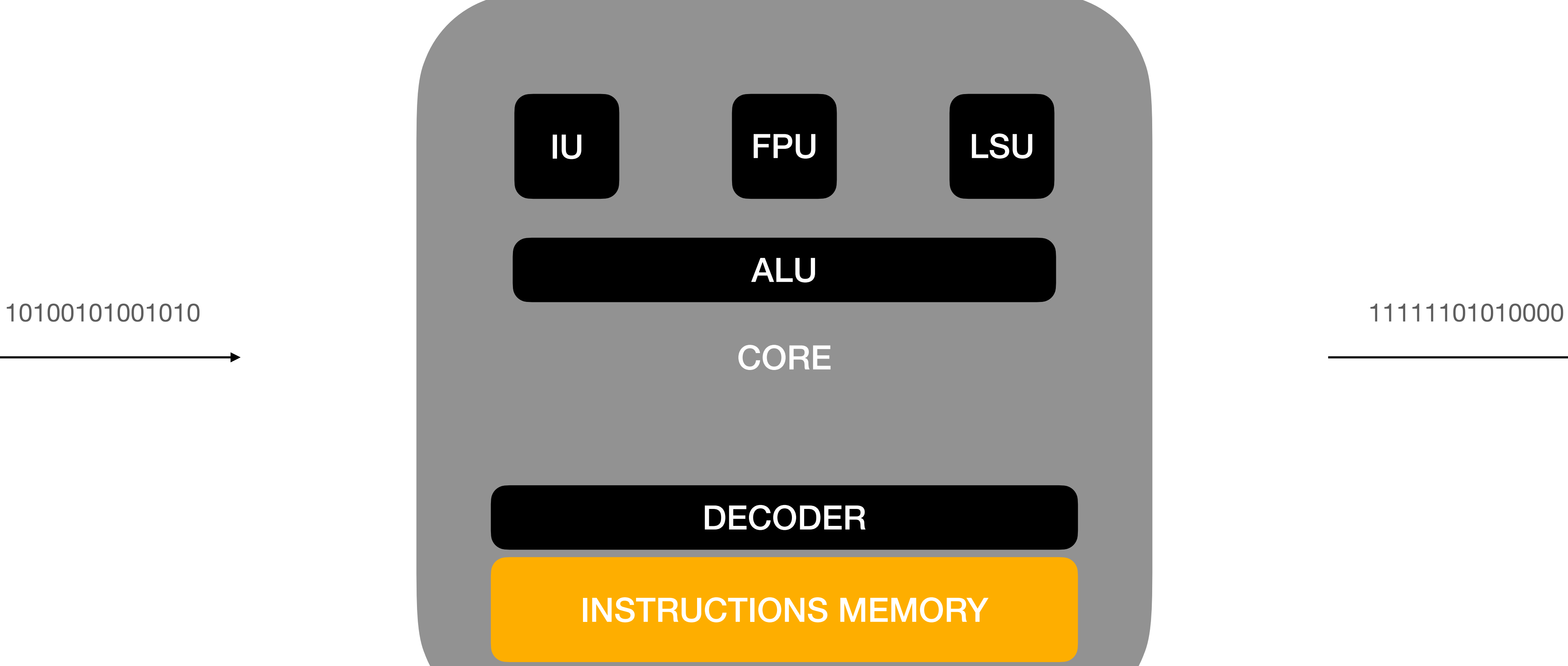

# **How program works**

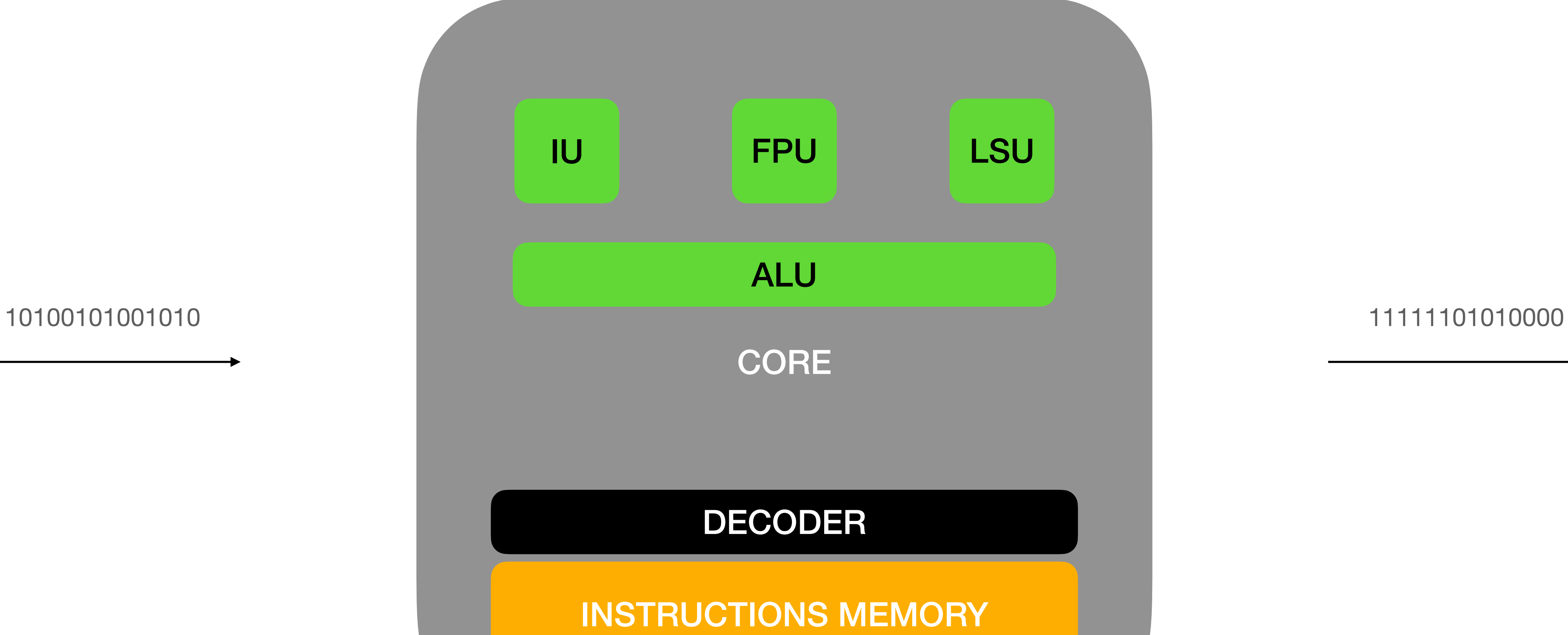

# **How program works**

# **Microcode**

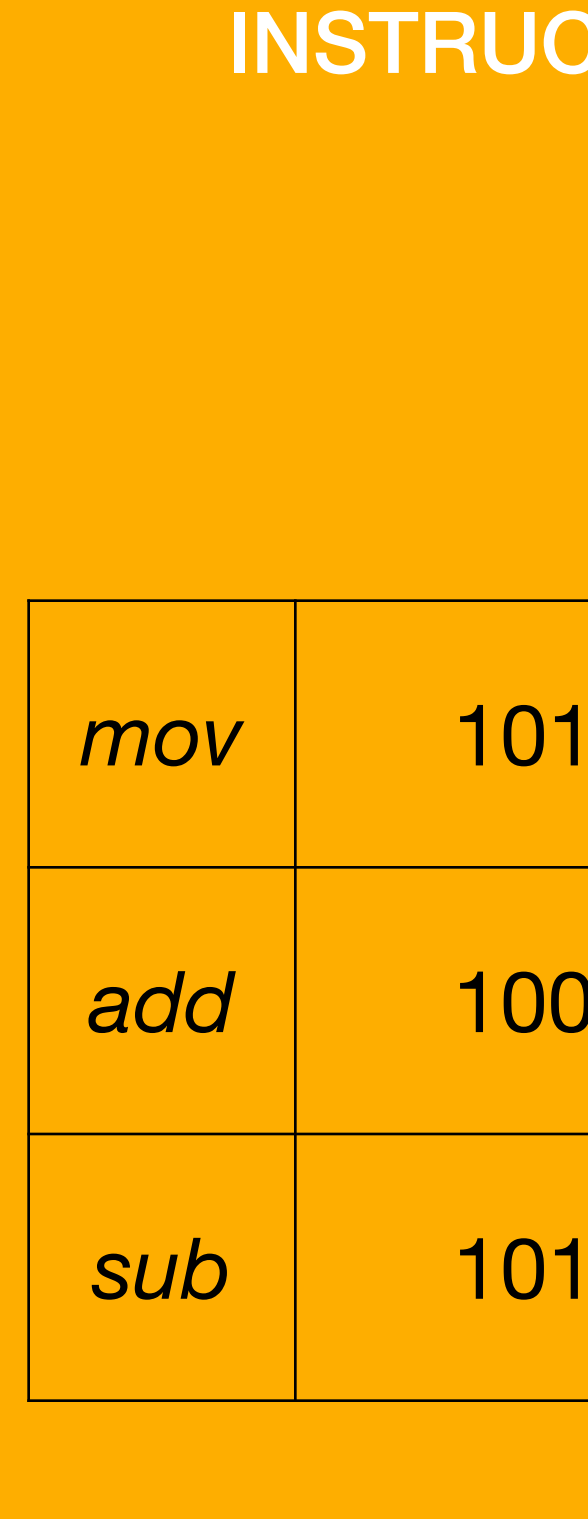

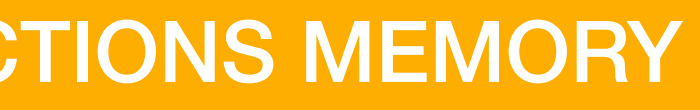

#### *mov* 101010100101001010

*add* 100101010100101001

#### *sub* 101010111001011010

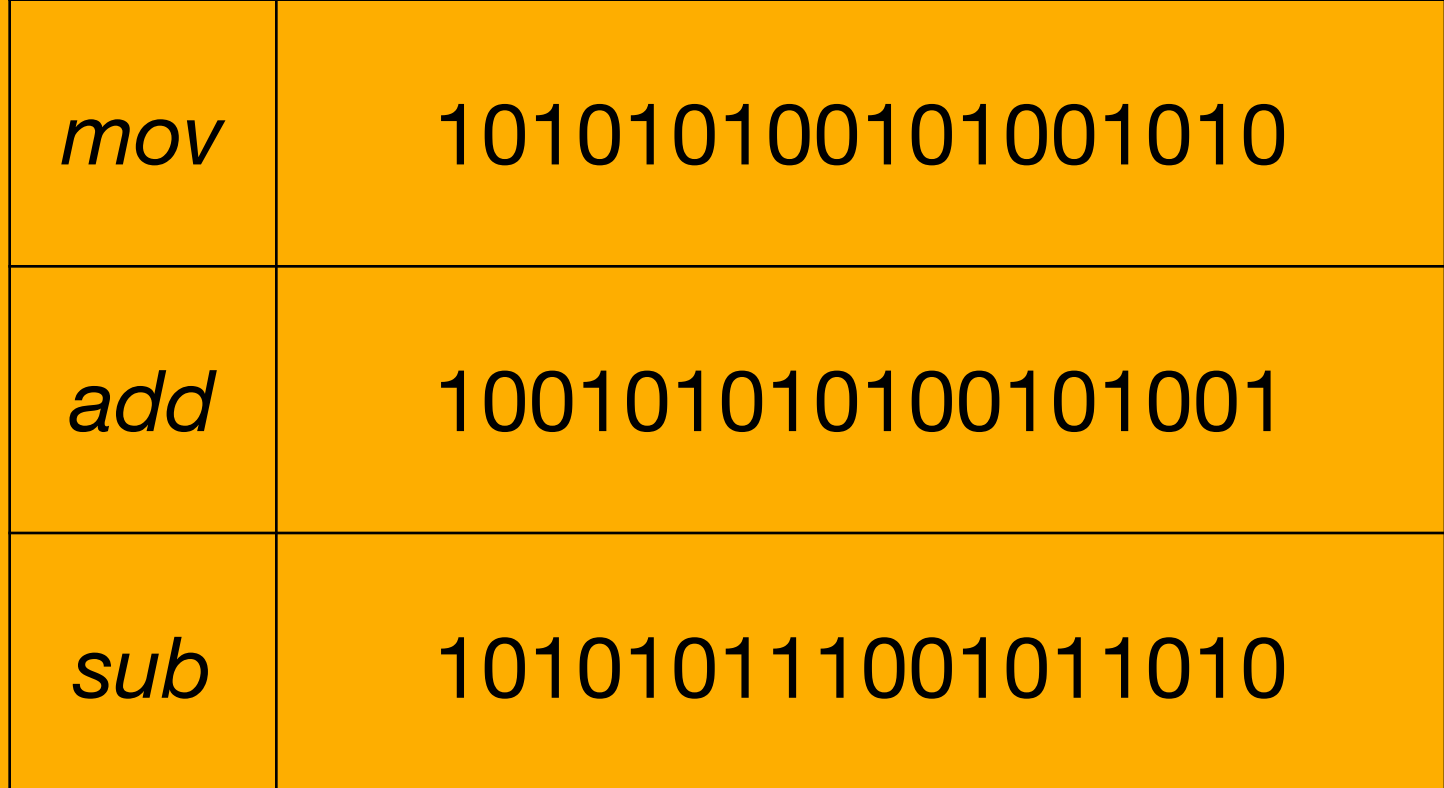

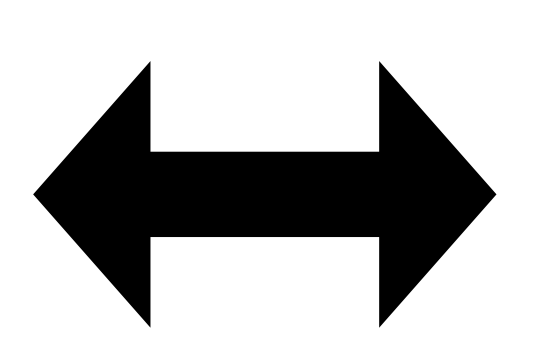

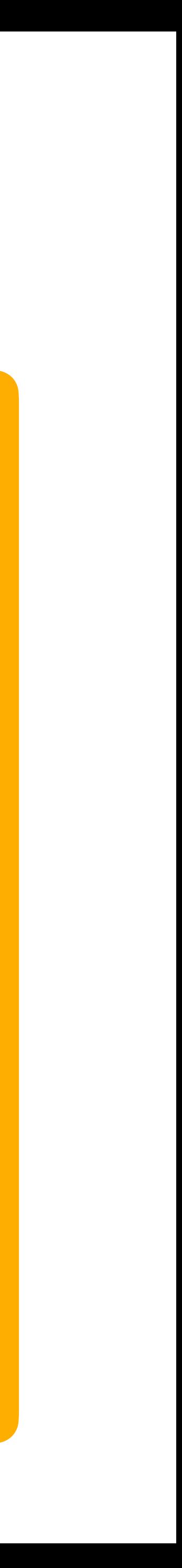

# **Microcode**

 $|{\sf mov}$  x0, #0

 $|$ add w8, w8, #1

 $|{\sf sub}$  sp, sp, #496

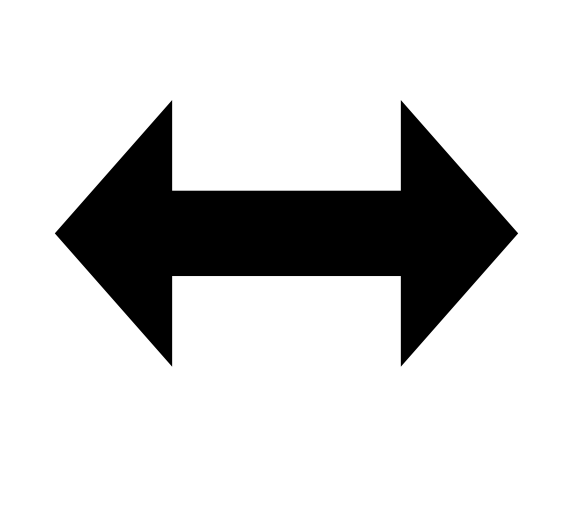

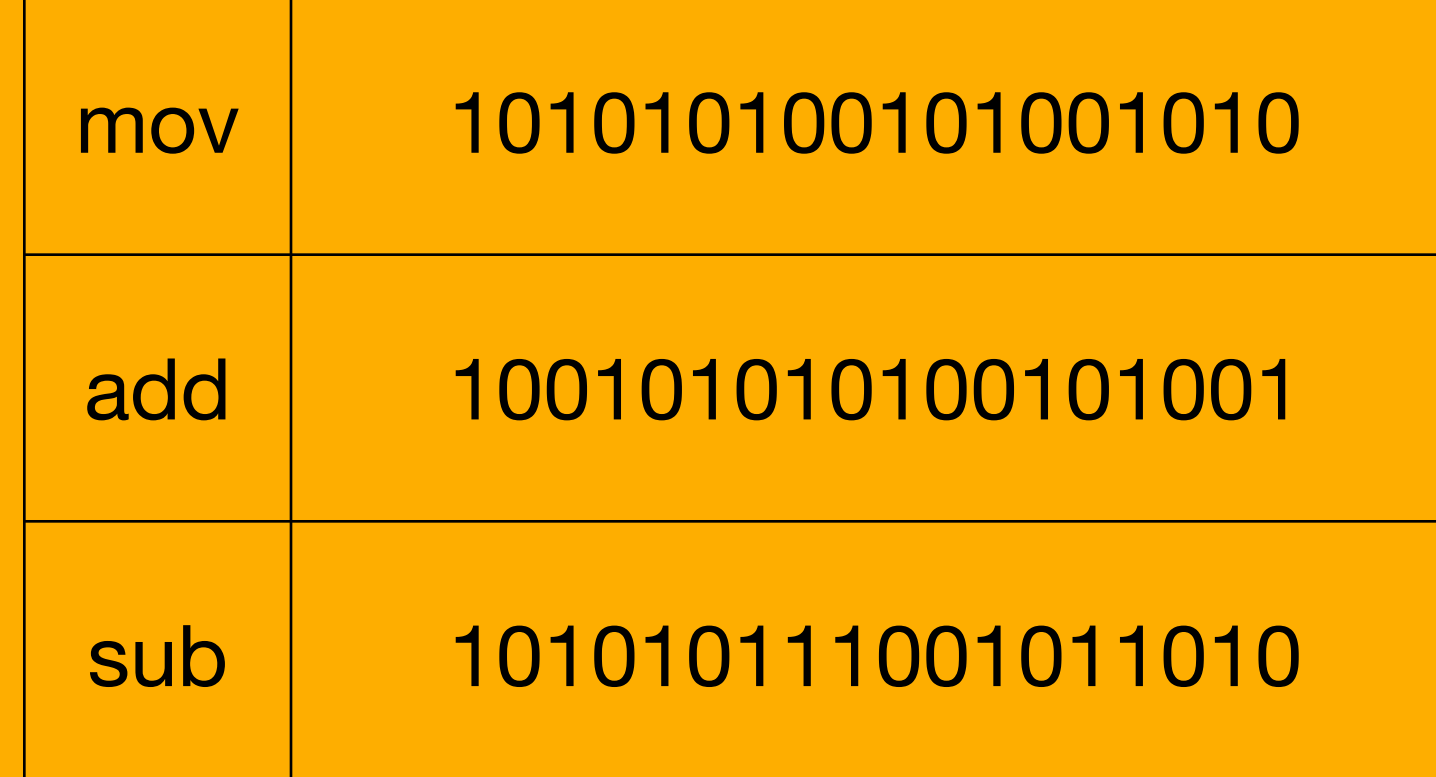

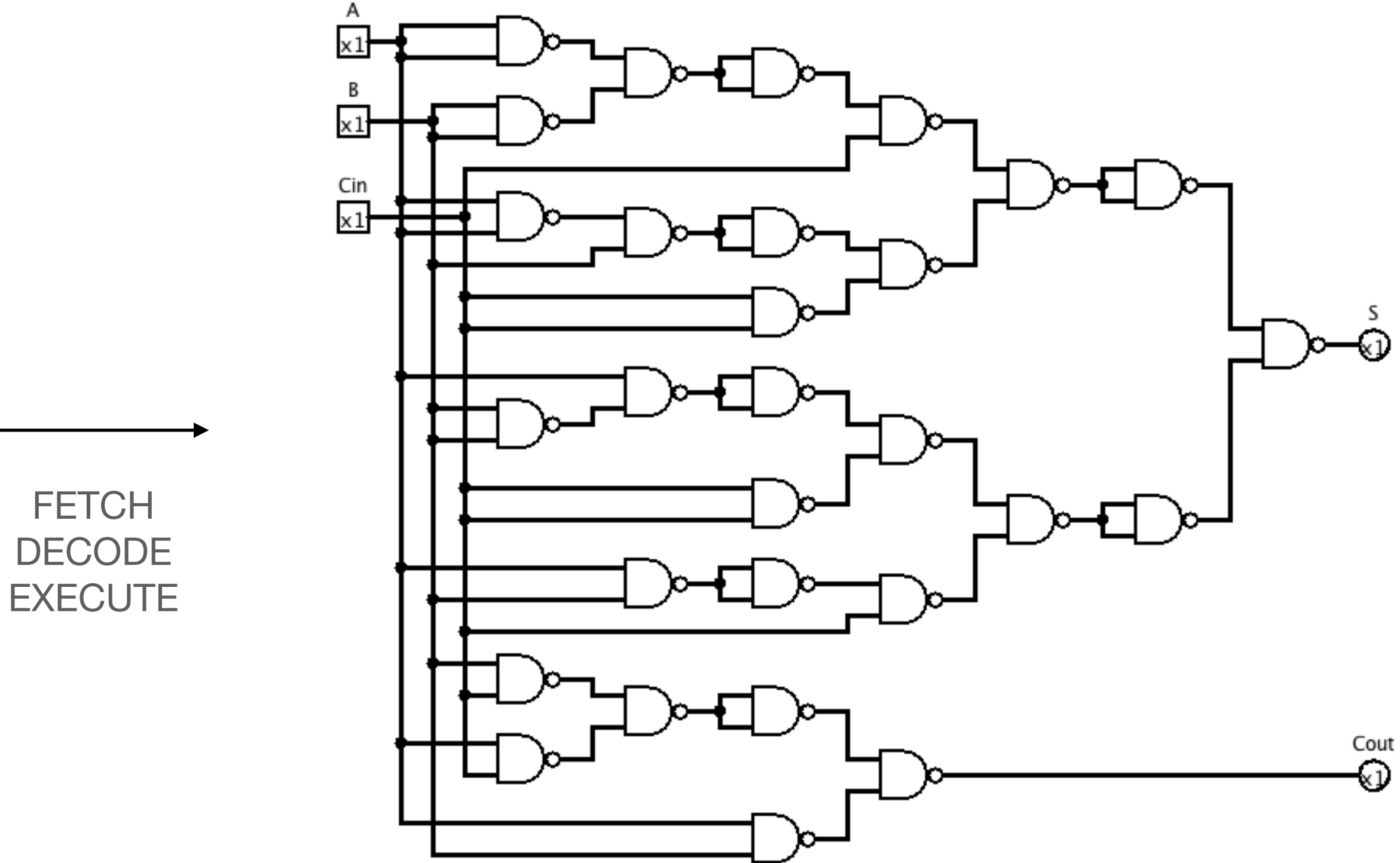

# **Microcode**

# **Clock generator**

A  $\times 1$  $\times 1$  $rac{\text{Cin}}{\times 1}$ 

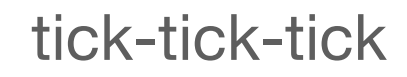

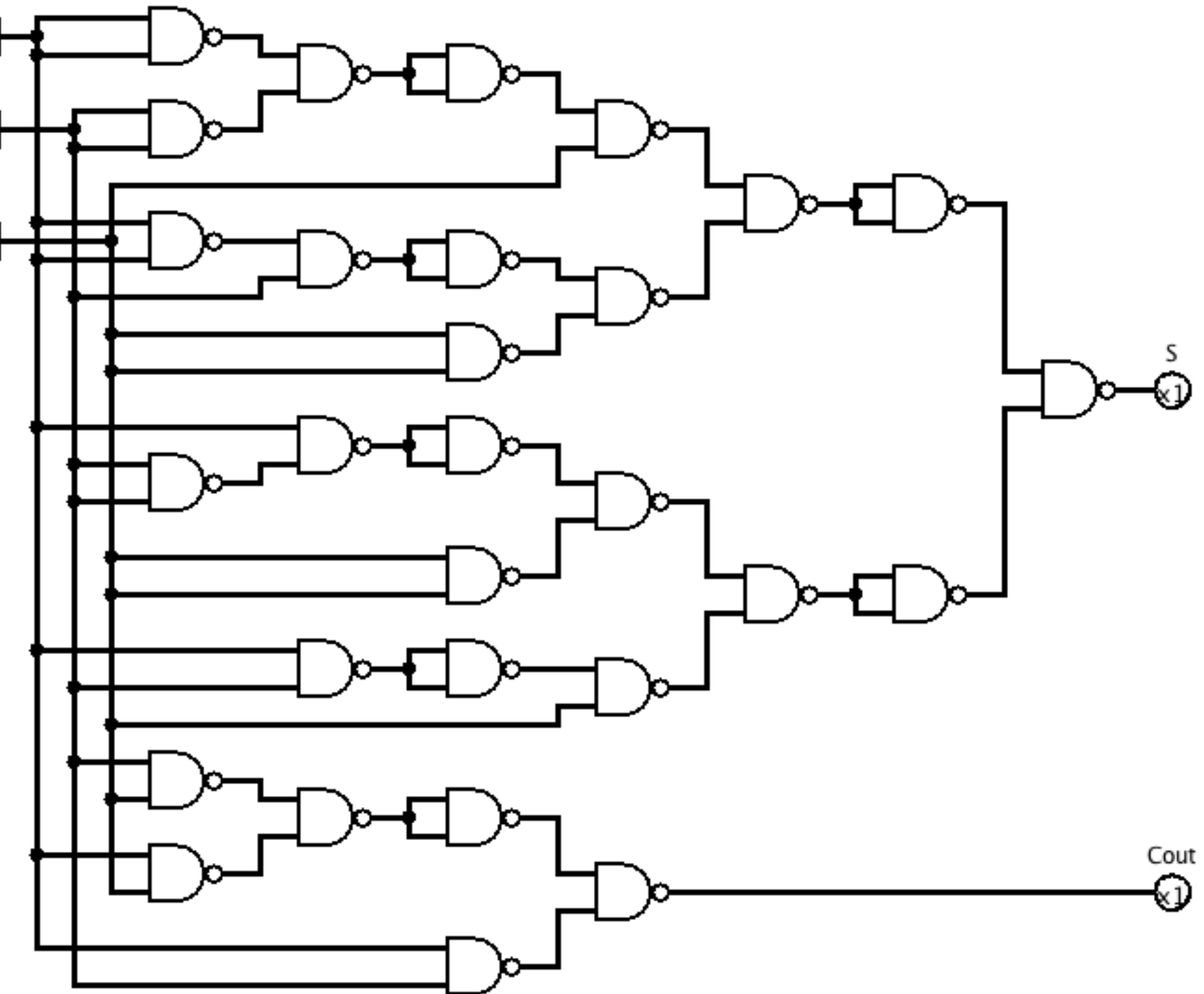

INSTRUCTIONS MEMORY

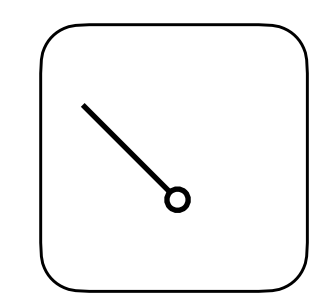

# **Clock generator**

A  $\times 1$  $\times 1$  $rac{\text{Cin}}{\times 1}$ 

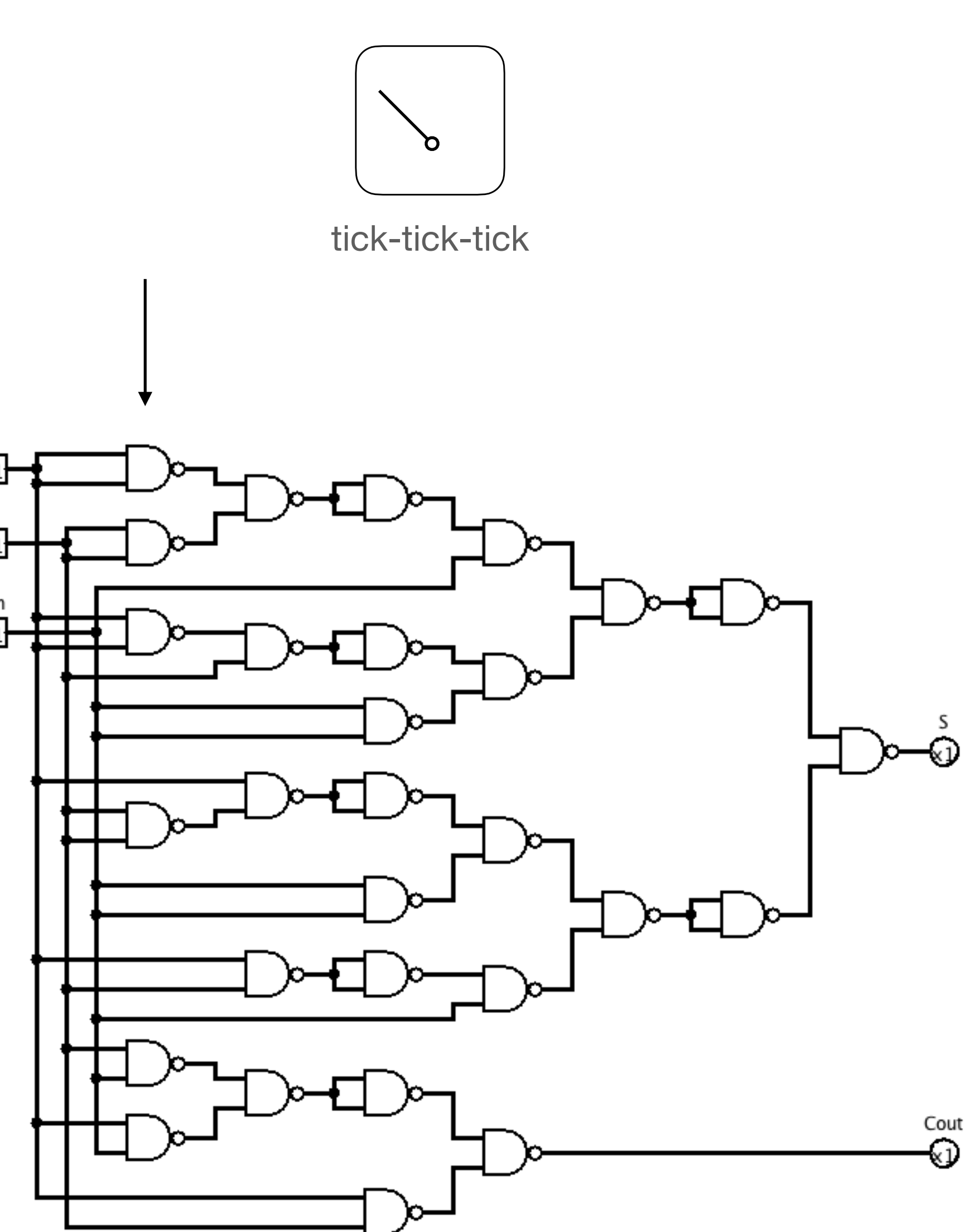

# **Clock generator**

 $\times 1$  $\times 1$  $rac{\text{Cin}}{\times 1}$ 

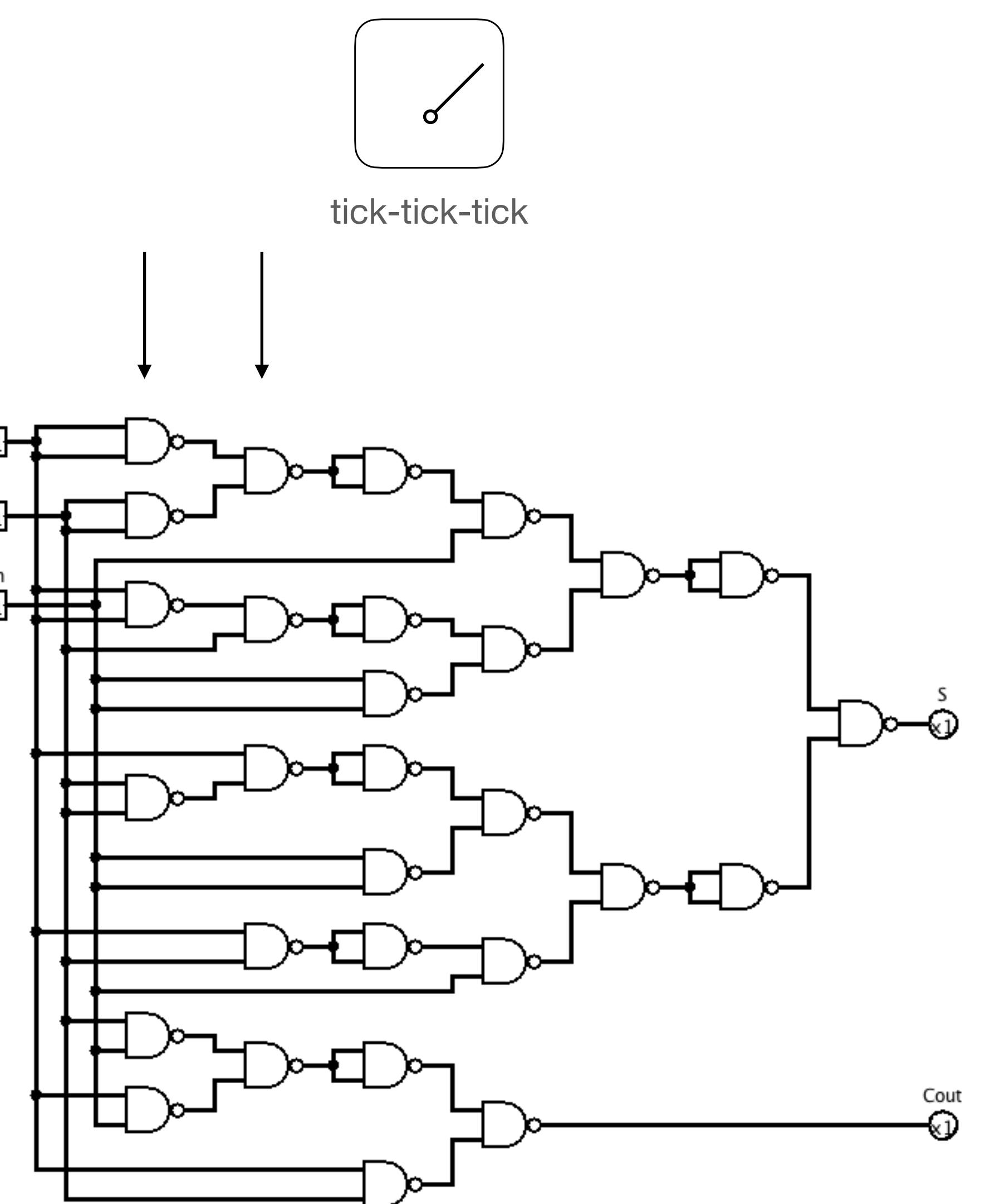

# **Clock generator**

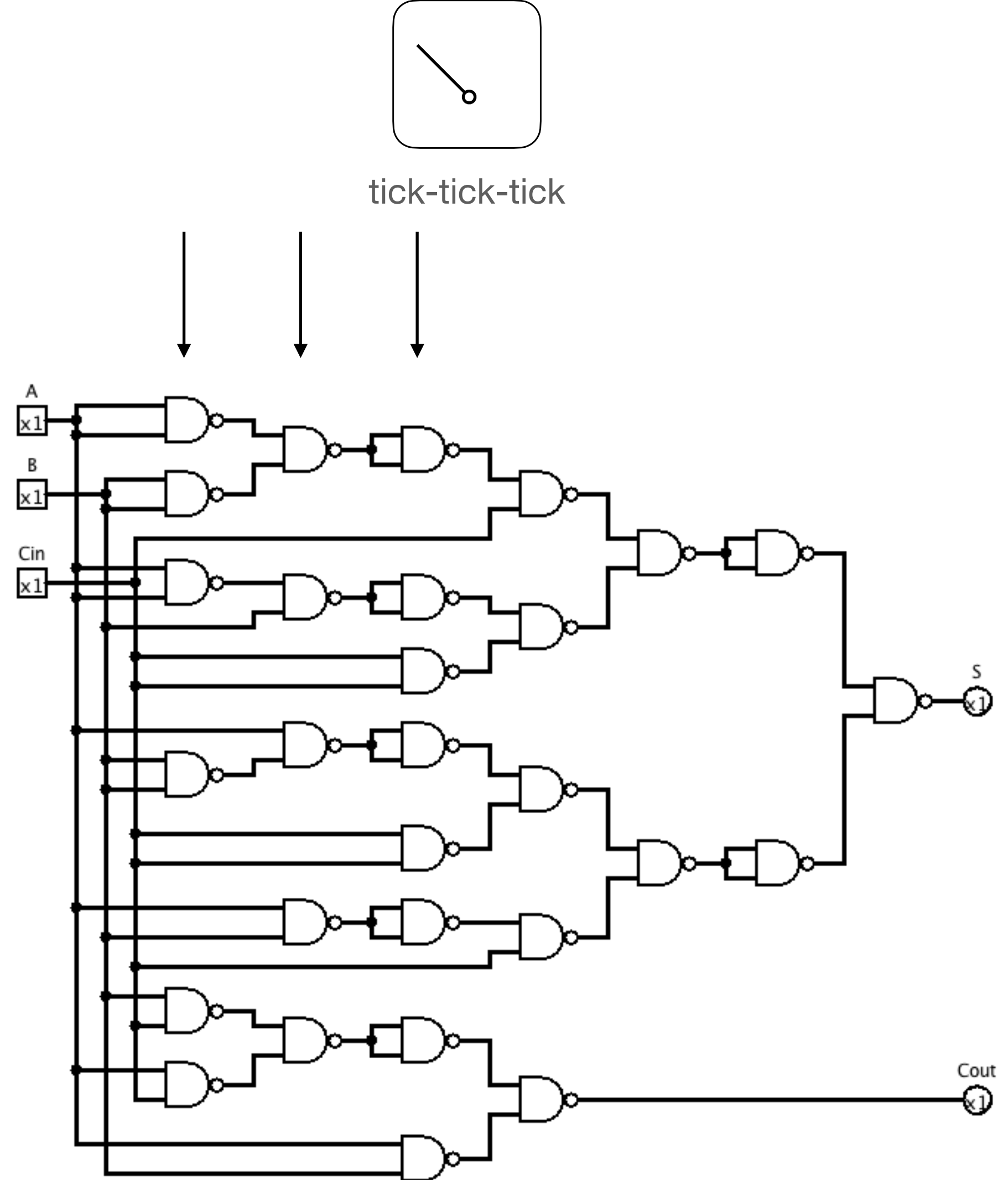

# **(let's say) everything is a circuit**

==

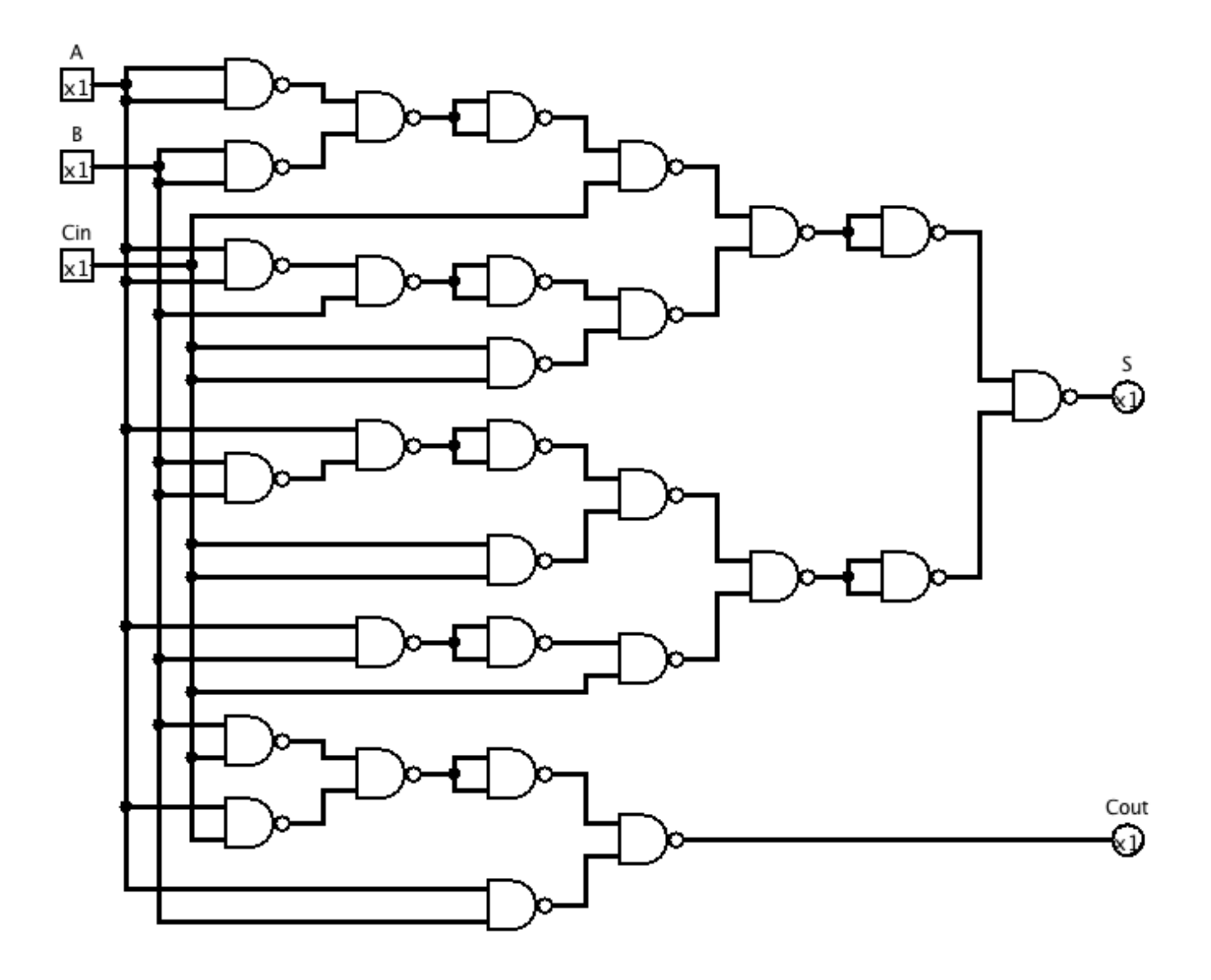

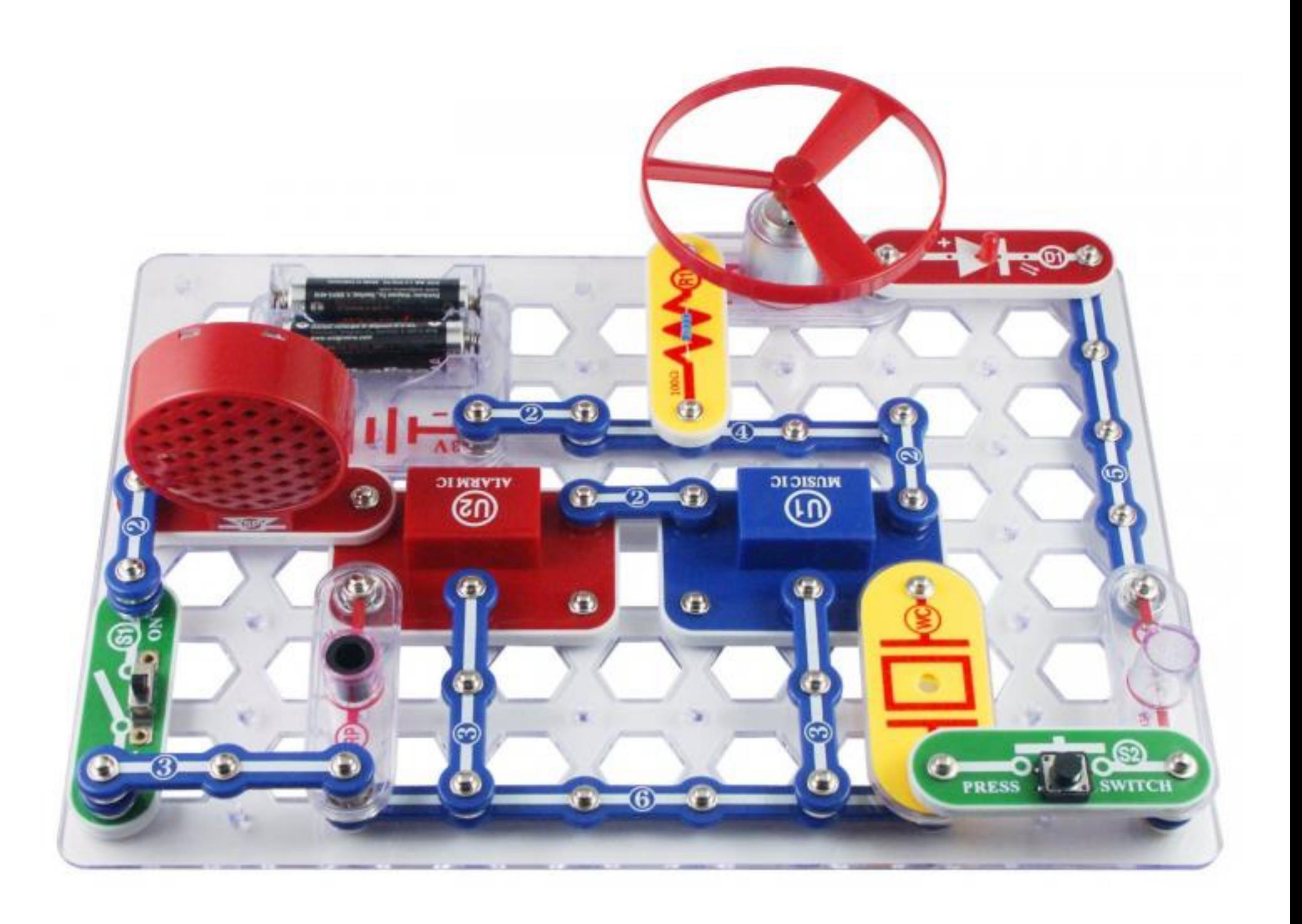

# **What computer does?**

# **How computer divides?**

- Digit reccurence
	- Restoring
	- Non-Restoring
	- SRT

#### [4] [Review of Basic Classes of Dividers Based on Division Algorithm](https://ieeexplore.ieee.org/document/9340245)

# **SRT-division**

### $a \gg 2$  $b = b - a$

…

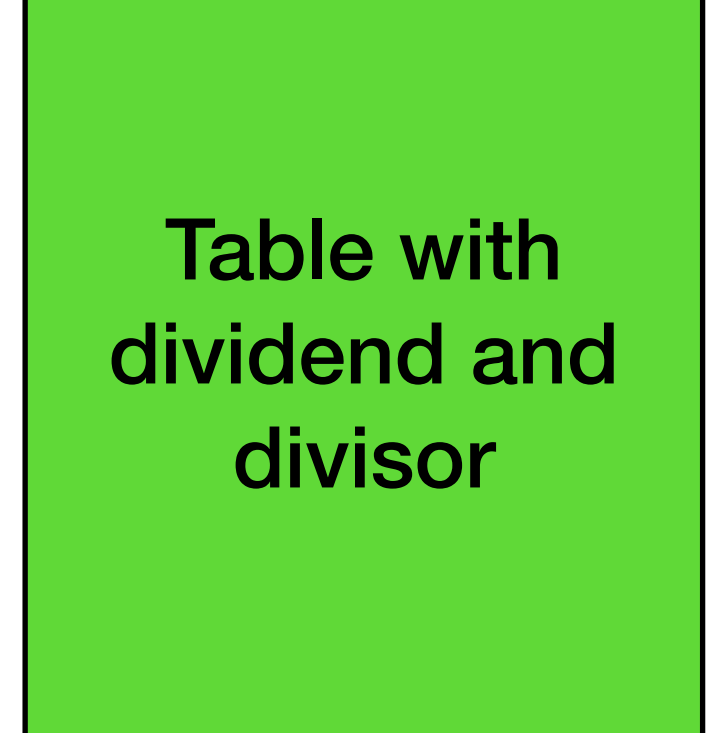

The best description of SRT-division

## **SRT-division (funny stuff)**

4195835.0/3145727.0 = 1.333 820 449 136 241 002  $\blacksquare$ 4195835.0/3145727.0 = 1.333 739 068 902 037 589  $\blacktriangleright$ 

[5] [Vaughan Pratt, Anatomy of the Pentium Bug, 1995](http://boole.stanford.edu/pub/anapent.pdf)

### 101010010101001010100101010110 101001010010101001010100101010 100101010010101001010101001xxx

Table for SRT

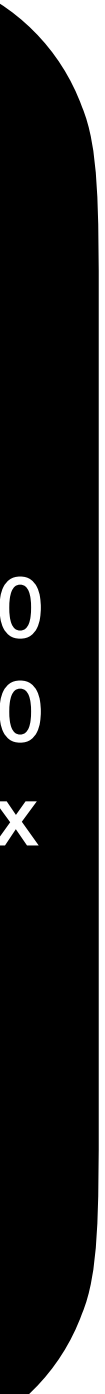

Lost 5 numbers of 1066

## **Okay, any other division methods? Sometimes, without division**

- Core can doesn't have a division block
- Multiplication is opposite for division
- Compiler optimisations

[6] Why are computers horrible at division? [https://www.youtube.com/watch?v=ssDBqQ5f5\\_0](https://www.youtube.com/watch?v=ssDBqQ5f5_0)

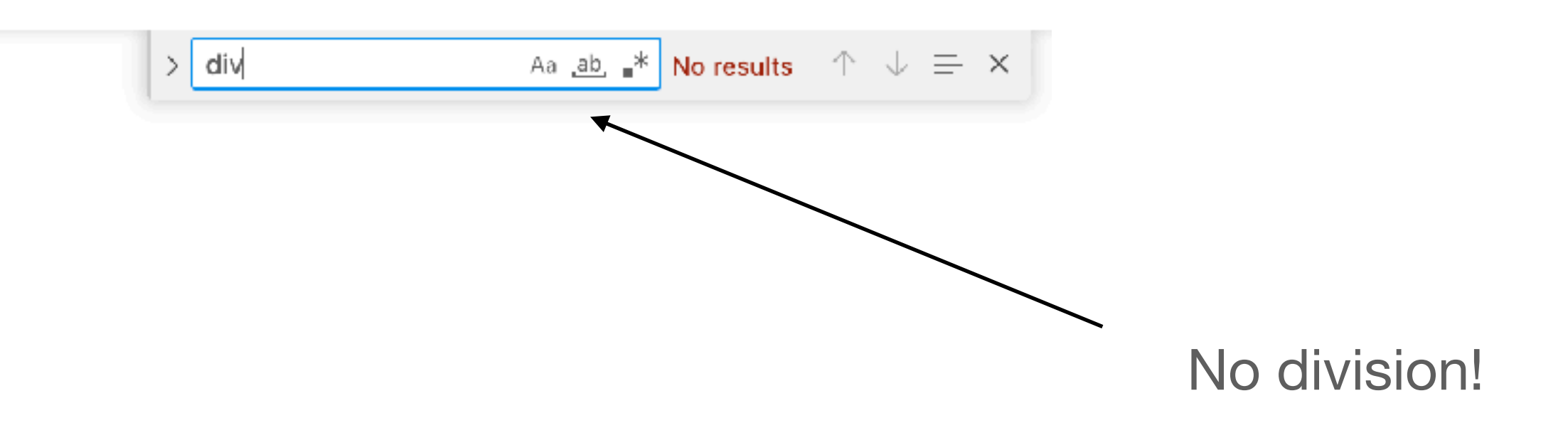

### **How computer divides? Compiler optimisation**

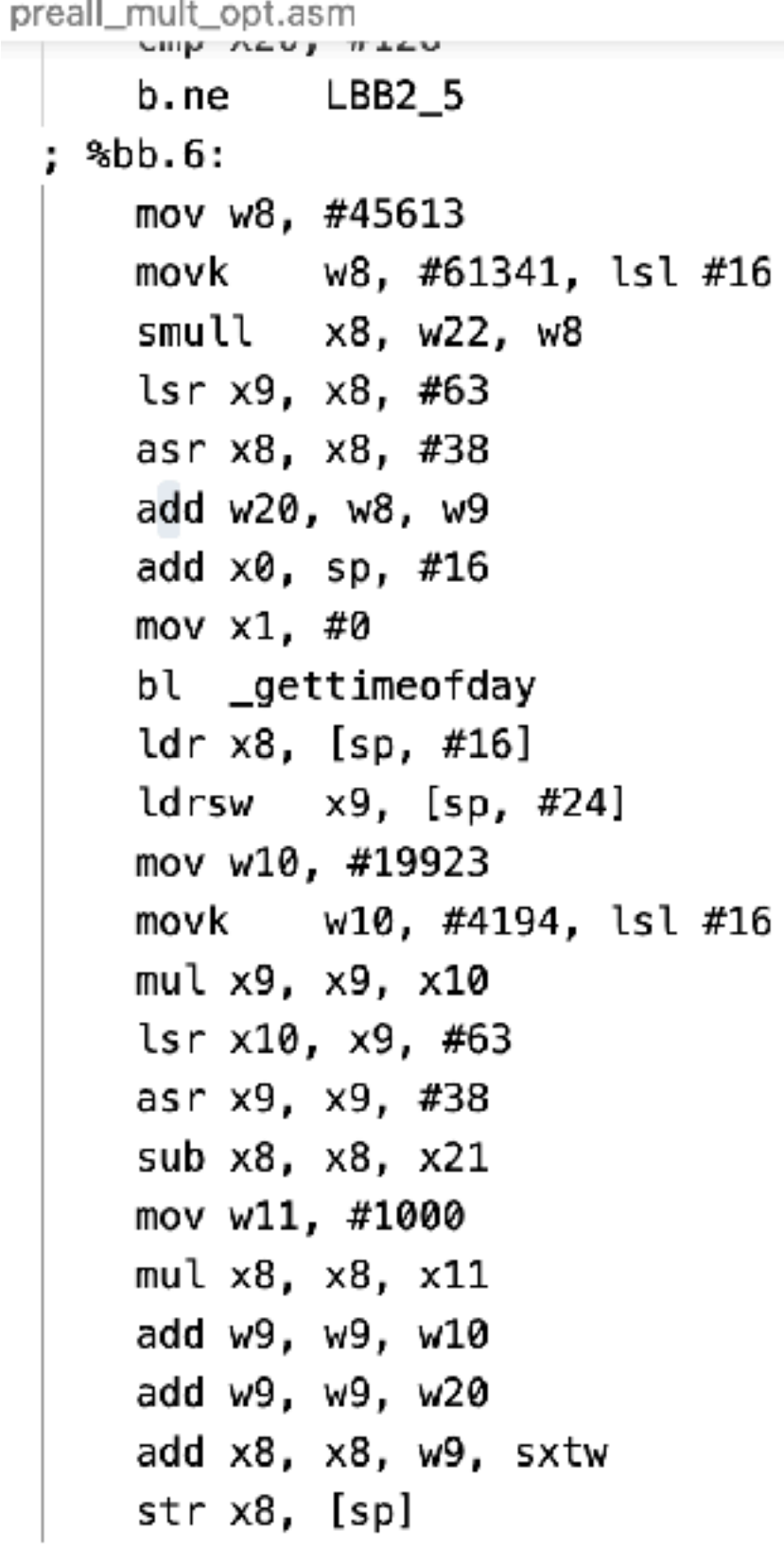

gcc -Os -S FizzBuzzNaivePreallocatedMult.c -o preall\_mult\_opt.asm

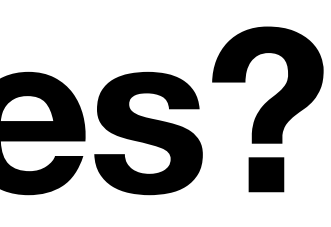

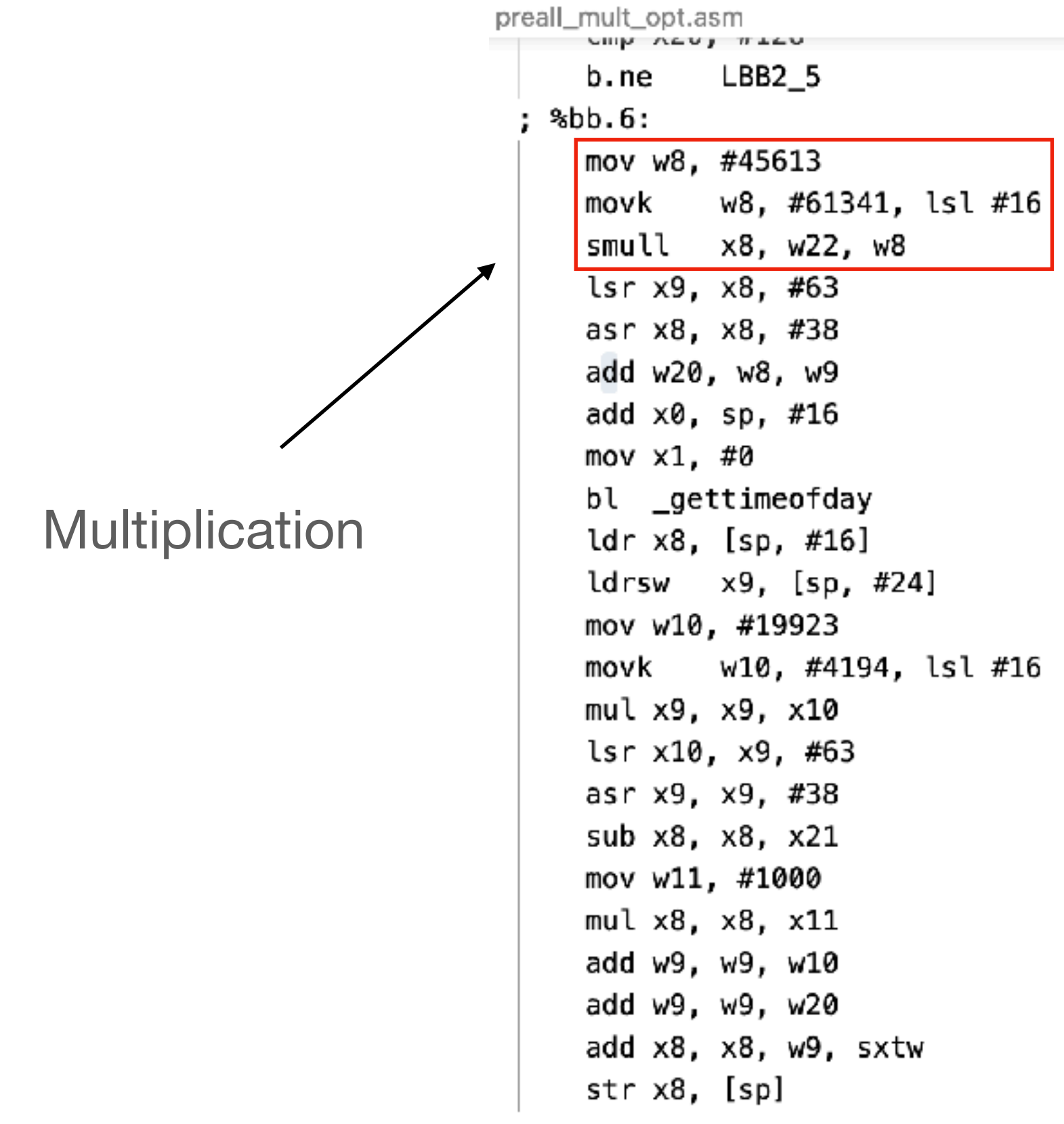

gcc -Os -S FizzBuzzNaivePreallocatedMult.c -o preall\_mult\_opt.asm

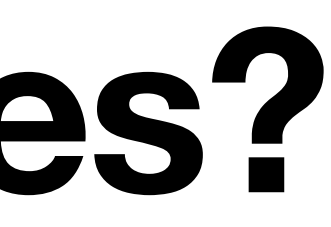

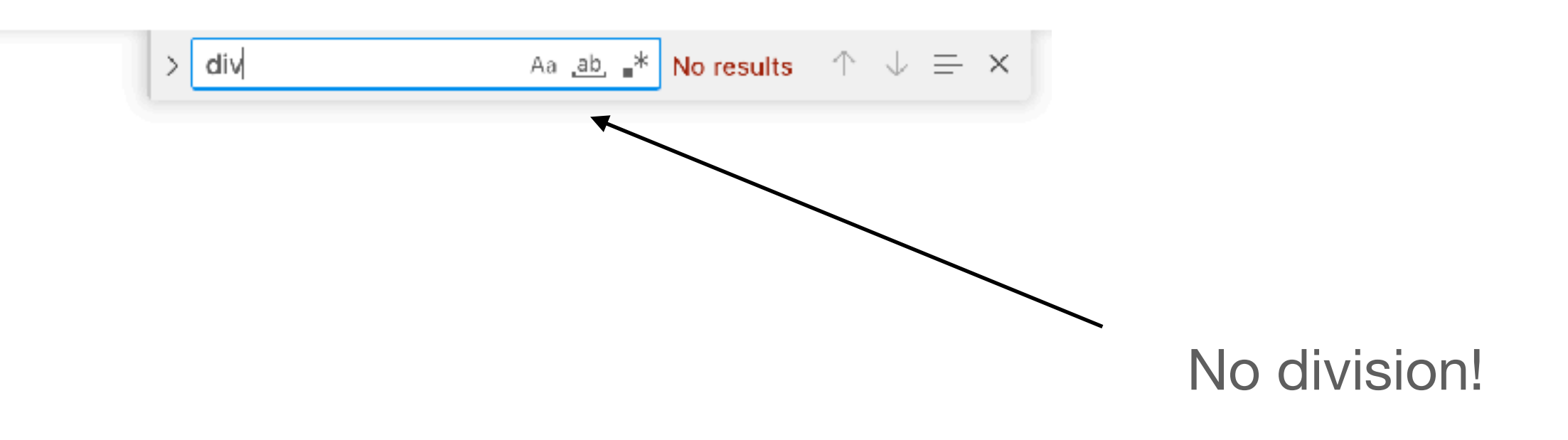

### **How computer divides? Compiler optimisation**

}

```
int rems3(int n) { 
unsigned r; 
static char table[62] = \{0, 1, 2, 0, 1, 2, 0, 1, 2, 0, 1, 2, 0,1,2, 0,1,2, 0,1,2, 0,1,2, 0,1,2, 0,1,2, 0,1,2, 
     0,1,2, 0,1,2, 0,1,2, 0,1,2, 0,1,2, 0,1,2, 0,1,2, 
     0,1,2, 0,1,2, 0,1}; 
 r = n;
 r = (r \gg 16) + (r \& 0 \times FFFF); // Max 0x1FFFE
  r=(r>> 8)+(r&0x00FF); //Max0x2FD
  r=(r>> 4)+(r&0x000F); //Max0x3D
 r = table[r];
 return r - (((unsigned) n >> 31) << (r & 2));
```
Magic numbers

#### [7] [Hank Warren, Hacker's Delight, 2012](https://www.oreilly.com/library/view/hackers-delight-second/9780133084993/)

### **How computer divides? Compiler optimisation**

13.2.4 Replace 128-bit Integer Division with 128-bit Multiplication

Modern compilers can transform expressions of integer division in high-level language code with a constant divisor into assembly sequences that use IMUL/ MUL to replace IDIV/DIV instructions. Typically, compilers will replace a divisor value that is within the range of 32-bits if the divisor value is known at compile time. If the divisor value is not known at compile time or the divisor is greater than those represented by 32-bits, DIV or IDIV will be generated.

[8] [Intel 64 and IA-32 Architectures Optimization Reference Manual](https://cdrdv2-public.intel.com/671488/248966-046A-software-optimization-manual.pdf)

### **How computer divides? Compiler optimisation**

# **So, does it really help?**

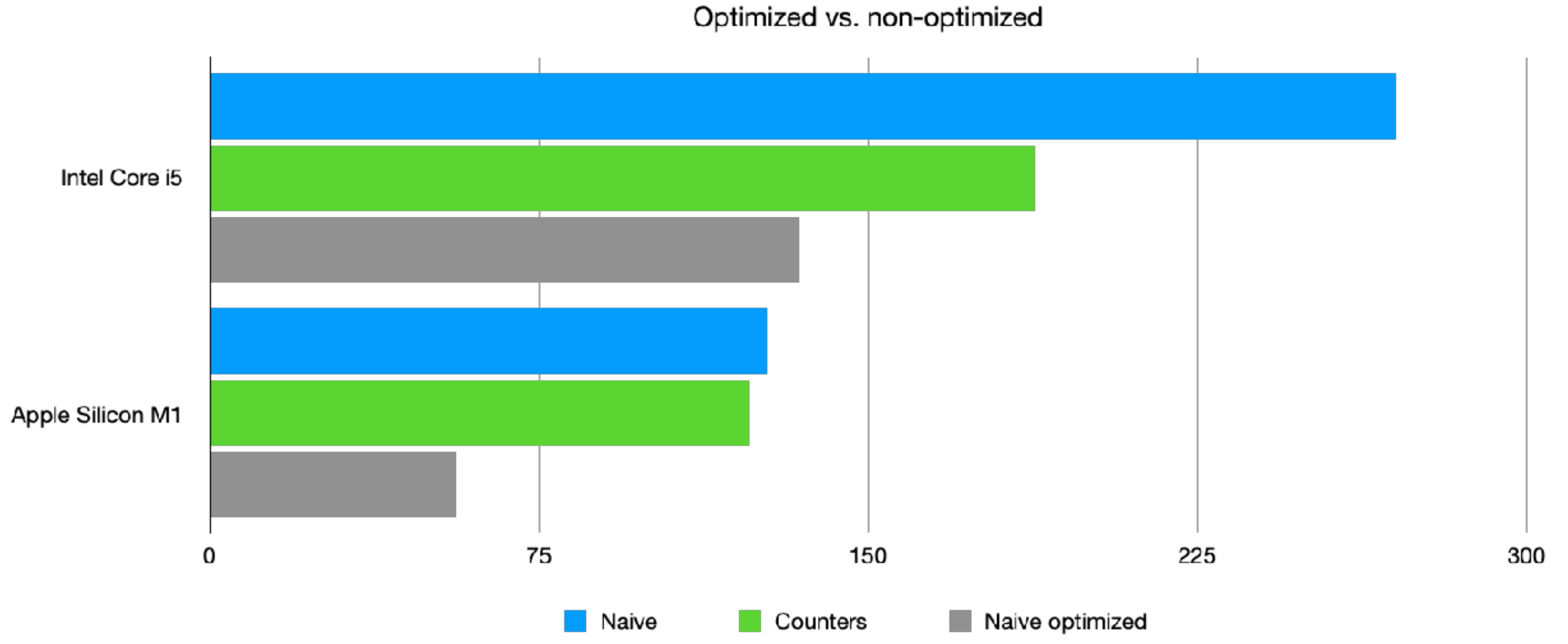

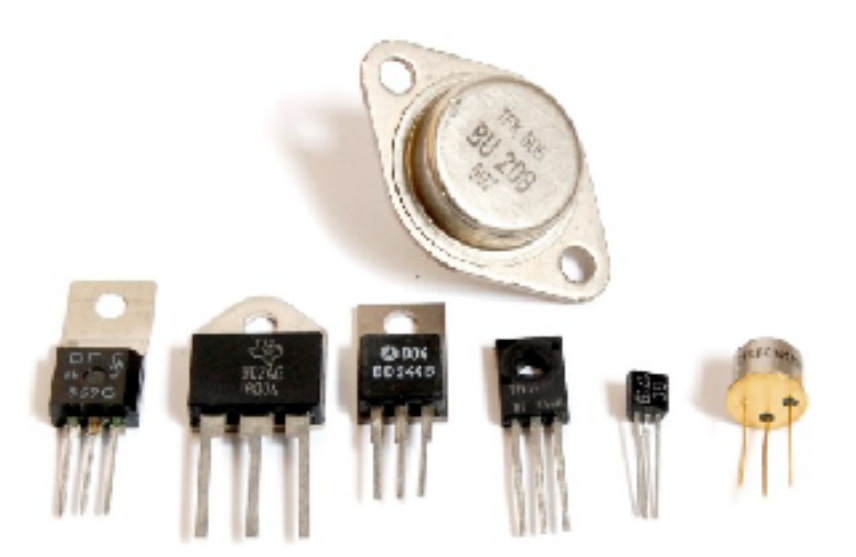

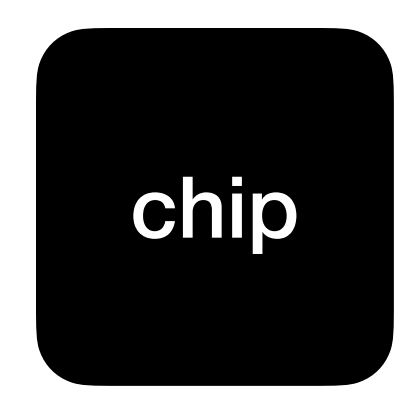

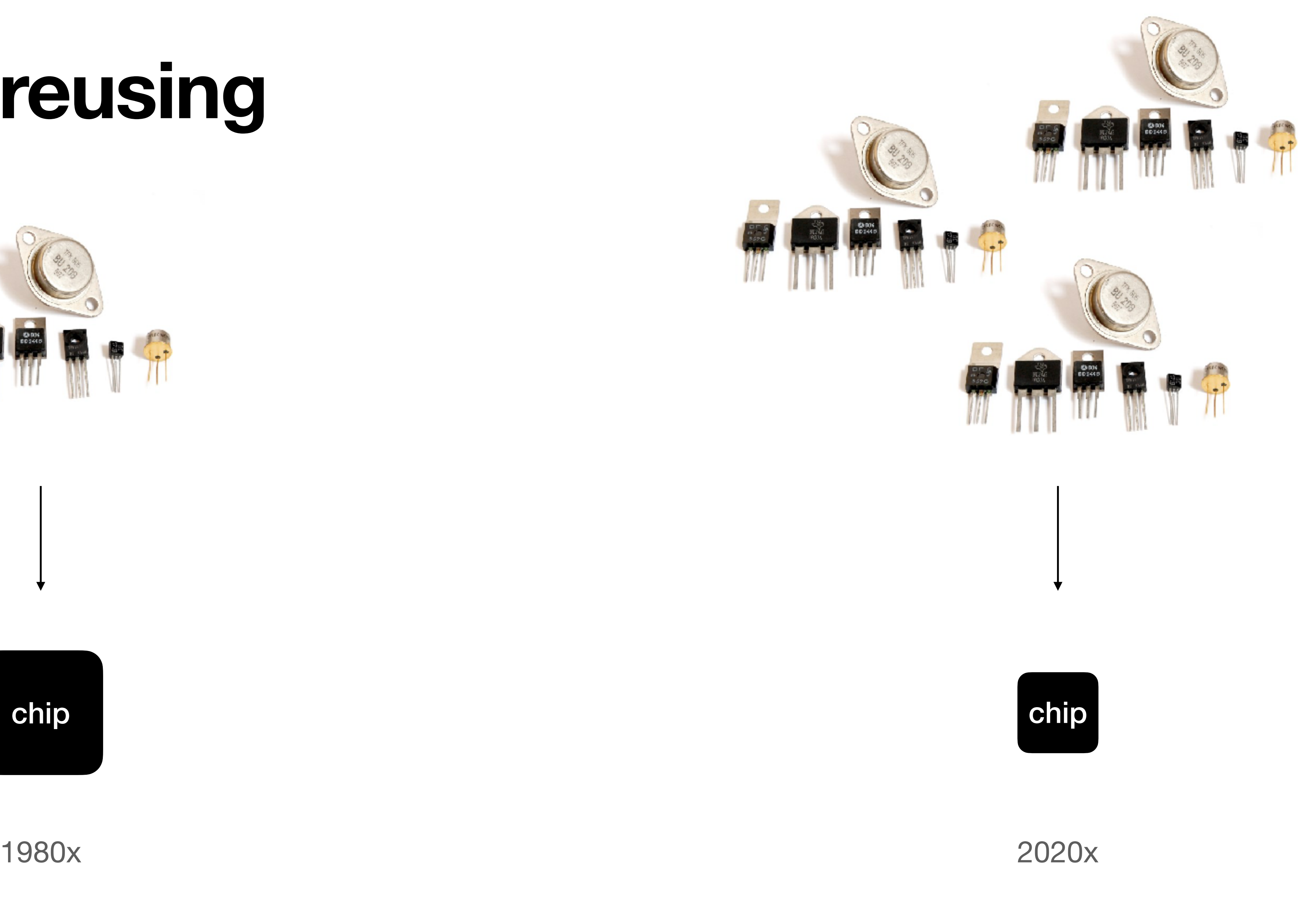

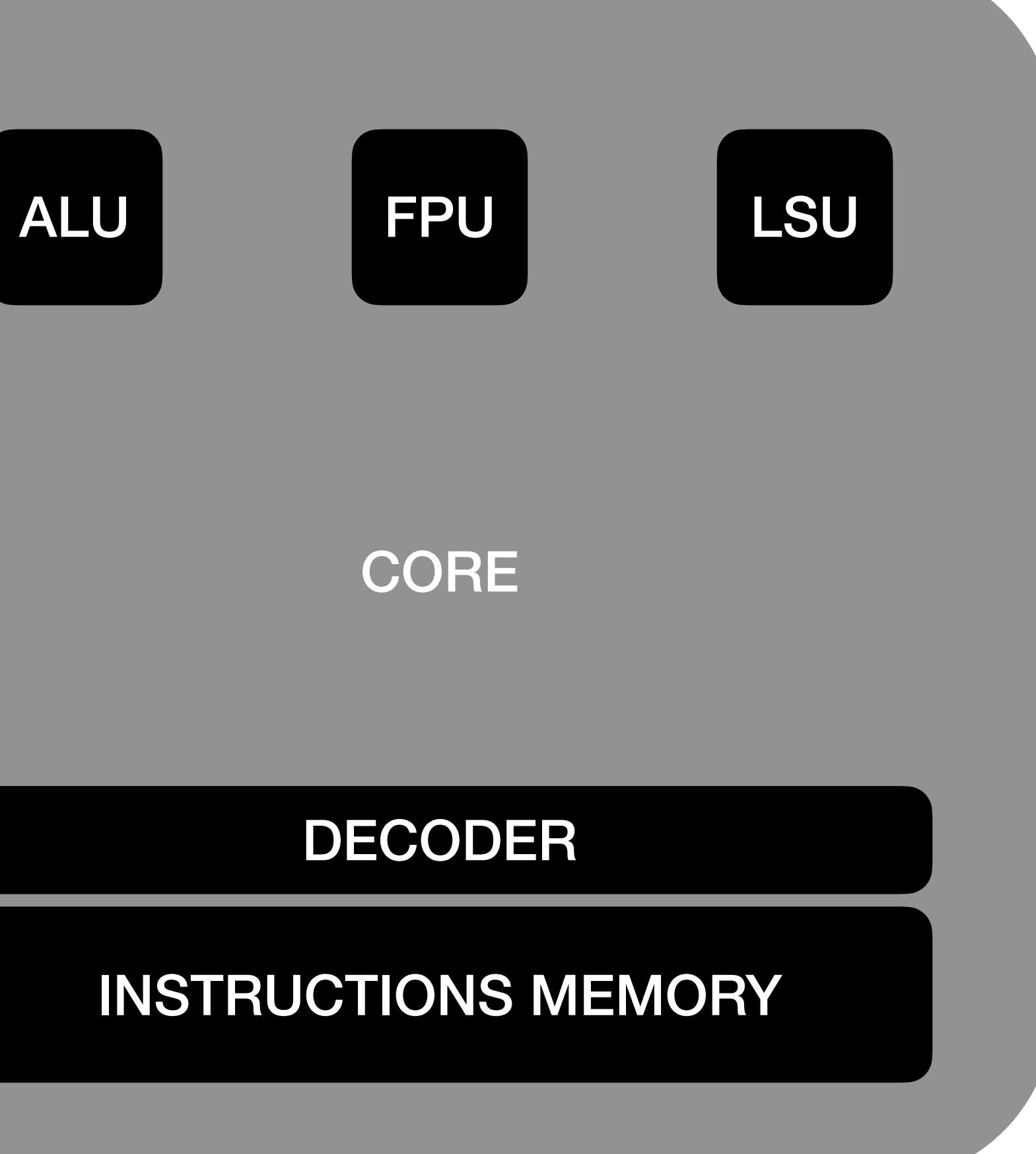

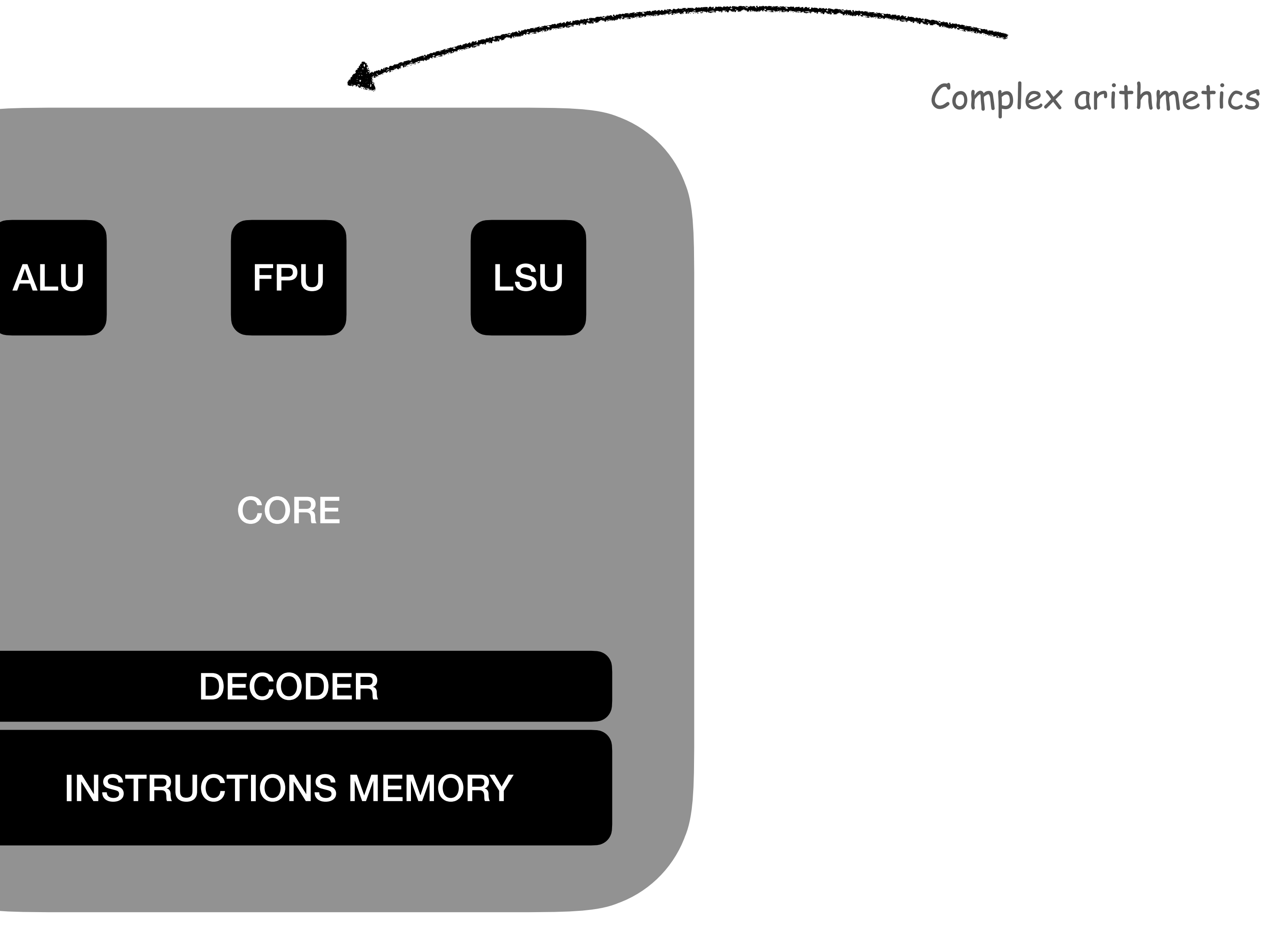

Simple arithmetics

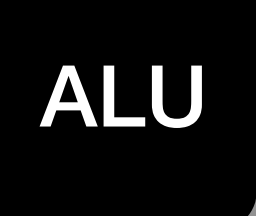

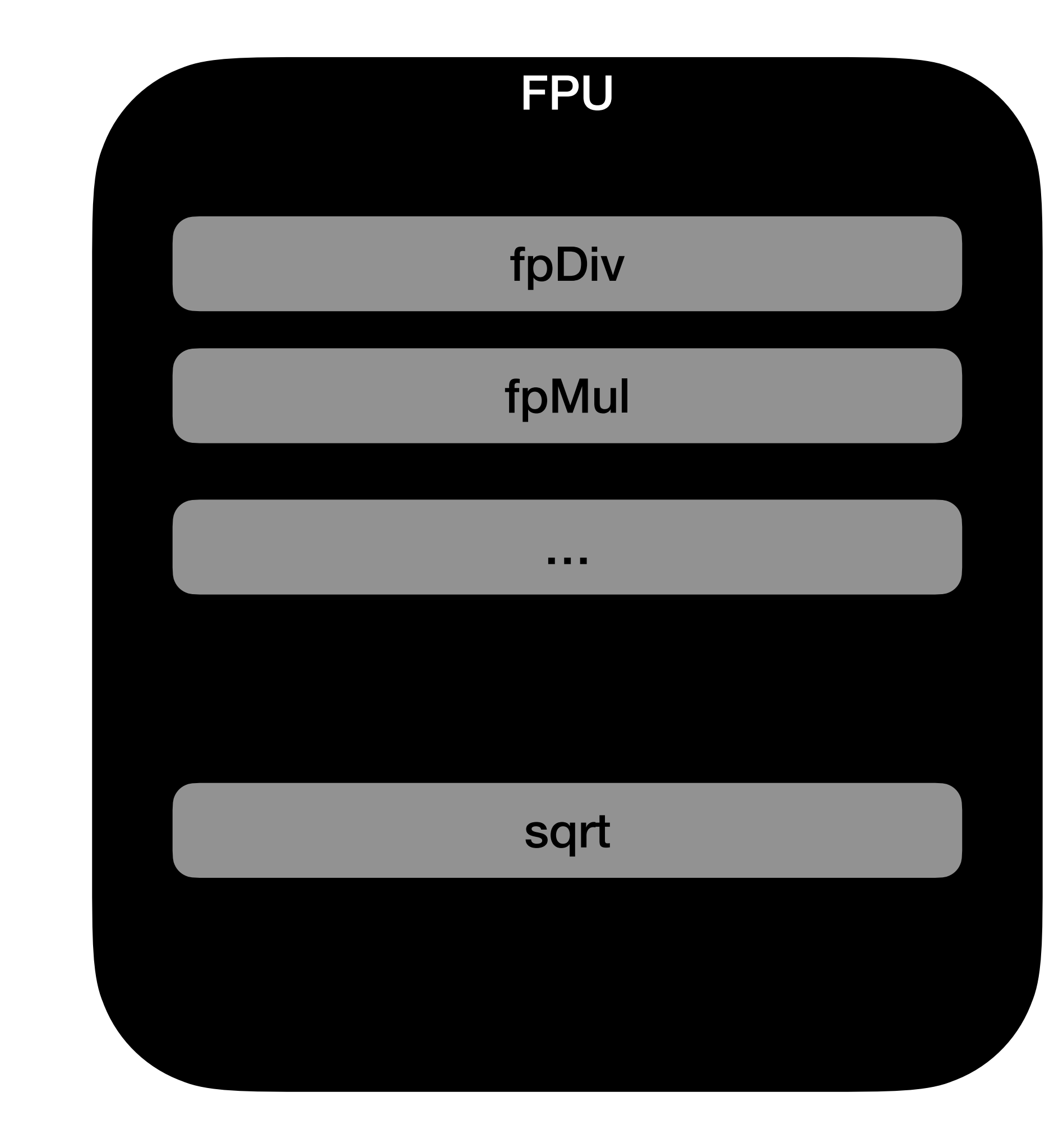

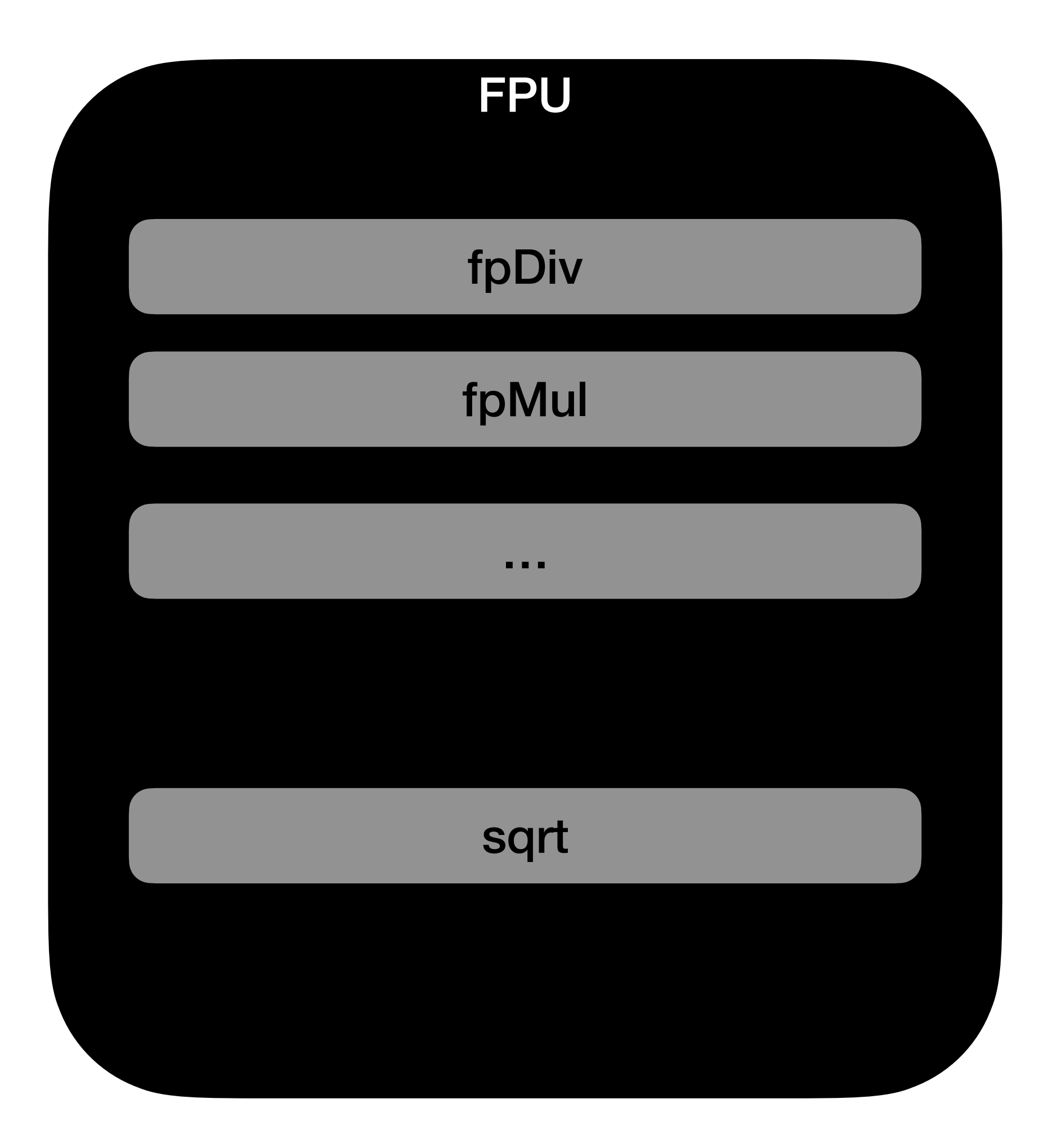

**44.5 / 12.3**

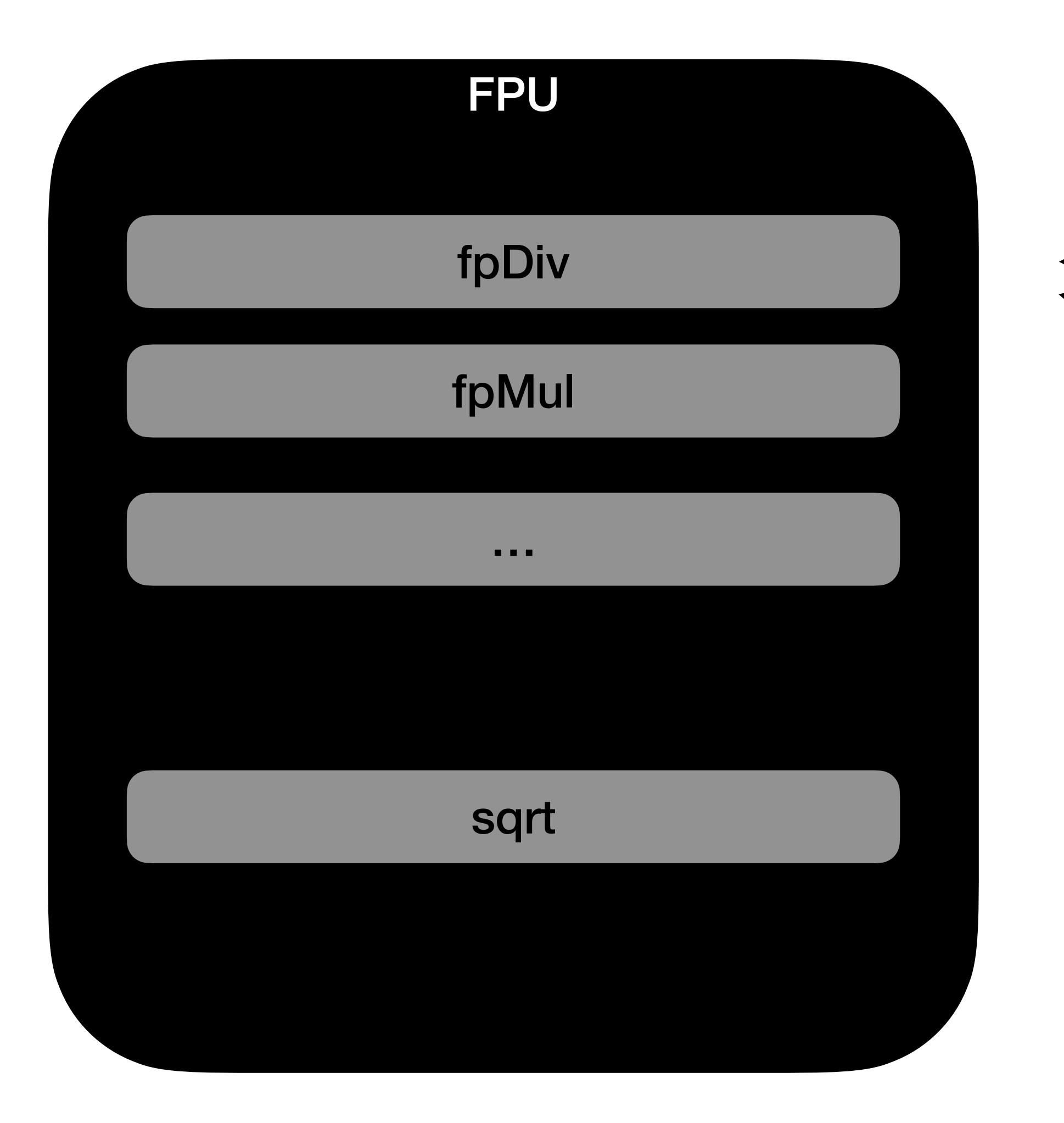

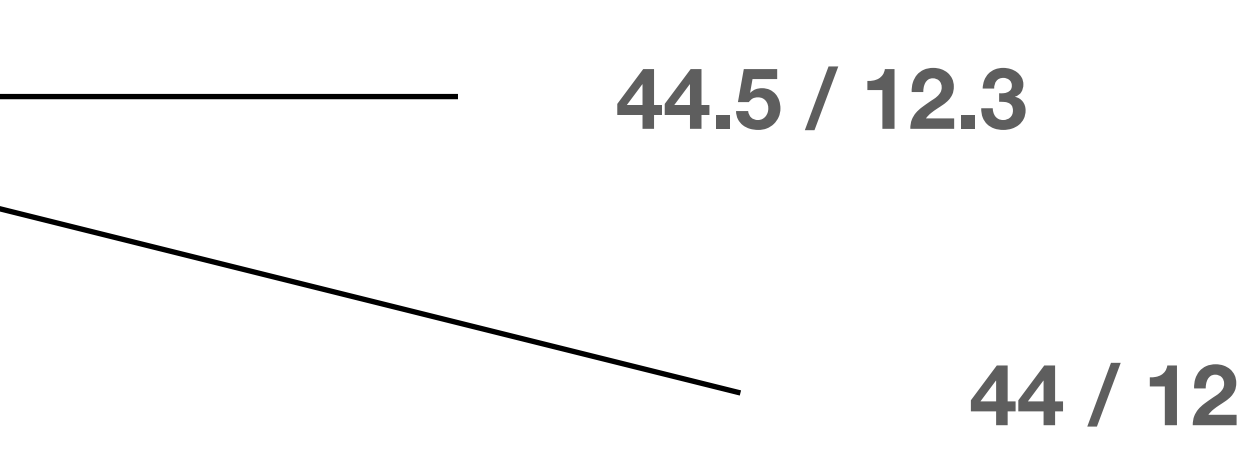

[8] [Intel 64 and IA-32 Architectures Optimization Reference Manual](https://cdrdv2-public.intel.com/671488/248966-046A-software-optimization-manual.pdf) [9]<https://twitter.com/rsinghal1/status/1163230580454019072>

# **Blocks reusing**

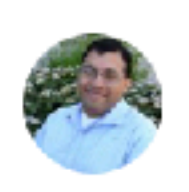

**Ronak Singhal** @rsinghal1

Keep in mind that Broadwell that this was benchmarked on does integer division on the FP divider. In Ice Lake, there is now a dedicated integer divide unit.

 $+ + +$ 

Перевести твит

2:25 AM · 19 авг. 2019 г.

[8] [Intel 64 and IA-32 Architectures Optimization Reference Manual](https://cdrdv2-public.intel.com/671488/248966-046A-software-optimization-manual.pdf) [9]<https://twitter.com/rsinghal1/status/1163230580454019072>

Figure 2-3. Processor Core Pipeline Functionality of the Ice Lake Client Microarchitecture<sup>1</sup>

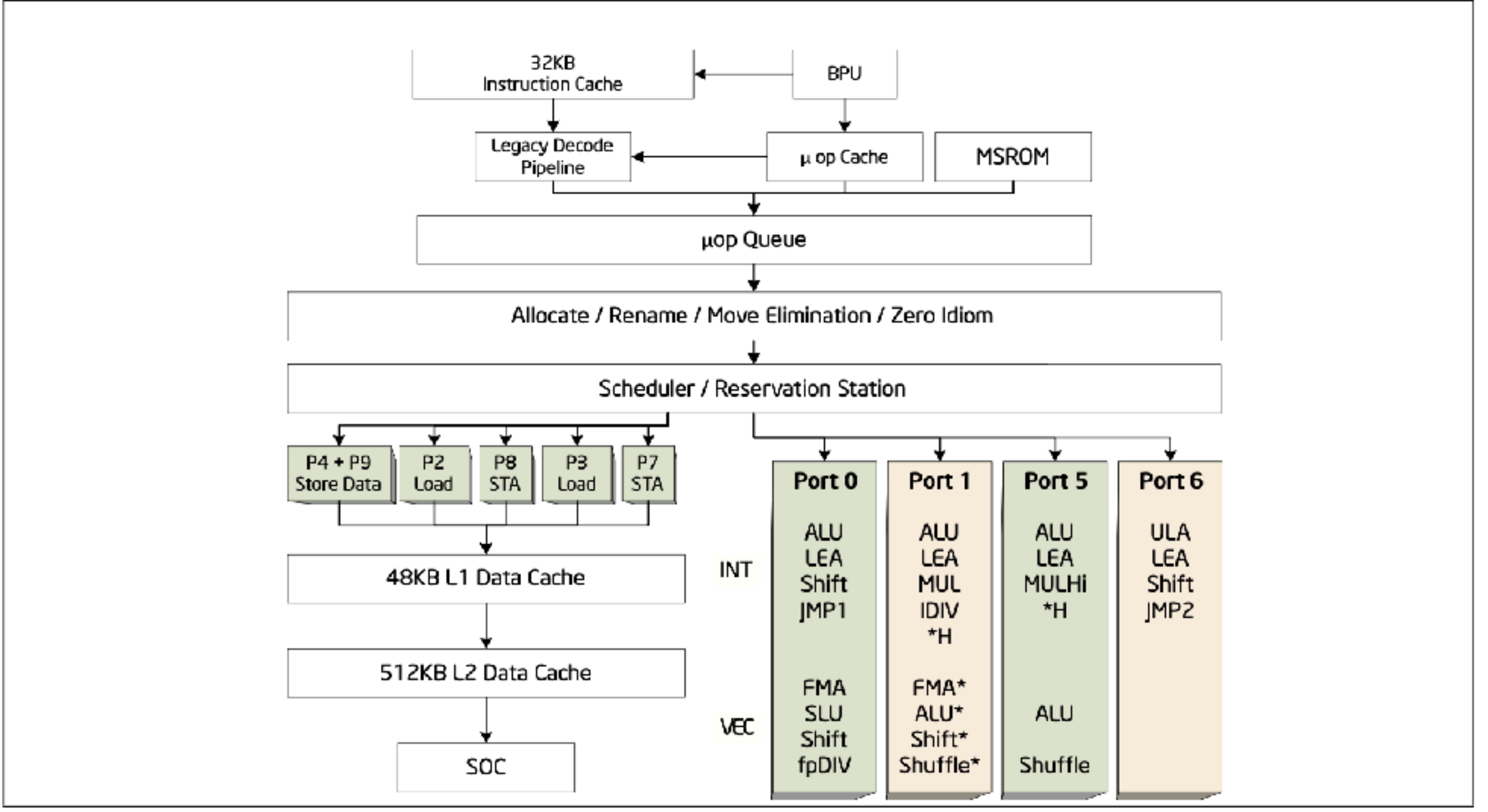

#### [8] [Intel 64 and IA-32 Architectures Optimization Reference Manual](https://cdrdv2-public.intel.com/671488/248966-046A-software-optimization-manual.pdf) [9]<https://twitter.com/rsinghal1/status/1163230580454019072>

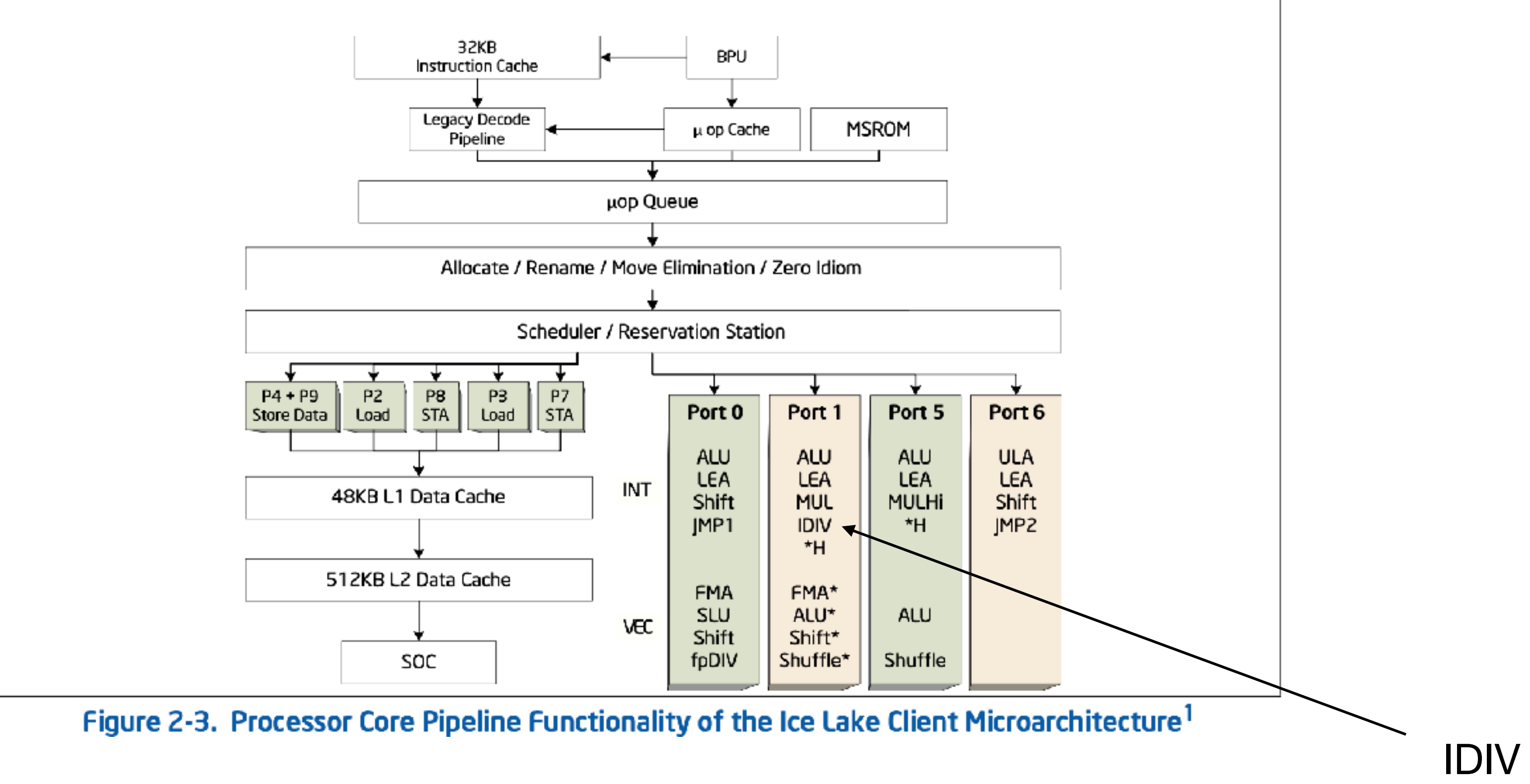

# **Well, what's the difference?**

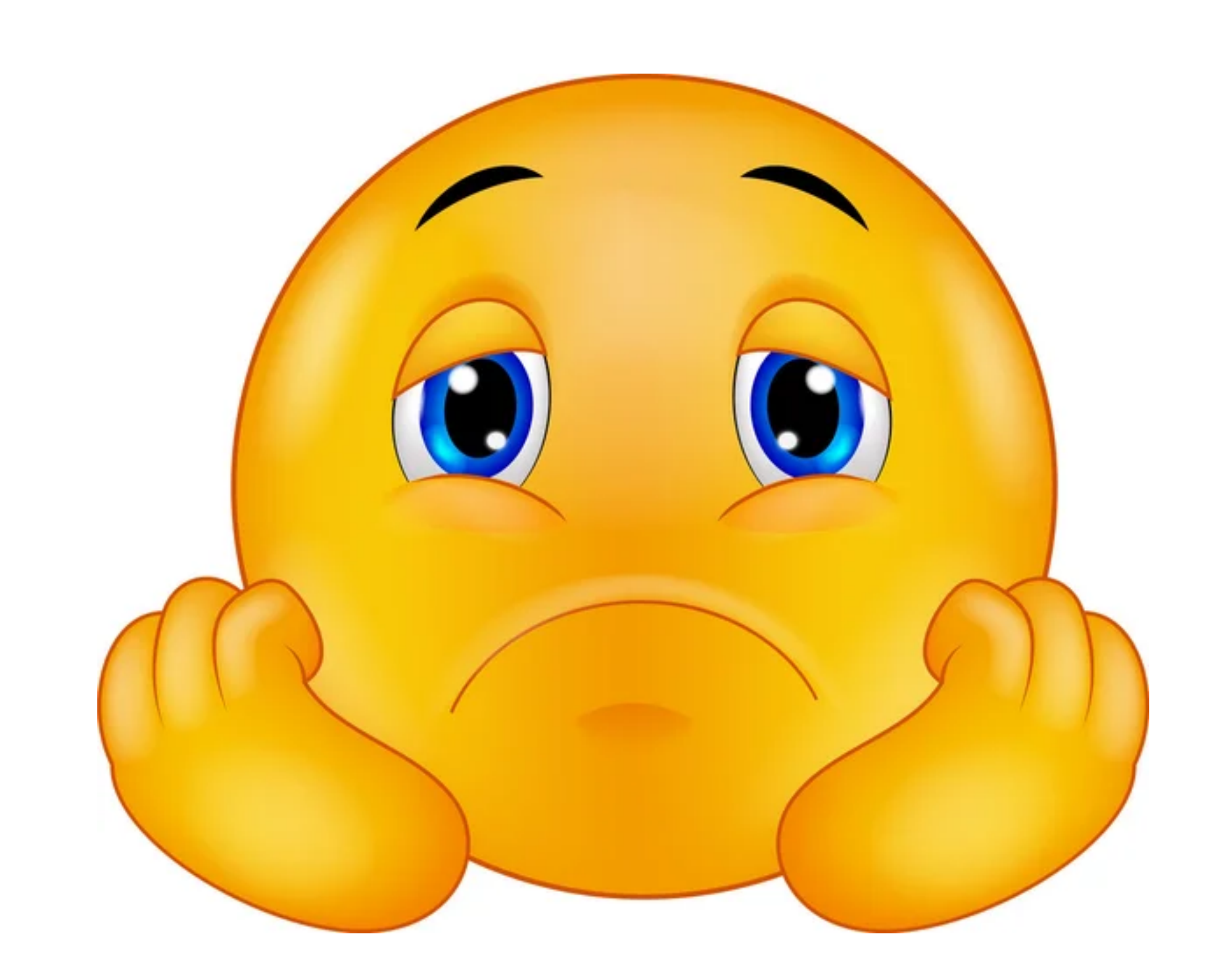

- Ticks quantity for instructions execution
- Conveyor and parallelism
- The problem is SIMPLE

# **Well, what's the difference?**

# **Ticks quantity**

- Apple Silicon M1 7 ticks (?)
- $\cdot$  Intel 14-47 ticks

[10]<https://dougallj.github.io/applecpu/icestorm-int.html> [8] [Intel 64 and IA-32 Architectures Optimization Reference Manual](https://cdrdv2-public.intel.com/671488/248966-046A-software-optimization-manual.pdf)

# **Conveyor and parallelism**

F.

 $D1$ 

D<sub>2</sub>

EX

WB

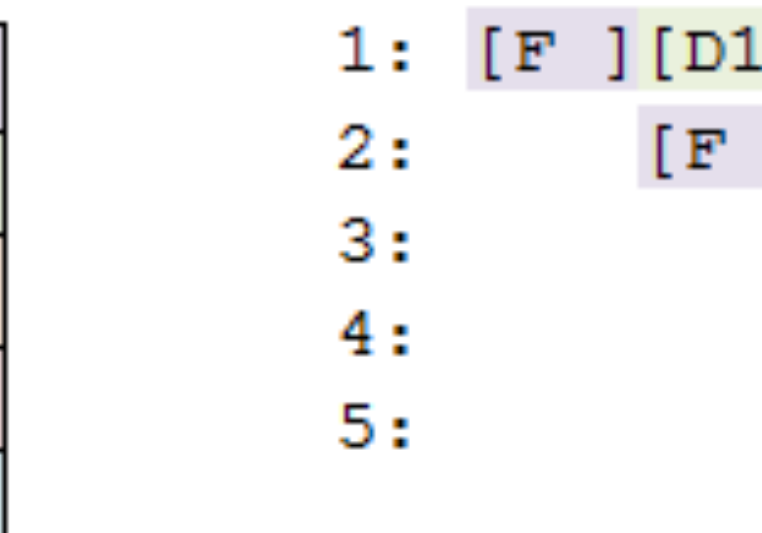

Ping-ping-ping one by one

[D2] [EX] [WB]  $J[D1] [D2] [EX] [WB]$  $[F] [D1] [D2] [EX] [WB]$  $[F ] [D1] [D2] [EX] [WB]$  $[F] [D1] [D2] [EX] [WB]$ 

#### [11]<https://ridiculousfish.com/blog/posts/benchmarking-libdivide-m1-avx512.html>

**Intel Xeon 3.0 GHz (8275CL)**

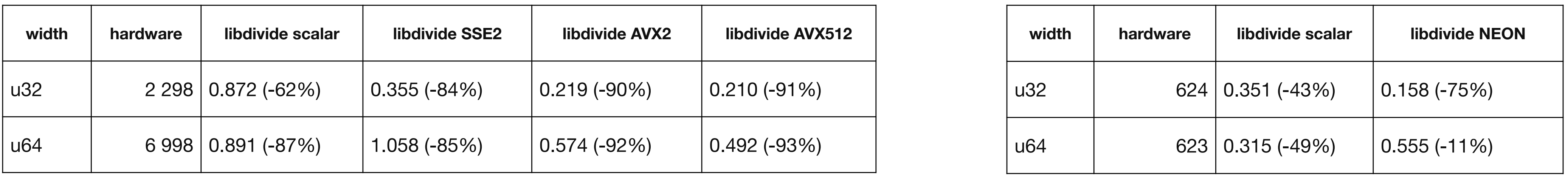

**Apple M1 3.2 GHz (Mac Mini)**

# **Conveyor and parallelism**

#### [11]<https://ridiculousfish.com/blog/posts/benchmarking-libdivide-m1-avx512.html>

**Intel Xeon 3.0 GHz (8275CL)**

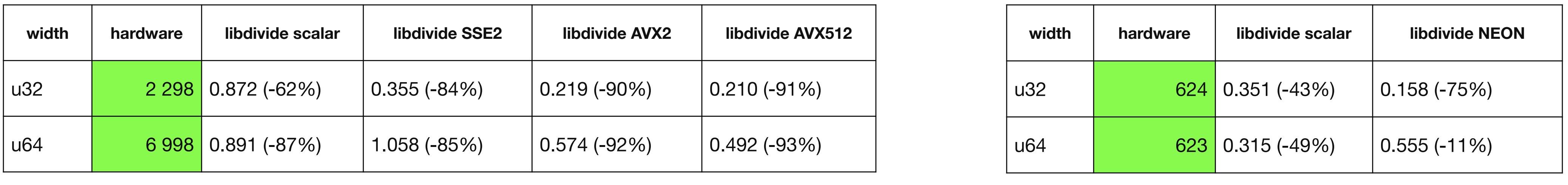

**Apple M1 3.2 GHz (Mac Mini)**

# **Conveyor and parallelism**
## **The problem is SIMPLE**

- 100 000 000 28 digits
- Complex instructions are not used (AVX?)

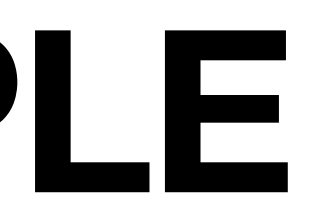

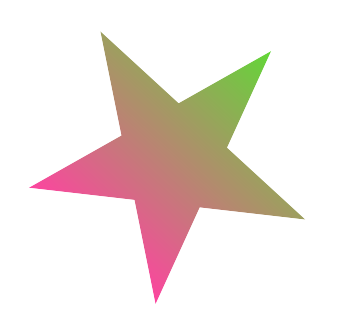

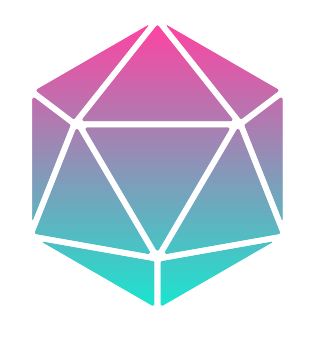

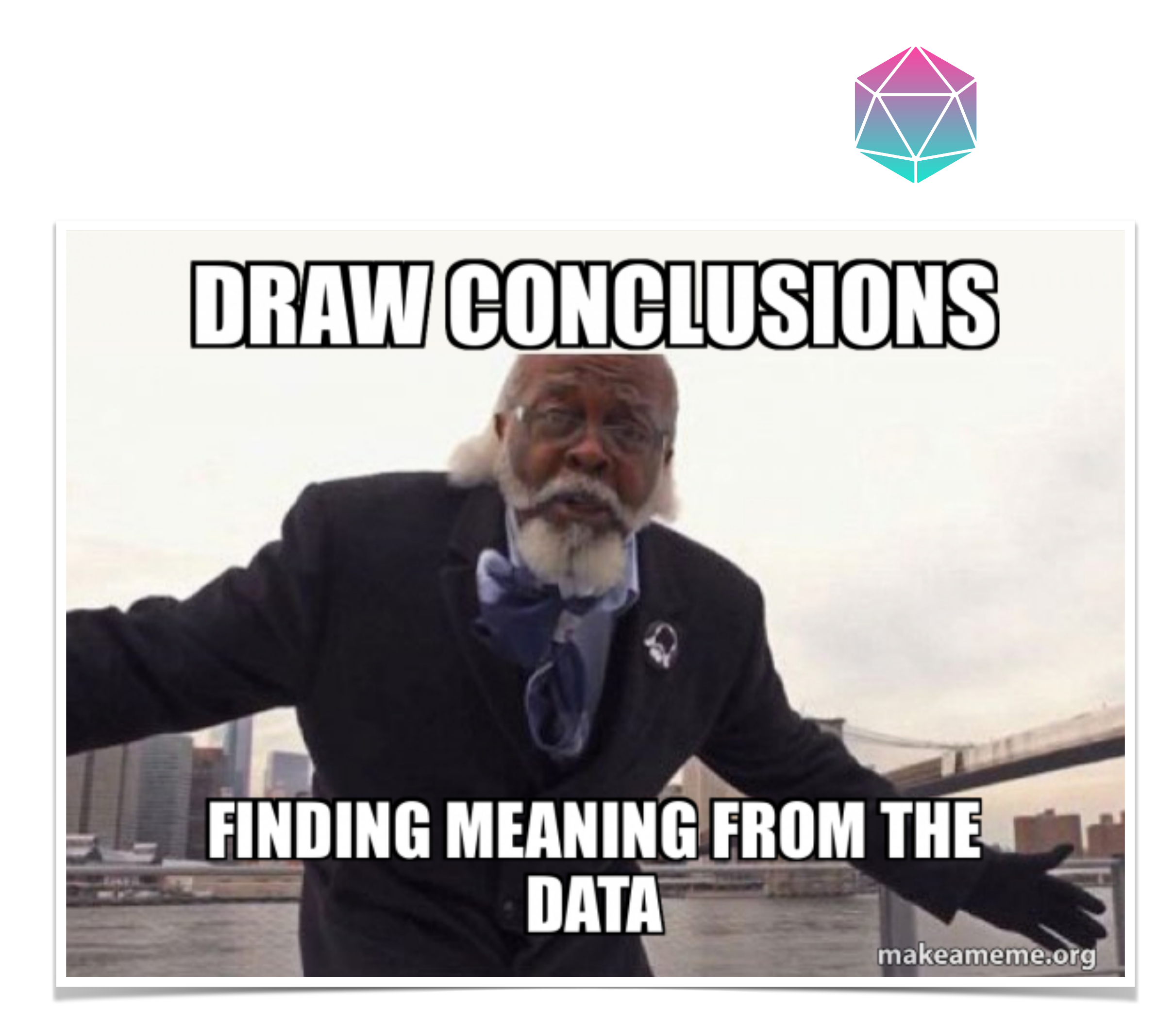

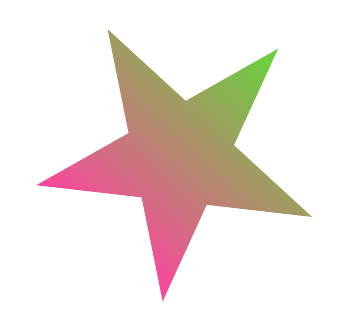

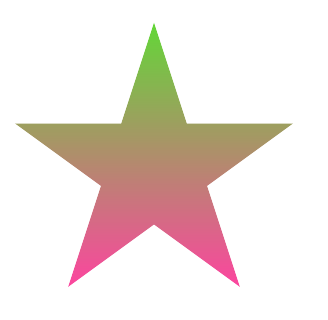

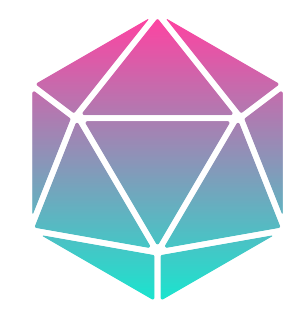

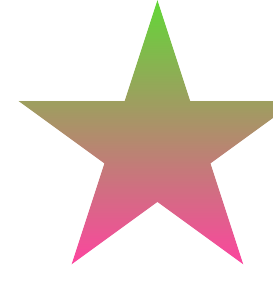

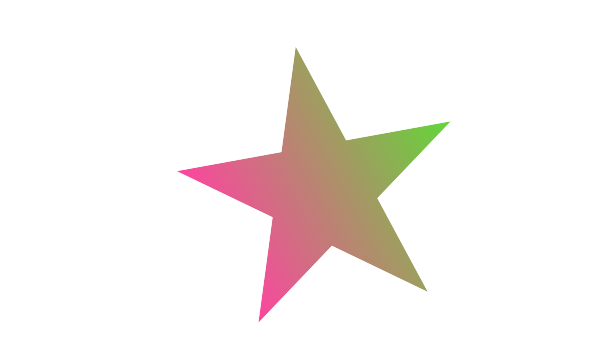

### **Conclusions!**

- Division is complex
- Now individual blocks in processors are being upgraded
- Math is cool, compiler optimizations are awesome
- The more general the solution, the more expensive it is

### **So it turns out that Intel is worse?**

# LMAO, of course not!

- Not so energy efficient
- HyperThreading, AVX and many other features

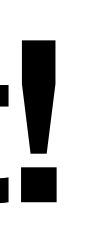

#### **Different purposes**

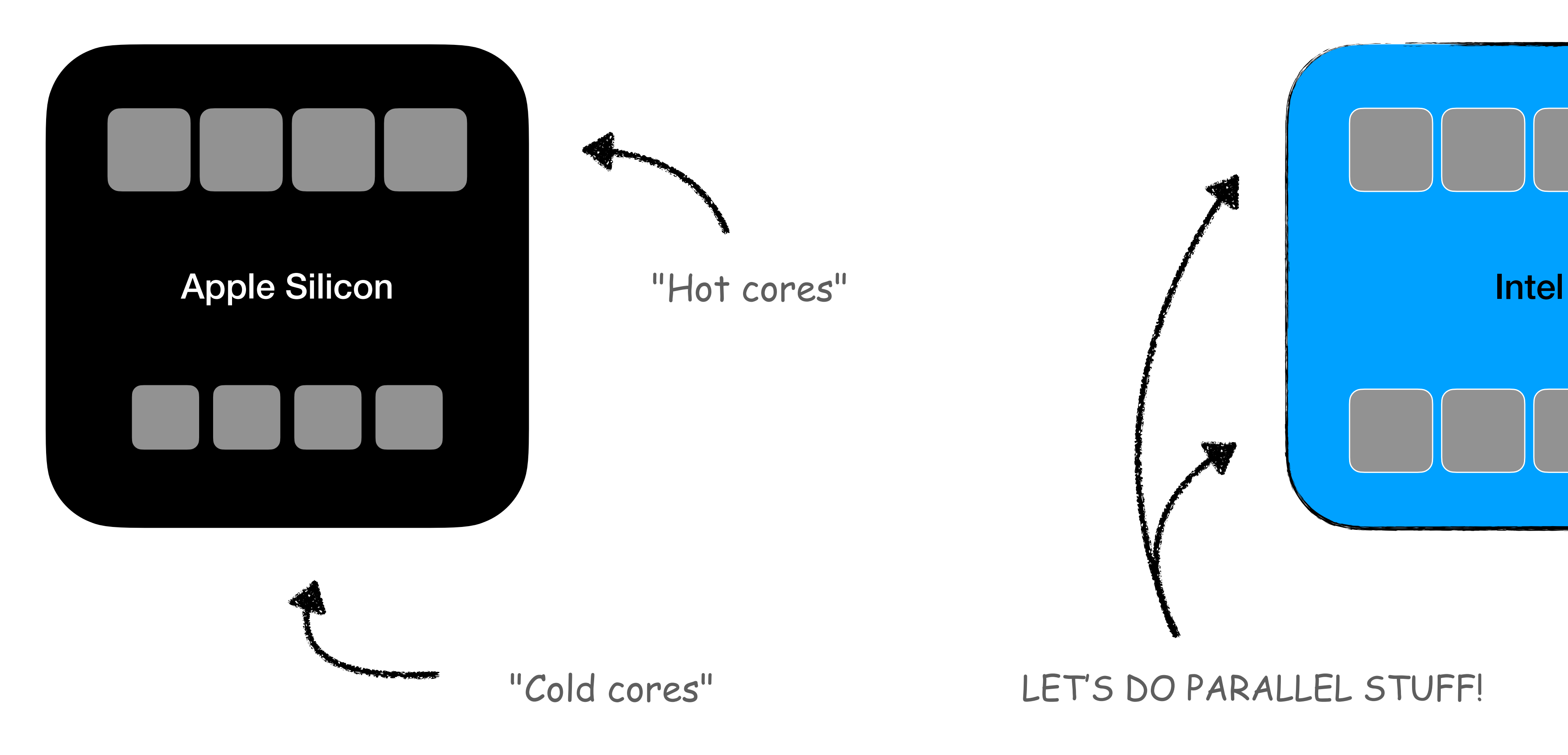

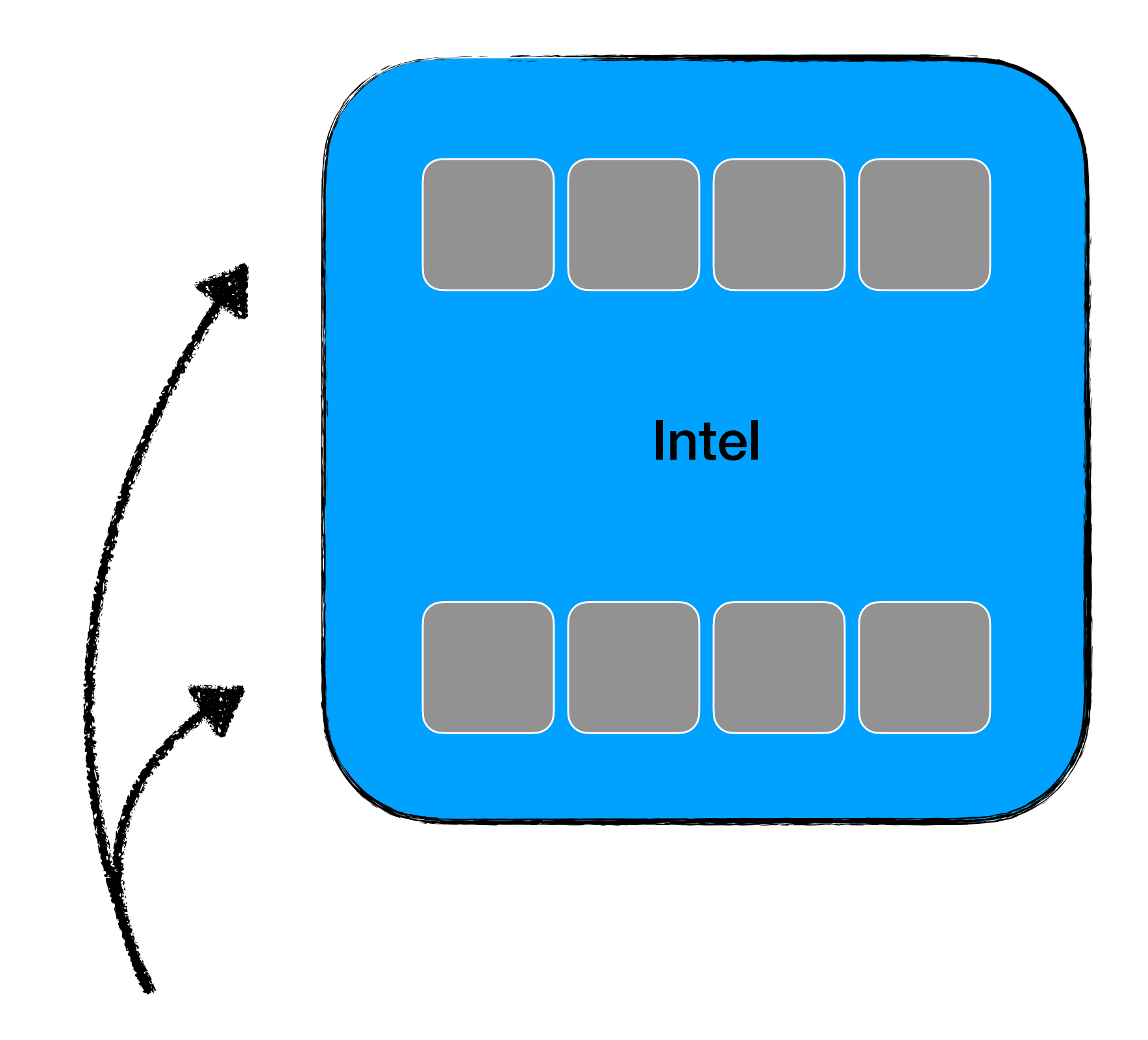

#### "Cold cores" LET'S DO PARALLEL STUFF!

#### **Easier example**

**Intel Xeon 3.0 GHz (8275CL)**

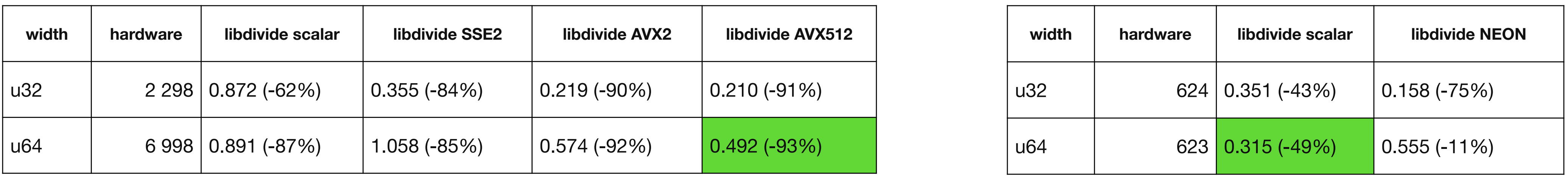

#### **Apple M1 3.2 GHz (Mac Mini)**

### **Somebody said… CUDA?**

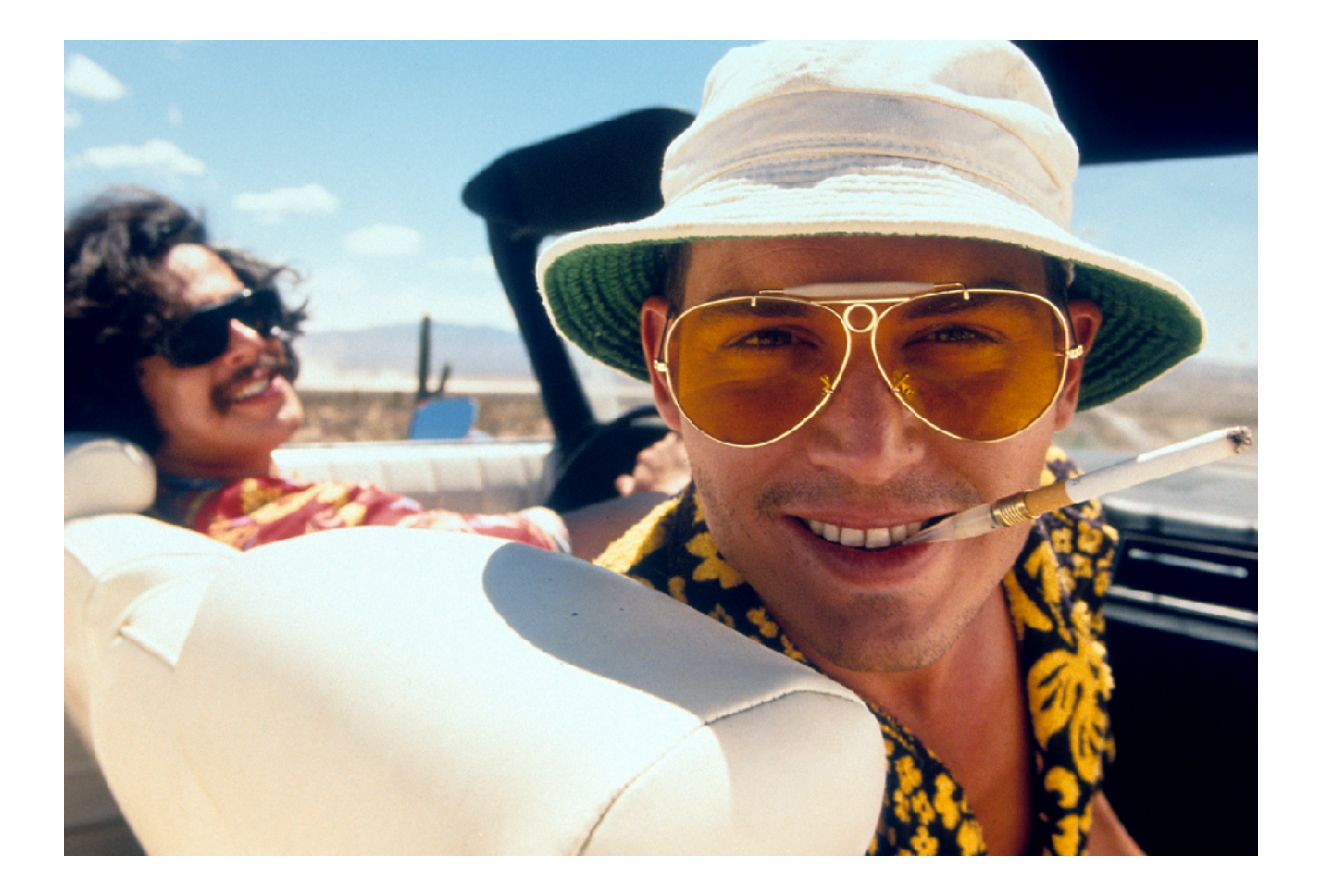

### **Somebody said… CUDA?**

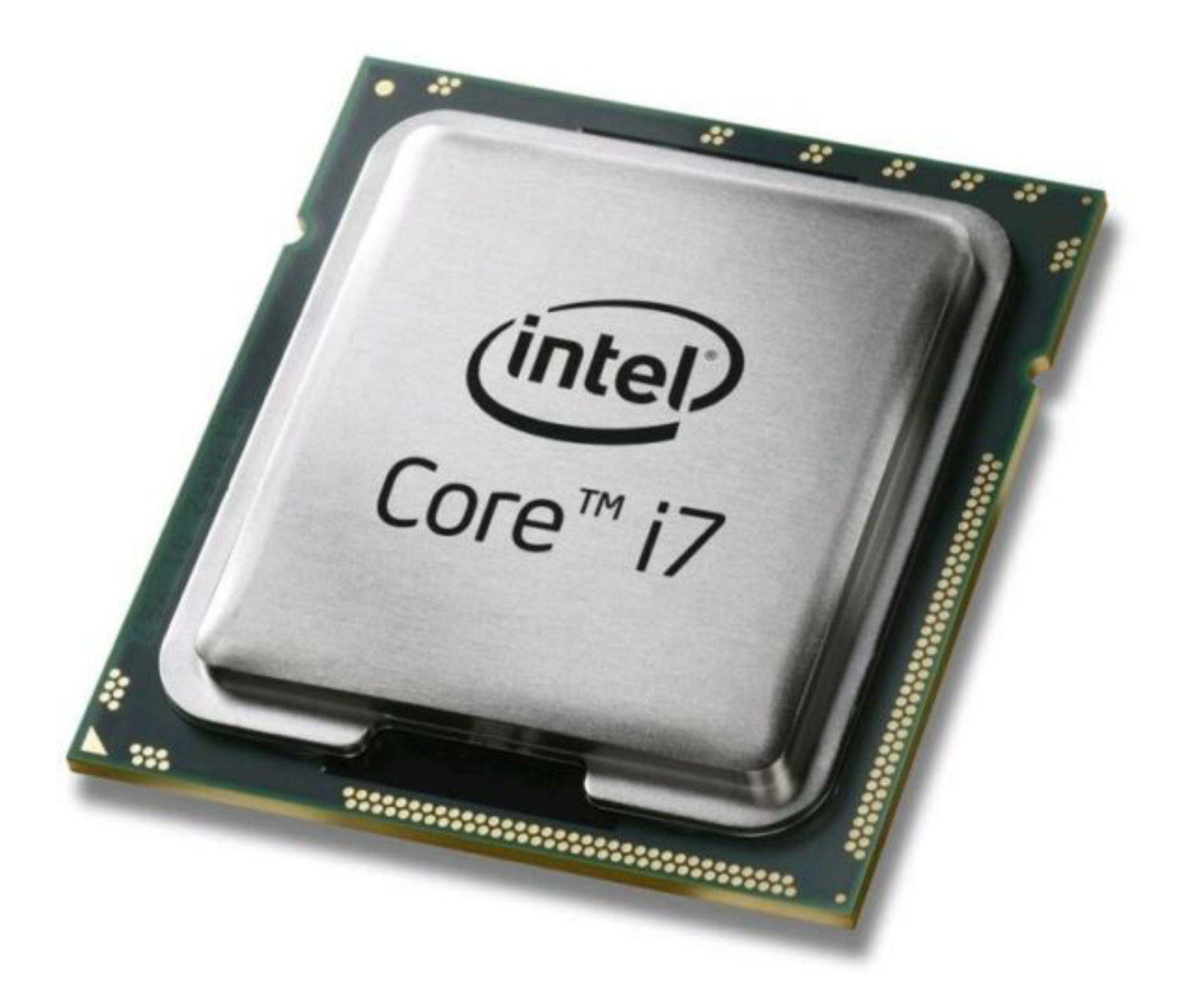

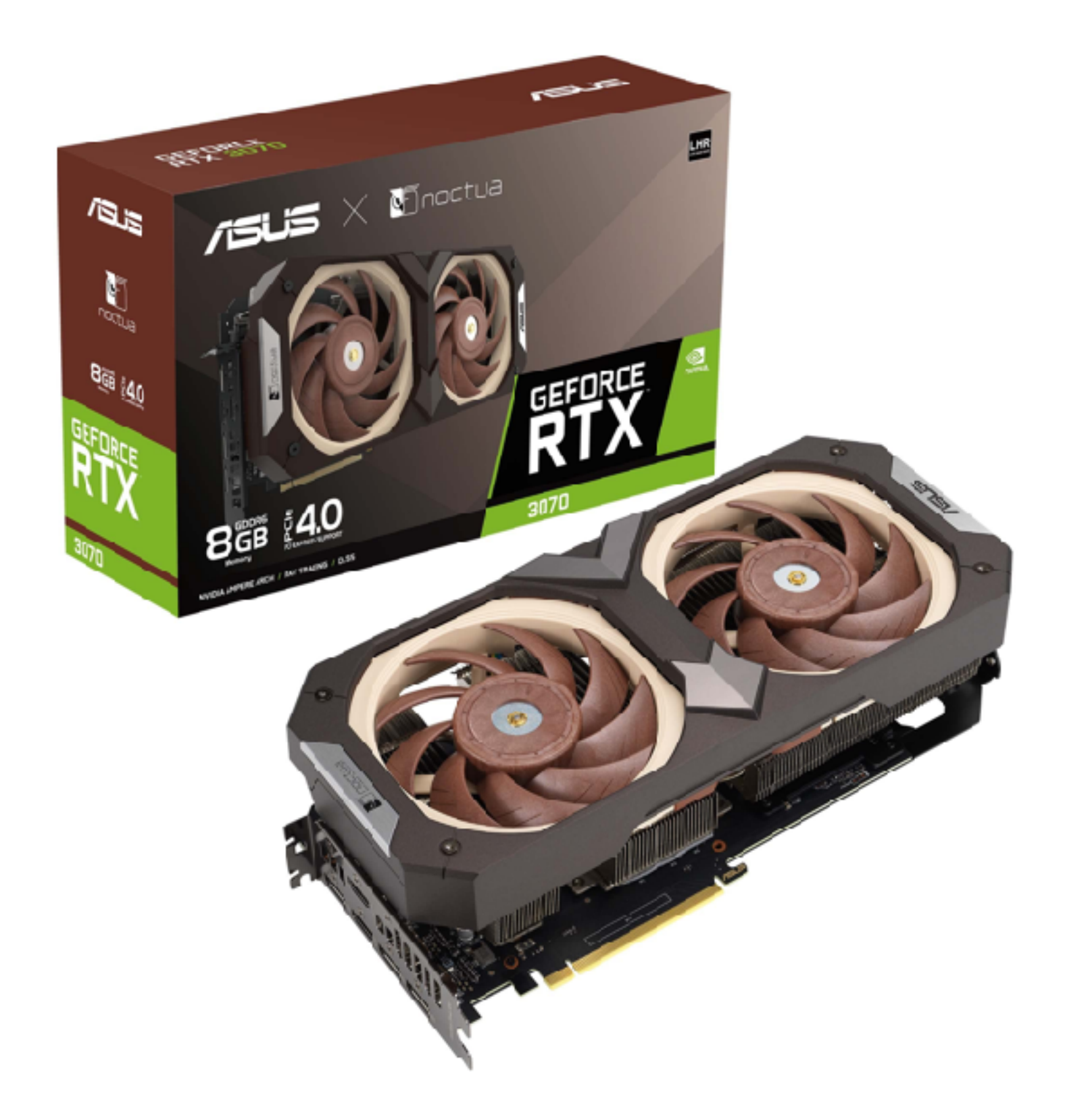

Makes math! Makes math too!

#### **Results**

Milliseconds

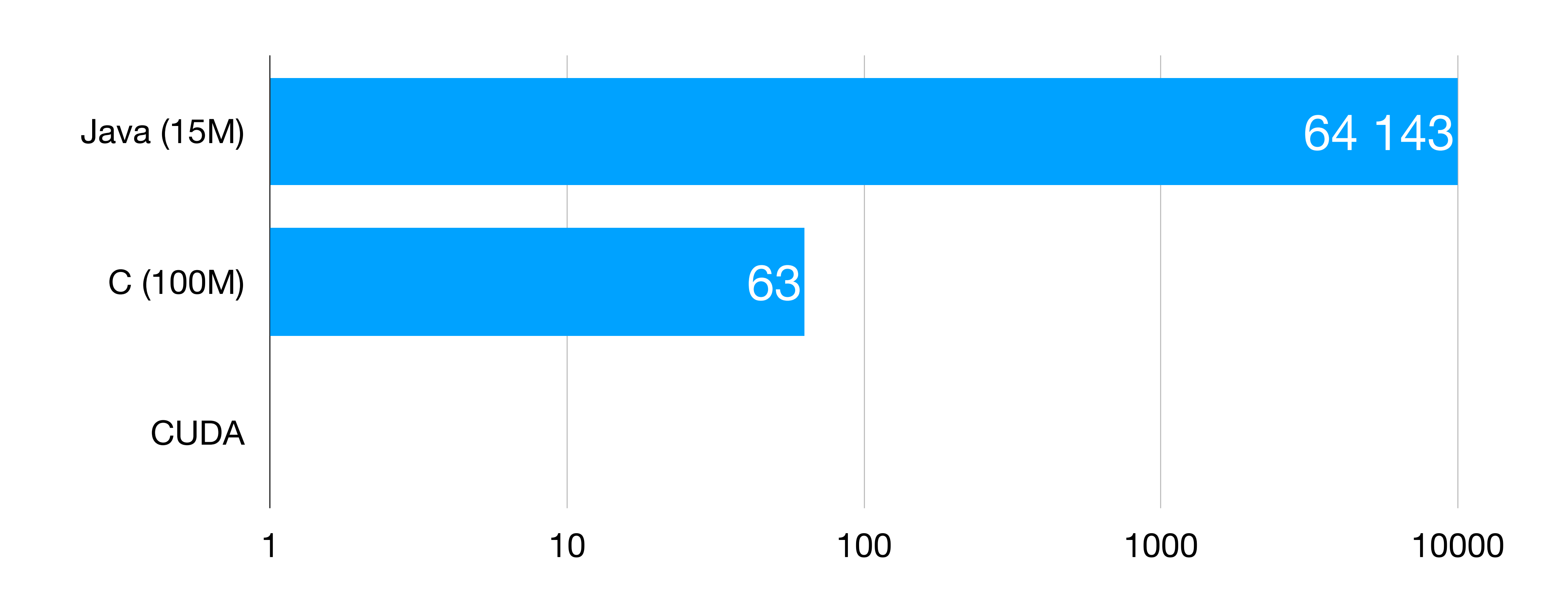

#### **Questions?**

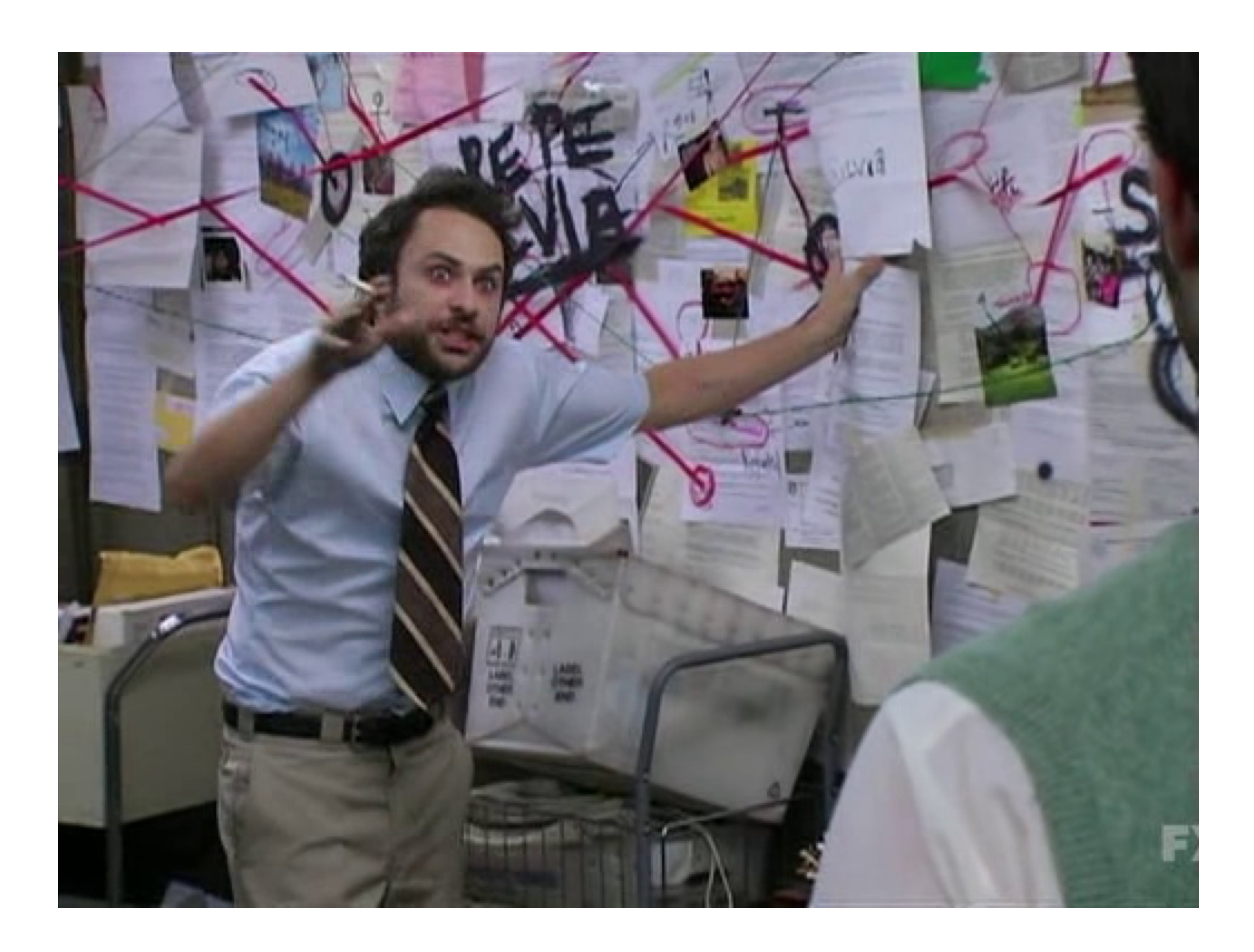

#### **Links**

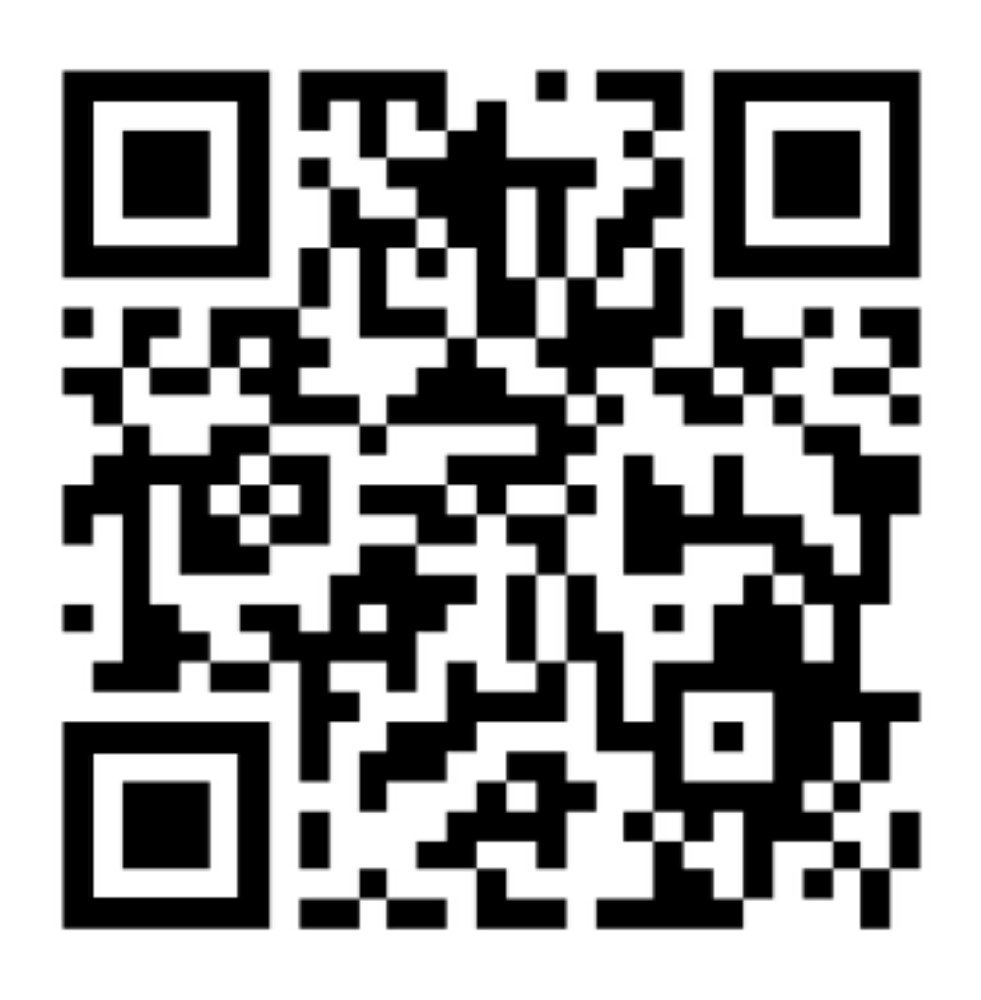

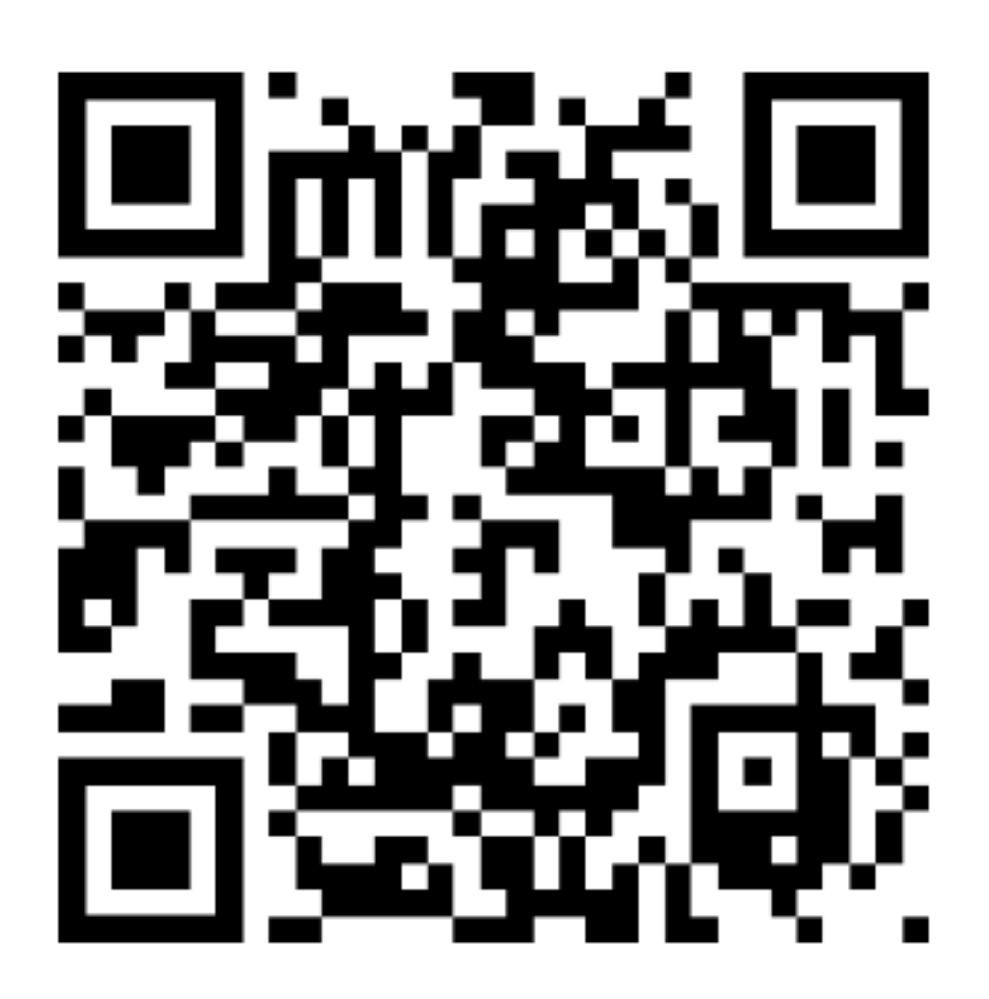

<https://github.com/b00blik/FizzBuzzTalk> [http://b00blik.ru/pres/FizzBuzzTalk\\_en\\_FCC.pdf](http://b00blik.ru/pres/FizzBuzzTalk_en_FCC.pdf)